Вінницький національний технічний університет Факультет інформаційних технологій та комп'ютерної інженерії Кафедра комп'ютерних наук

#### **Пояснювальна записка**

до магістерської кваліфікаційної роботи

# **на тему «Інформаційна технологія підтримки прийняття рішень на фінансових ринках на основі історичних даних»**

Виконав: студент 2 курсу, групи 1КН-19м спеціальності 122 «Комп'ютерні науки» **Гончаров В. І.** Керівник: к.т.н., ст. викл. Озеранський В.С. Рецензент: д.т.н., проф. Романюк О.Н.

ЗАТВЕРДЖУЮ \_\_\_\_\_\_\_ Червяков І.М.

« $\_\,$ »  $\_\_$  2020 р.

ЗАТВЕРДЖУЮ Зав. каф. КН, д.т.н., проф. \_\_\_\_\_\_\_ А.А. Яровий « $\_\times\_\_$  2020 р.

## ЗАВДАННЯ

на магістерську кваліфікаційну роботу на здобуття кваліфікації магістра зі спеціальності: 122 – «Комп'ютерні науки»

## 08-22.МКР.004.19.000.ПЗ

## Магістранта групи 1КН-19м Гончарова Владислава Ігоровича

Тема магістерської кваліфікаційної роботи: «Інформаційна технологія підтримки прийняття рішень на фінансових ринках на основі історичних даних»

Вхідні дані: використання програмних засобів з відкритим програмним кодом; графічне відображення результатів роботи програмного додатку, використання об'єктно орієнтованої мови програмування. Кількість графічних фінансових фігур - не менше 5.

Короткий зміст частин магістерської кваліфікаційної роботи:

1. Графічна: Архітектурна схема програмної реалізації, схема роботи програмного забезпечення, схема алгоритму роботи системи підтримки прийняття рішень на фінансових ринках на основі історичних даних.

2. Текстова (пояснювальна записка): вступ, аналіз предметної області систем підтримки прийняття рішень на фінансових ринках на основі історичних даних, розробка інформаційної технології підтримки прийняття рішень на фінансових ринках на основі історичних даних, програмна реалізація інформаційної технології підтримки прийняття рішень на фінансових ринках на основі історичних даних, економічна частина, висновки, перелік використаних джерел, додатки.

# **КАЛЕНДАРНИЙ ПЛАН ВИКОНАННЯ МКР**

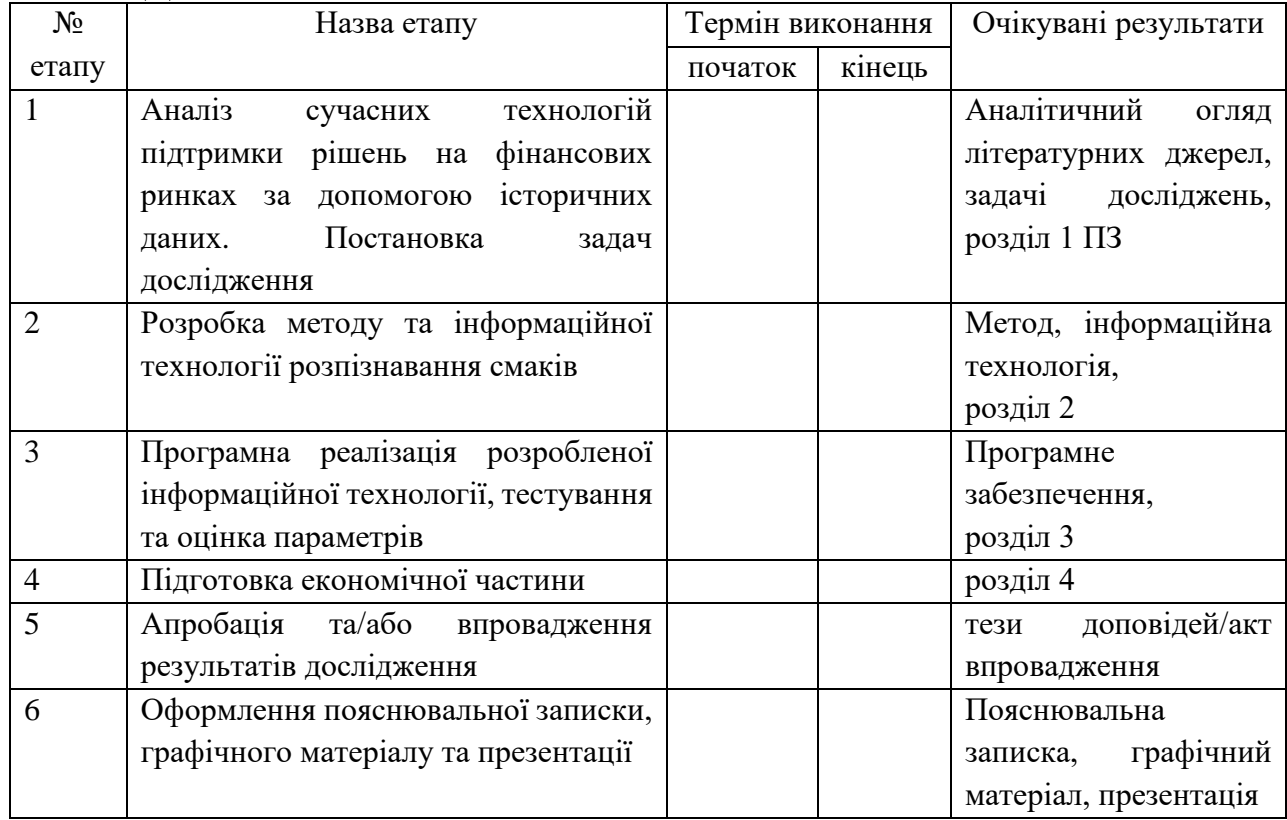

Консультанти з окремих розділів магістерської кваліфікаційної роботи

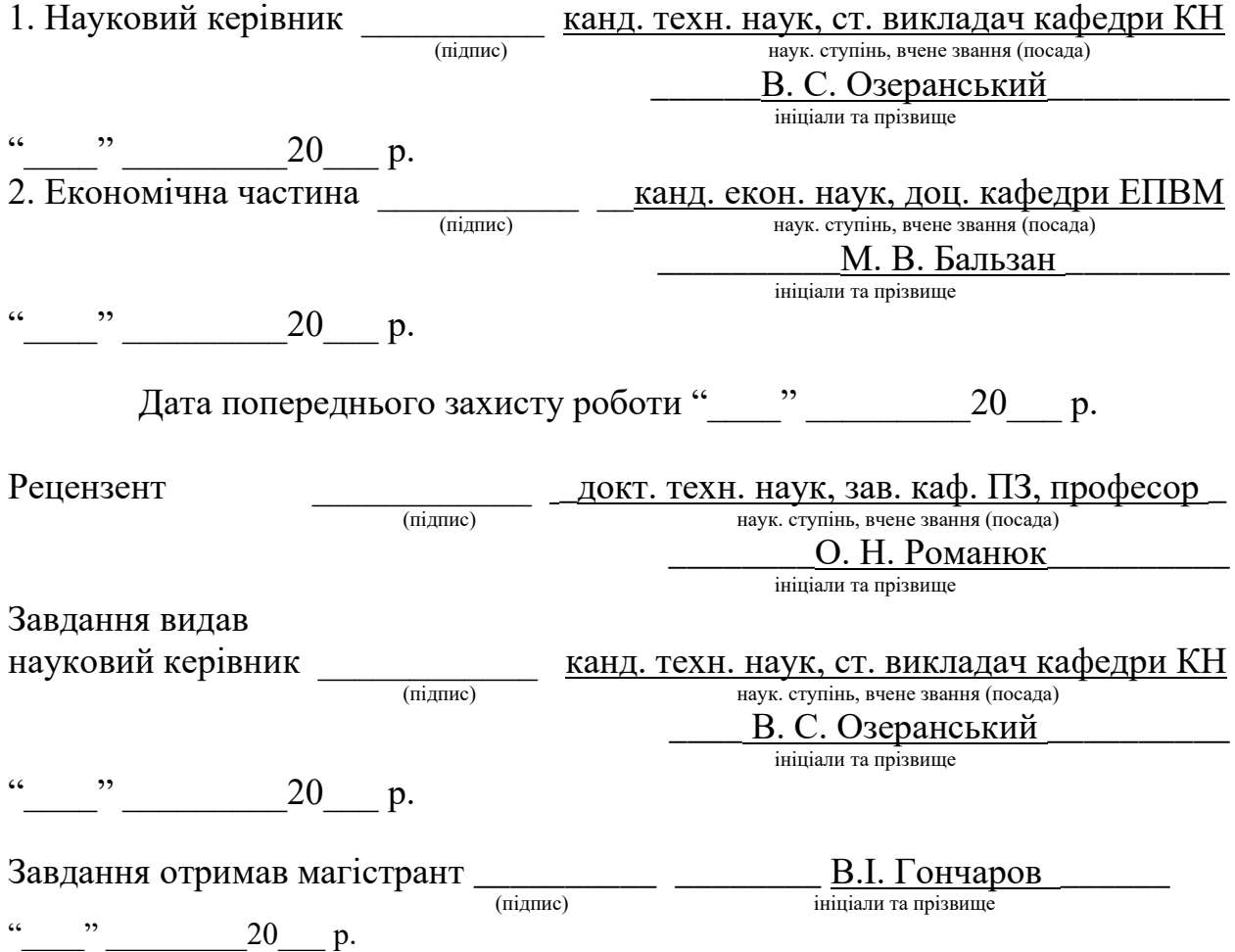

#### **АНОТАЦІЯ**

В даній роботі проведено аналіз предметної області систем прийняття рішень на фінансових ринках з використанням історичних даних, запропоновано новий підхід до аналізу ситуації на фінансовому ринку задля підтримки рішення що до здійснення фінансових операцій.

Обґрунтовано необхідність використання інформаційної технологій при вирішенні практичних задач під час торгівлі на біржі. Під час аналізу до уваги прийняті існуючі системи підтримки прийняття рішень.

Здійснено програмну реалізацію запропонованої інформаційної технології, вибору програмного середовища розробки. Описно процес практичної реалізації програмного продукту на мові програмування Python, що використовує зазначену інформаційну технологію підтримки рішень на фінансових ринках на основі історичних даних.

#### **ANNOTATION**

This paper analyzes the subject area of decision-making systems in financial markets using historical data, proposes a new approach to analyzing the situation in the financial market to support decisions regarding the implementation of financial transactions.

The necessity of using information technologies in solving practical problems during trading on the stock exchange is substantiated. The analysis takes into account existing decision support systems.

The software implementation of the proposed information technology, the choice of software development environment is carried out. Describes the process of practical implementation of a software product in the Python programming language, which uses the specified information technology to support solutions in financial markets based on historical data.

## **ЗМІСТ**

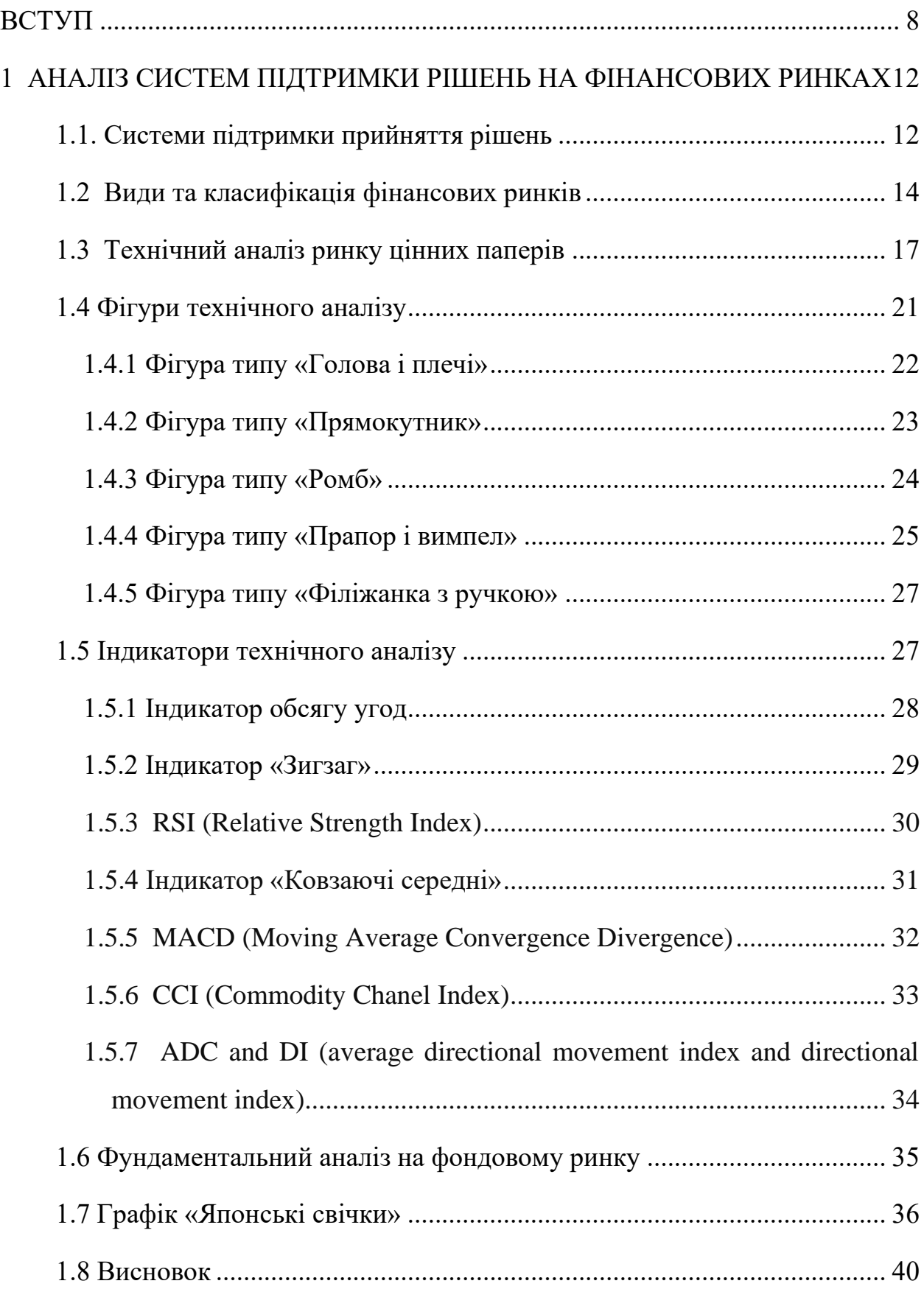

# 2 [РОЗРОБКА ІНФОРМАЦІЙНОЇ ТЕХНОЛОГІЇ ПІДТРИМКИ ПРИЙНЯТТЯ](#page-40-0)  [РІШЕНЬ НА ФІНАНСОВИХ РИНКАХ НА ОСНОВІ ІСТОРИЧНИХ ДАНИХ](#page-40-0)

[41](#page-40-0)

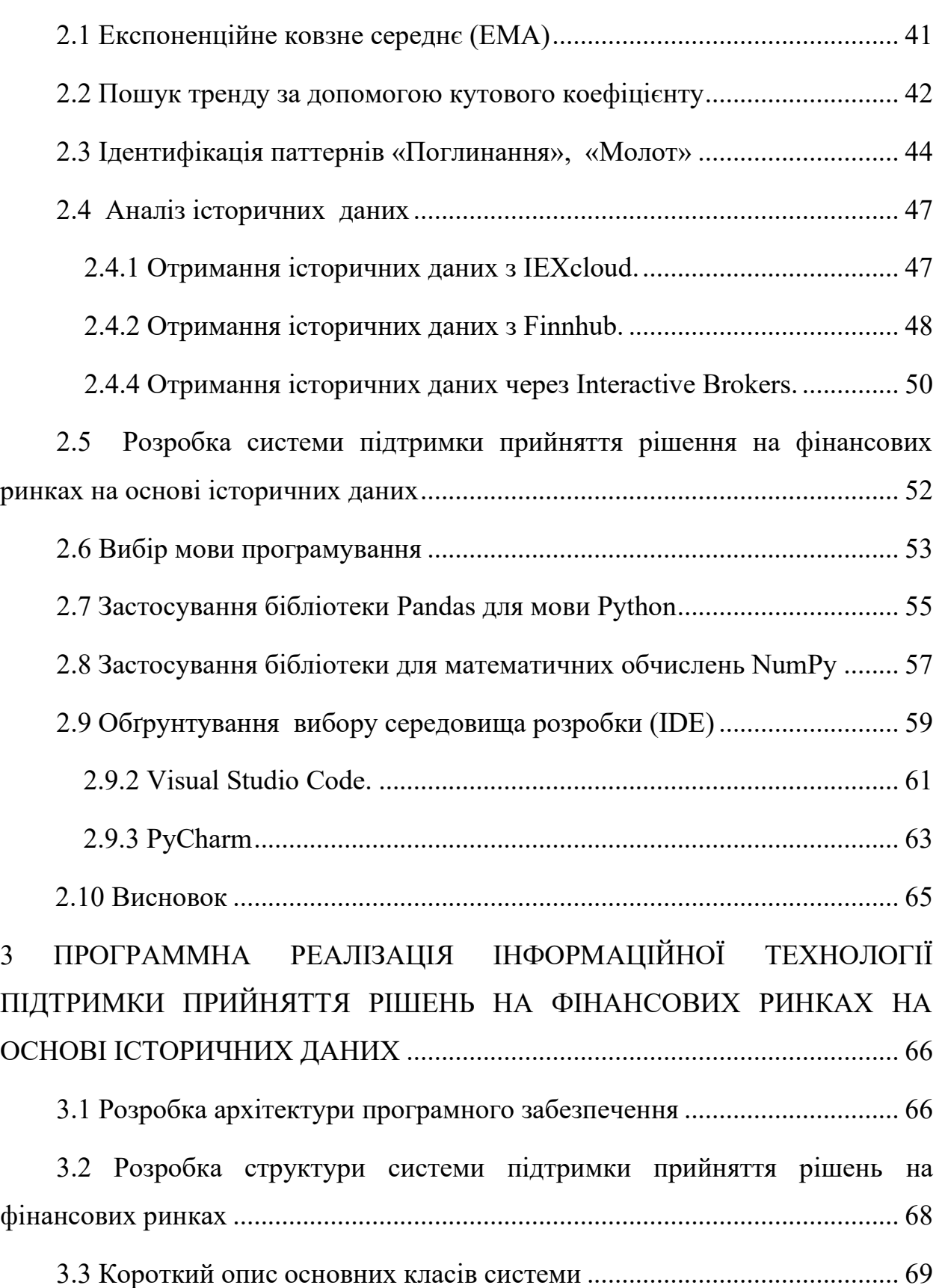

[3.4 Тестування системи підтримки прийняття рішень на фінансових](#page-70-0)  [ринках на основі історичних даних та аналіз результатів роботи](#page-70-0) ................... 71

3.5 Висновок [..................................................................................................](#page-75-0) 76 [4 ЕКОНОМІЧНИЙ РОЗДІЛ................................................................................](#page-76-0) 77

[4.1 Технологічний аудит розробленої інтелектуальної системи для](#page-76-1)  [підтримки прийняття рішень на фінансових ринках](#page-76-1)......................................... 77

[4.2 Прогнозування витрат на виконання науково](#page-83-0)-дослідної роботи та [конструкторсько–технологічної роботи](#page-83-0) ............................................................ 84

[4.3 Прогнозування комерційних ефектів від реалізації результатів](#page-87-0)  розробки [.................................................................................................................](#page-87-0) 88

[4.4 Розрахунок ефективності вкладених інвестицій та період їх окупності](#page-89-0) [90](#page-89-0)

<span id="page-7-0"></span>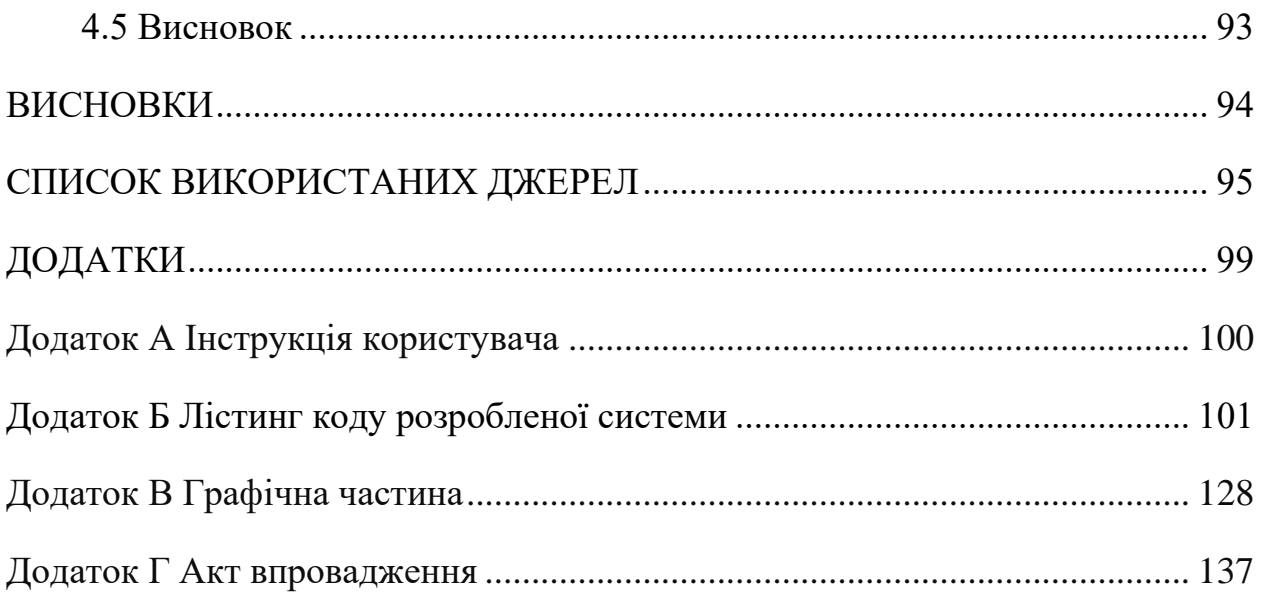

**Актуальність:** Торгівля на фінансових ринках завжди пов'язана с певними ризиками. Неправильне рішення інвестора несе ризик втрати усіх своїх активів або навпаки - правильне рішення може призвести до несподівано великого прибутку.

Існує чи малий список замінних та факторів які необхідно враховувати перед прийняттям рішення, наприклад: тенденція ринку, об'єми торгівлі, кількість гравців на біржі, ліквідність активів, інфляція, поведінка індексів, правові та законодавчі зміни та багато інших. Деякі фактори урахувати під час прийняття рішення досить просто, а інші майже неможливо, наприклад: стихійні лиха, техногенні катастрофи.

Для впевненого отримання прибутку, потрібно приймати найбільш правильні рішення и щоб знайти таке рішення необхідно зробити правильну оцінку ринку та вірно його проаналізувати та спрогнозувати.

Це свідчить про вагому роль інструментів аналізу, які людство почало винаходити ще з давніх часів. Вагомий внесок принесла с собою ера використання електронно-обчислювальних машин та новітніх технологій, завдяки яким, почався бурхливий розвиток інформаційних технологій спрямованих на вирішення задачі підтримки або пошуку рішень. Результатом цього стало повсюдне впровадження методів технічного аналізу до процесу прийняття рішень на фінансових ринках.

Розглядаючи електронні джерела та літературу за цією темою можна прийти до висновку, що ринок інструментів аналізу та підтримки рішень є досить консервативним і зміни в ньому проходять повільно. Більша увага звертається на особливості використання вже існуючих методів аналізу, а не на пошук нових підходів та інструментів. Використання історичних даних являє собою дуже корисний метод підтвердження ефективності інструмента технічного аналізу.

#### **Зв'язок роботи з науковими програмами, планами, темами.**

Магістерська робота виконана відповідно до напрямку наукових

досліджень кафедри комп'ютерних наук Вінницького національного технічного університету 22 К1 «Розробка спеціалізованих засобів штучного інтелекту на основі інтелектуального аналізу даних та машинного навчання».

**Мета і завдання дослідження –** підвищення якості прийняття рішень на фінансових ринках на основі історичних даних.

**Задачі дослідження.** Для досягнення поставленої мети необхідно розв'язати такі задачі:

- Провести порівняльний аналіз існуючих програмних продуктів підтримки прийняття рішень на фінансових ринках;
- Удосконалити інформаційну технологію підтримки прийняття рішень на фінансових ринках на основі історичних даних;
- Розробити алгоритми та архітектуру програмного забезпечення підтримки прийняття рішень на фінансових ринках на основі історичних даних.;
- Здійснити програмну реалізацію інформаційної технології підтримки прийняття рішень на фінансових ринках на основі історичних даних;
- провести тестування розробленого програмного забезпечення та виконати аналіз отриманих результатів.

**Об'єктом дослідження** є процеси аналізу та прийняття рішень про виконання фінансових операцій на фінансових ринках.

**Предмет дослідження** – програмні засоби підтримки прийняття рішень про виконання фінансових операцій на фінансових ринках.

**Методи дослідження** – методи пошуку певних формувань у часових рядах та методи математичної обробки даних, технології зберігання інформації, методи об'єктно-орієнтованого програмування.

**Наукова новизна** полягає в удосконаленні інформаційної технології підтримки прийняття рішень на фінансових ринках, яка відрізняється від аналогів аналізом історичних даних про виконання фінансових операцій, що забезпечує підвищення якості прийняття рішень на фінансових ринках

**Практичне значення одержаних результатів** полягає у наступному

- Розроблено алгоритми пошуку цінових моделей на основі історичних даних;
- Розроблено архітектуру програмного забезпечення підтримки прийняття рішень на фінансових ринках на основі історичних даних.;;
- Розроблено програмний засіб для підтримки прийняття рішень на фінансових ринках на основі історичних даних.

Результати роботи можуть використовуватись як практичний інструмент підтримки прийняття рішень на фінансових ринках**.**

**Достовірність теоретичних положень** магістерської кваліфікаційної роботи підтверджується коректністю постановки завдання, коректністю використання підходів до реалізації програмного засобу, експериментальними дослідженнями та тестуванням програмної реалізації інформаційної технології підтримки прийняття рішень на фінансових ринках на основі історичних даних.

**Особистий внесок здобувача.** Результати даної магістерської кваліфікаційної роботи отримані самостійно.

**Апробація результатів роботи.** Результати роботи були апробовані на науково-технічній конференції Вінницького національного технічного університету у 2020 році [1].

**Публікації**. За результатами виконаних досліджень опубліковано тези доповіді на конференції [1].

# <span id="page-11-0"></span>**1 АНАЛІЗ СИСТЕМ ПІДТРИМКИ РІШЕНЬ НА ФІНАНСОВИХ РИНКАХ**

#### <span id="page-11-1"></span>**1.1. Системи підтримки прийняття рішень**

Система підтримки прийняття рішень (СППР) (англ. Decision Support System – DSS) –інтерактивна комп'ютерна автоматизована система (програмний комплекс), що призначена для допомоги та підтримки різних видів діяльності людини при прийнятті рішень стосовно розв'язання структурованих або неструктурованих проблем. Застосування СППР забезпечує виконання ґрунтовного та об'єктивного аналізу предметної області при прийнятті рішень в складних умовах. Таким чином, СППР шляхом збору та аналізу великої кількості інформації може впливати на процес прийняття управлінських рішень в бізнесі та підприємництві, фінансовій сфері. Сучасні системи підтримки прийняття рішень виникли у результаті злиття управлінських інформаційних систем і систем управління базами даних, як системи, що максимально пристосовані до розв'язування задач щоденної управлінської діяльності, і є інструментом, щоб надати допомогу тим, хто вирішує (робить вибір).

За допомогою СППР може проводитись вибір рішень у певних неструктурованих і слабко структурованих задачах, у тому числі й тих, що мають багато критеріїв. СППР, як правило, узагальнюють результати досліджень з кількох дисциплін, та включають у себе елементи теорії баз даних, штучного інтелекту, інтерактивних комп'ютерних систем, методів імітаційного моделювання. Задачі прийняття рішень постійно виникають і розв'язуються в природі, у світі що нас оточує – в біологічних, екологічних, соціальних і економічних системах, різноманітних процесах та явищах, наприклад, у процесах функціонування живих організмів та їх колоній, проявах споживчих уподобань, природних катаклізмах тощо. Рішенням вважається обґрунтований набір дій з боку особи, що приймає рішення (ОПР), спрямованих на об'єкт чи систему управління, який надає можливість привести даний об'єкт чи систему до бажаного стану або досягнути поставленої мети. Рішення є одним із видів розумової діяльності і проявом волі людини.

Характерними ознаками рішення є:

– Можливість вибору з набору альтернативних варіантів: за відсутності альтернатив, відсутній і вибір, отже, відсутнє й рішення;

– Наявність мети: безцільний вибір не розглядається як рішення;

– Необхідність вольового акту ОПР при виборі рішення, тому що вона формує рішення при боротьбі мотивів і думок.

Необхідно зазначити, що важливою постає класифікація самих рішень. За існуючими розробками можна виконати класифікацію рішень.

Прийняття рішення – це процес вибору найбільш преференційного рішення з множини допустимих рішень або упорядкування множини рішень . Прийняття рішень можливе на підставі знань про об'єкт управління, процеси, що в ньому відбуваються і можуть відбутися з перебігом часу, а також за наявності множини показників, що характеризують ефективність та якість прийнятого рішення. Тобто необхідні адекватна модель об'єкту і модель прийняття та оцінювання прийнятого рішення.

Під моделлю прийняття рішень мається на увазі формальне подання поставленої задачі та процесу прийняття рішень.

Сучасні задачі управління мають принаймні наступні характерні риси:

- складність (завдяки великої кількості факторів, що впливають на систему управління і великої розмірності самих задач);
- Зростаючий динамізм;
- Відповідальність особи, що приймає рішення (ОПР), за наслідки не вірно прийнятого рішення (у сучасних умовах воно може бути фатальним).

В даних умовах на допомогу управлінцю приходять інтелектуальні системи

підтримки прийняття рішень (ІСППР). Загальна структура ІСППР представлена на рисунку 1.1 [2].

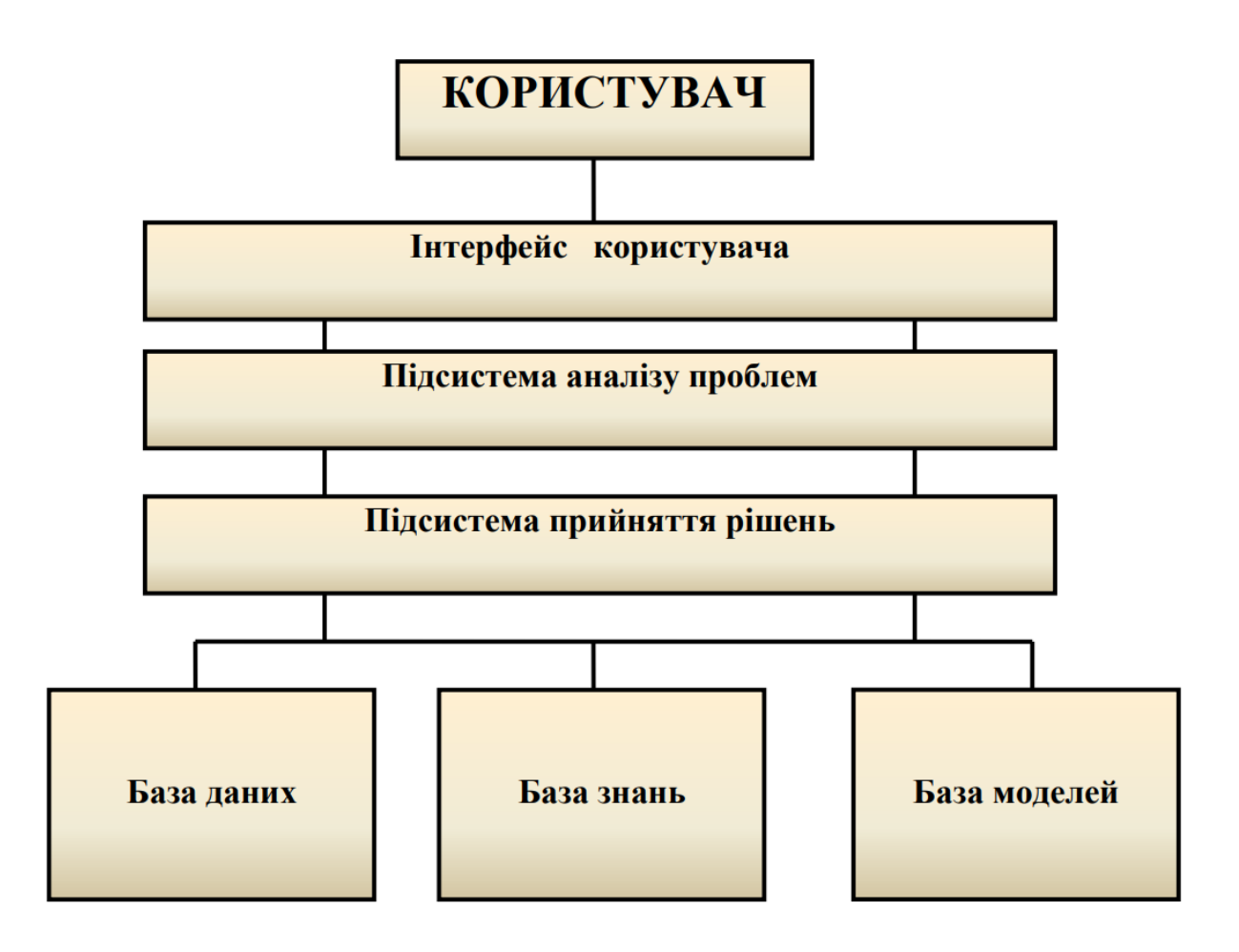

Рисунок 1.1 – Загальна структура ІСППР

#### <span id="page-13-0"></span>**1.2 Види та класифікація фінансових ринків**

Фінансовий ринок є, певною мірою, поняттям збірним, узагальненим. На практиці воно характеризує обширну систему окремих видів фінансових ринків з різноманітними сегментами. Кожен з цих видів і сегментів має певні зобов'язання, обслуговує різних клієнтів, діє у різних регіонах та сферах господарського життя. Цей ринок оперує різноманітними фінансовими інструментами, обслуговується специфічними фінансовими інститутами, має доволі розгалужену фінансову інфраструктуру.

Сегментація фінансового ринку — процес цілеспрямованого поділу його видів на індивідуальні сегменти залежно від характеру фінансових інструментів, які обертаються на ринку. Це пояснюється тим, що саме фінансовий актив визначає зміст поняття "фінансовий ринок".

Зважаючи на зазначене вище, структура фінансового ринку матиме такий вигляд: кредитний ринок та ринок грошей, які можуть бути представлені як ринок позикового капіталу, ринок цінних паперів, валютний ринок, ринок дорогоцінних металів і каміння, ринок фінансових послуг. Кожен з виділених структурних сегментів фінансового ринку, у свою чергу, можна розбити на окремі сектори (мікросегменти) залежно від критерію, покладеного в основу такого поділу.

Кожний сегмент фінансового ринку має свою характерну специфіку та особливості функціонування, власні правила укладання угод із фінансовими активами тощо. Причому один і той самий актив може бути товаром на декількох ринках. Скажімо, кредит у доларах — об'єкт діяльності грошового, кредитного і валютного ринків.

Процес переливання фінансових ресурсів з одного виду фінансового ринку чи сегмента на інші називається сек'юритизацією. В останні роки процес сек'юритизації характеризується переміщенням операцій з ринку позикових капіталів на ринок цінних паперів (передусім, ринок облігацій) і забезпечує зниження витрат у залученні кредитів. Це сприяє тісній взаємозалежності між сегментами фінансового ринку.

Зважаючи на те, що торгівля фінансовими активами може здійснюватися у різних формах і різними методами, є велика розгалуженість і різноманітність фінансового ринку. Відповідно є велика кількість ознак, за якими можна класифікувати фінансовий ринок. [3]

За видами фінансових активів фінансовий ринок поділяють на:

- Кредитний ринок (ринок банківських позик, позикового капіталу), тобто ринок, на якому об'єктом купівлі-продажу є вільні кредитні ресурси, обіг яких здійснюється на умовах повернення, строковості, платності і забезпеченості;
- Ринок цінних паперів (фондовий ринок), на якому об'єктом купівліпродажу є усі види цінних паперів (фондових інструментів), емітованих підприємствами, різними фінансовими інститутами, державою;
- Валютний ринок, на якому об'єктом купівлі-продажу є іноземна валюта і фінансові інструменти, які обслуговують операції з нею;
- Ринок золота та інших дорогоцінних металів (срібла, платини тощо), на якому об'єктом купівлі-продажу є дорогоцінні метали. В Україні ринок золота — найменш розвинутий вид фінансового ринку через відсутність належного правового регламентування;
- Ринок фінансових послуг як сукупність різноманітних форм мобілізації й переміщення фондів фінансових ресурсів із вільного обігу в сфери інвестиційного прикладання. Фінансові послуги за своєю структурою є дуже різноманітними, можуть мати ознаки кредитних операцій, операцій оренди, страхування тощо.

Структура ринку наводиться на рисунку 1.2. [4]

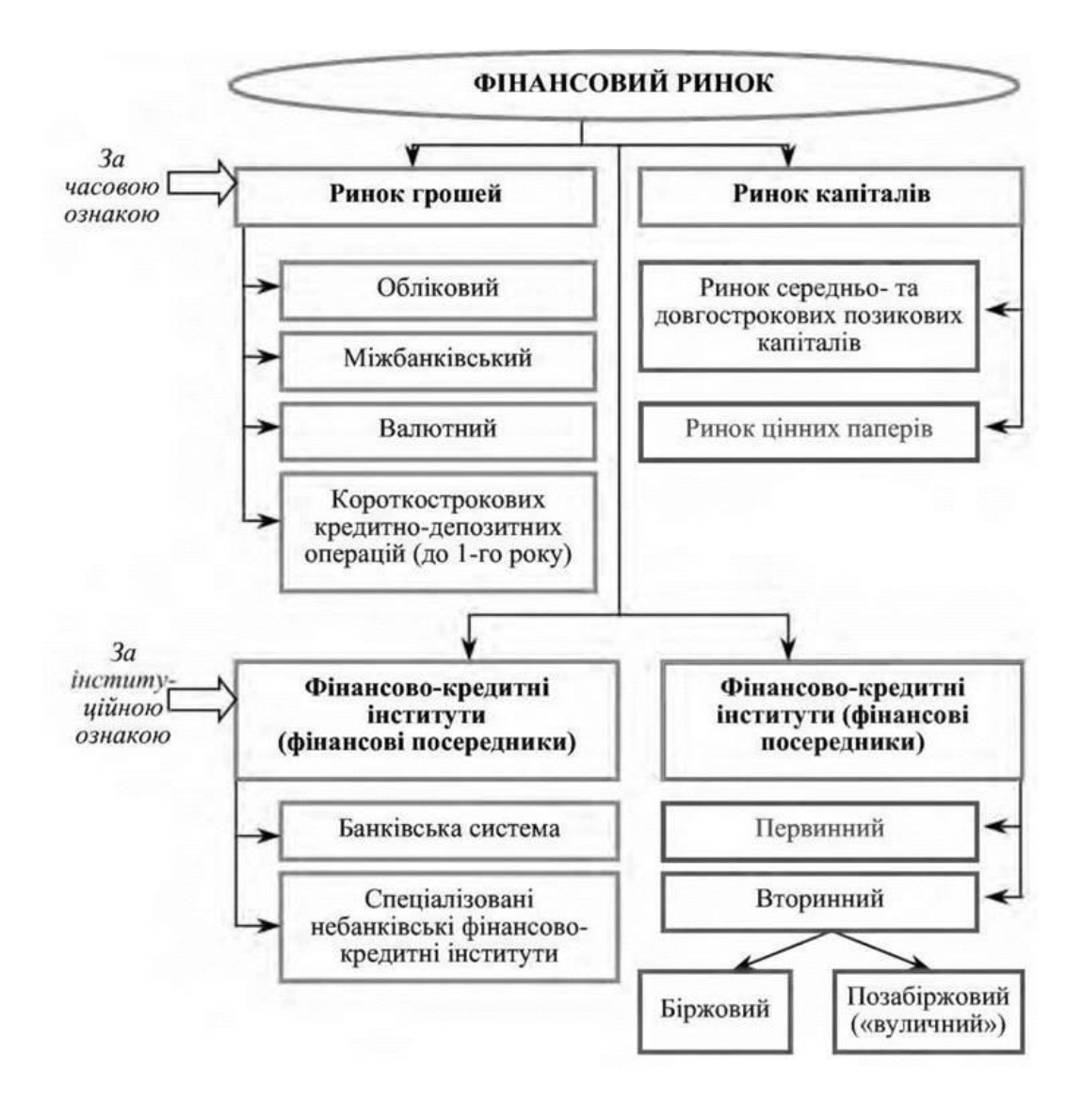

Рисунок 1.2 – Структура ринку

#### <span id="page-16-0"></span>**1.3 Технічний аналіз ринку цінних паперів**

Технічний аналіз ґрунтується на впевненості, що в ринкових цінах фінансових інструментів акумульовані всі ті дані, які в подальшому публікуються в звітах фірми й із запізненням стають об'єктом фундаментального аналізу.

За технічного аналізу головним об'єктом спостереження (дослідження) стає зміна руху ринку цінних паперів, попиту та пропозиції на певні фінансові активи без урахування ролі фундаментальних чинників (економічного, політичного й технологічного характеру). Для цього будують спеціальні моделі руху ринкових цін і виявляють загальні тенденції ринку. На підставі результатів таких досліджень приймають конкретні тактичні інвестиційні рішення щодо купівлі та продажу цінних паперів.

Конкретні методи технічного аналізу базуються на твердженні, що динаміка цін на ліквідних ринках чітко підпорядкована загальним закономірностям. Ліквідні ринки — це ринки з великою кількістю учасників, на яких операції здійснюються безперервно у значних обсягах.

Технічний аналітик виходить з уявлення, що всі фундаменталь-ні причини опосередковано відображаються в цінах ринку цінних паперів. Основними об'єктами технічного аналізу є попит і пропозиція цінних паперів, динаміка обсягів операцій з купівлі-продажу їх, і особливо — динаміка ринкових цін. Прихильники технічного аналізу схильні до заперечення прямого впливу змін дохідності компанії й ризику інвестування на вартість акцій.

Утім, між технічним і фундаментальним аналізом на практиці немає суперечностей. Розрахункову дохідність цінного папера, визначену фундаментальними аналітиками, необхідно оцінити через механізм ринку цінних паперів. Тільки під впливом попиту і пропозиції встановлюється ціна фінансового активу, в якій у кожній конкретній ситуації відображається оцінка — на підставі фундаментального аналізу. Ціна на ринку швидко реагує на чутки, раціональні й ірраціональні уявлення покупців і продавців. Але вони спираються як на технічну, так і на фундаментальну оцінку фінансового активу, оскільки ринкова ціна відображає потребу покупця-інвестора в цінному папері певної якості.

Фахівці ринку цінних паперів у практиці найчастіше використовують інструментарій комплексного, тобто технічного й фундаментального характеру. Однак технічний аналіз є поширенішим завдяки таким перевагам, як простота, легкість і швидкість здійснення, придатність для дослідження більшої кількості фінансових активів різних емітентів, ніж у разі застосування фундаментального аналізу. Проте фахівці, котрі спираються на технічний аналіз, не завжди досить точно передбачають ціни ринку цінних паперів на далеку перспективу. Довготермінове прогнозування зазвичай зумовлює необхідність додаткового залучення елементів фундаментального аналізу.

Знаходити всебічну інформацію для фундаментального аналізу доволі важко. Майже кожному аналітикові-професіоналу доступний інструментарій технічного аналізу, але не кожен здатний реалізувати фундаментальний підхід. Попри пов'язані з технічним аналізом витрати, він досить популярний серед суб'єктів рин-ку цінних паперів, бо вможливлює користування доступною інформацією, що стосується переважно ринкових цін, або цін і обсягів торгівлі.

Поява спеціальних комп'ютерних програм істотно полегшила процес технічного аналізу ринку; активно розвивається індустрія програм, призначених для розв'язання прикладних задач технічного аналізу.

Усі методи технічного аналізу є спробами швидкого й відносно легкого прогнозування цін на підставі ринкової статистики минулих періодів. Технічні підходи можна класифікувати в різні способи. Загальноприйнятим є розподіл усіх методів технічного аналізу на дві групи: методи, призначені для аналізу ринків із чітко визначеною тенденцією, та методи, придатні для аналізу неактивного (млявого) ринку. Аналітикові слід визначити, з яким ринком йому доведеться працювати. Для цього він має реалізувати спеціально розроблені підходи.

Найпопулярнішими є такі методи технічного аналізу, як «фігури на графіках цін» і прямування за трендом.

Розглянемо такі практичні підходи технічного аналізу, як традиційний графічний аналіз («фігури на графіках цін») і прикладні статистичні методи технічного аналізу.

Основний графічний інструментарій технічного аналізу — цінові графіки. Графічний технічний аналіз — це насамперед побудова і тлумачення різноманітних ринкових графічних моделей, які характеризуються певними закономірностями руху цін, з метою прогнозу ймовірності продовження чи зміни виявленого тренду.

Графічні картини вирізняються різноманітністю форм. Розрізняють два види графічних моделей: моделі перелому тенденції — тобто структури, які формуються на цінових графіках і в разі виконання деяких умов можуть свідчити про зміну наявного на ринку тренду (до них належать моделі «голова — плечі», «подвійний пік», «подвійне підґрунтя», «потрійний пік», «потрійне підґрунтя») і моделі продовження тенденції, які утворюються на графіках і в разі виконання деяких умов дають підстави стверджувати про ймовірність продовження наявної тенденції (до цієї групи належать моделі «трикутники», «смарагди», «прапори», «вимпели» тощо).

Отже, базою графічного напряму технічного аналізу є побудова цінових графіків як підґрунтя для формування аналітиками висновків щодо купівлі, продажу чи утримання певних цінних паперів.

До провідних видів графіків можна віднести стовпчикову діаграму, лінійний графік ціни закриття, точкову діаграму та «японський свічник». Розглянемо принципи побудови лінійного графіка (простої лінійної діаграми) і гістограми (стовпчикової діаграми).

Спільним для всіх цінових графіків є те, що цінові зміни відображаються за вертикаллю, а часові — за горизонталлю. Обсяги торгів указують у нижній частині графіка вертикальними рисками під відповідними ціновими показниками. Вибір інтервалів для побудови діаграми вільний.

При побудові лінійного графіка ціни закриття (рисунок 1.3.) фахівецьаналітик оперує двома видами інформації — ціною останньої угоди (ціна закриття) й обсягами торгів. Деякі технічні аналітики вважають, що хоча ціна закриття не завжди точно відтворює ринкову ситуацію, але цей графік є доволі придатним для ринків, що розвиваються, ринкова ціна цінних паперів на яких у межах торгової сесії змінюється мало. Прості лінійні діаграми можна побудувати і на підставі цін «за курсом дня» (ЗКД) [5].

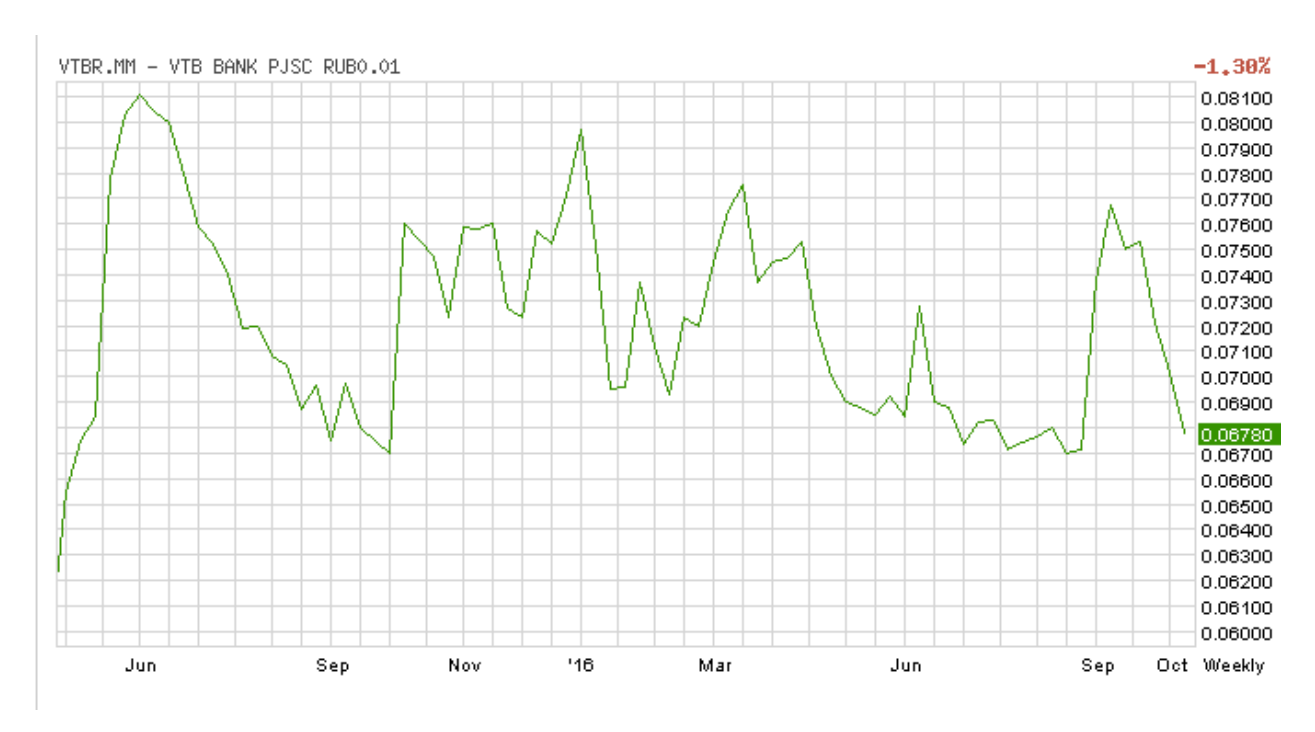

Рисунок 1.3 – Лінійний графік ціни закриття

#### <span id="page-20-0"></span>**1.4 Фігури технічного аналізу**

У технічному аналізі застосовується безліч графіків для відображення ціни з плином часу. Сам же аналіз частково заснований на математичних і статистичних обчисленнях.

В кінці XIX століття американський журналіст Чарльз Доу опублікував серію статей про ринки цінних паперів, які лягли в основу теорії Доу і послужили початком бурхливого розвитку методів технічного аналізу на початку XX століття.

Розвиток комп'ютерних технологій у другій половині минулого століття сприяв удосконаленню інструментів і методів аналізу, а також появі нових методів, які використовують можливості обчислювальної техніки.

Технічний аналіз не розглядає причини того, чому ціна змінює свій напрямок. Він враховує лише факт, що ціна рухається в тому чи іншому напрямку, перебуваючи на протязі певного проміжку часу в межах будь-якого інтервалу цін. Різні методики можуть також враховувати обсяги торгів, суму відкритих позицій, обсяги виставлених заявок на купівлю/продаж і т. д.

У технічному аналізі часто розглядають і аналізують так звані патерни типові комбінації, що формуються на цінових графіках («Подвійне дно», «Трикутник», «Прапор» і т. д.) [6].

#### <span id="page-21-0"></span>**1.4.1 Фігура типу «Голова і плечі»**

Класична картинка розворотного тренду. Буває як стандартною (рисунок 1.4), так і перевернутою (рисунок 1.5), в разі спадаючого тренду. У стандартній графічній моделі «голова» - це найвищий середній пік на графіку, а «плечі» - відносно рівні менші піки праворуч і ліворуч від «голови». Основа всіх трьох піків і є лінією підтримки, її також називають «шиєю» паттерна (докладніше про лінію підтримки і опору ми писали раніше). Повертаючись до питання сформованості моделі: фігура «голова і плечі» вважається повністю завершеною тоді, коли пробитий рівень підтримки (в стандартному випадку) або опору (в разі перевернутої «голови») [7].

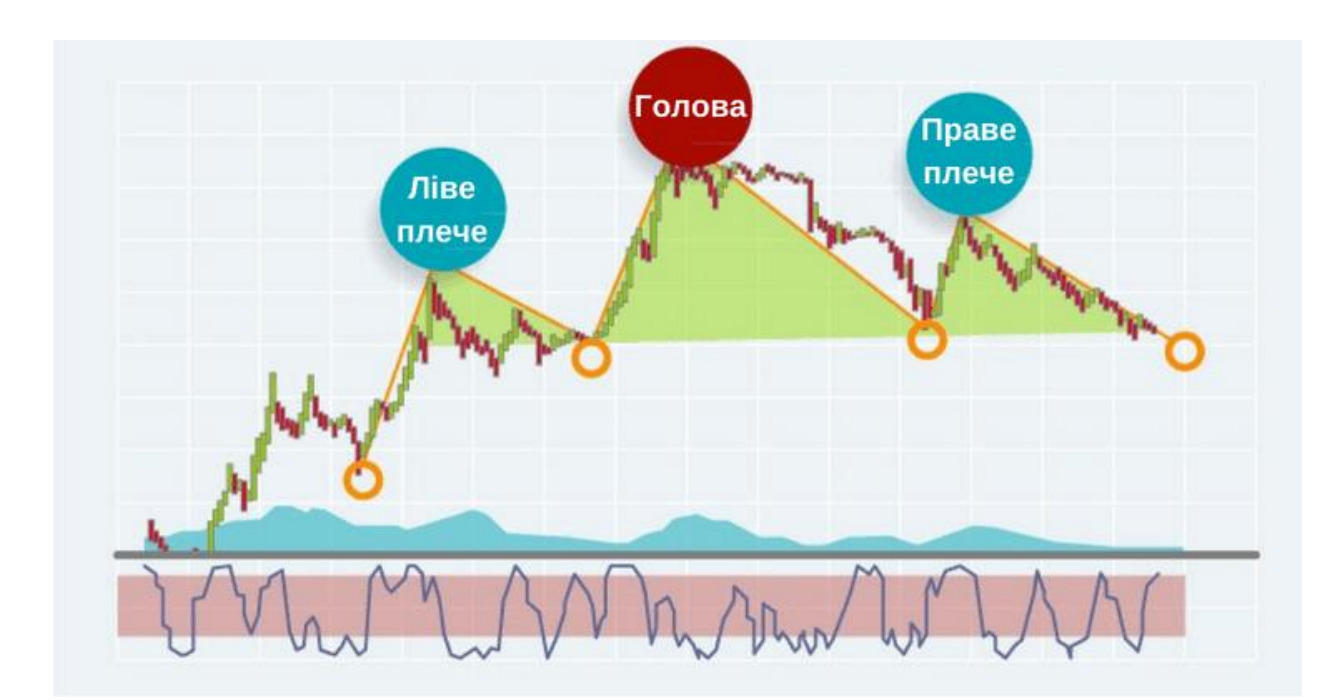

Рисунок 1.4 – Голова і плечі

При цьому модель вважається більш достовірною, якщо при висхідному тренді праве плече нижче лівого, а при низхідному - праве вище лівого.

Оскільки ціна має тенденцію повертатися до ліній підтримки і опору, пробиваючи їх в тестовому режимі, то найбільш вірогідною буде фігура чарту, що сформована на більш тривалому інтервалі часу.

При висхідному тренді прорив лінії шиї, що символізує завершення формування графічної моделі, служить сигналом до продажу активу: тренд підтвердив розворот, і ціна піде донизу. Точно так само прорив лінії шиї з перевернутою «головою» служить сигналом до покупки активу - ціна точно буде рости і далі [7].

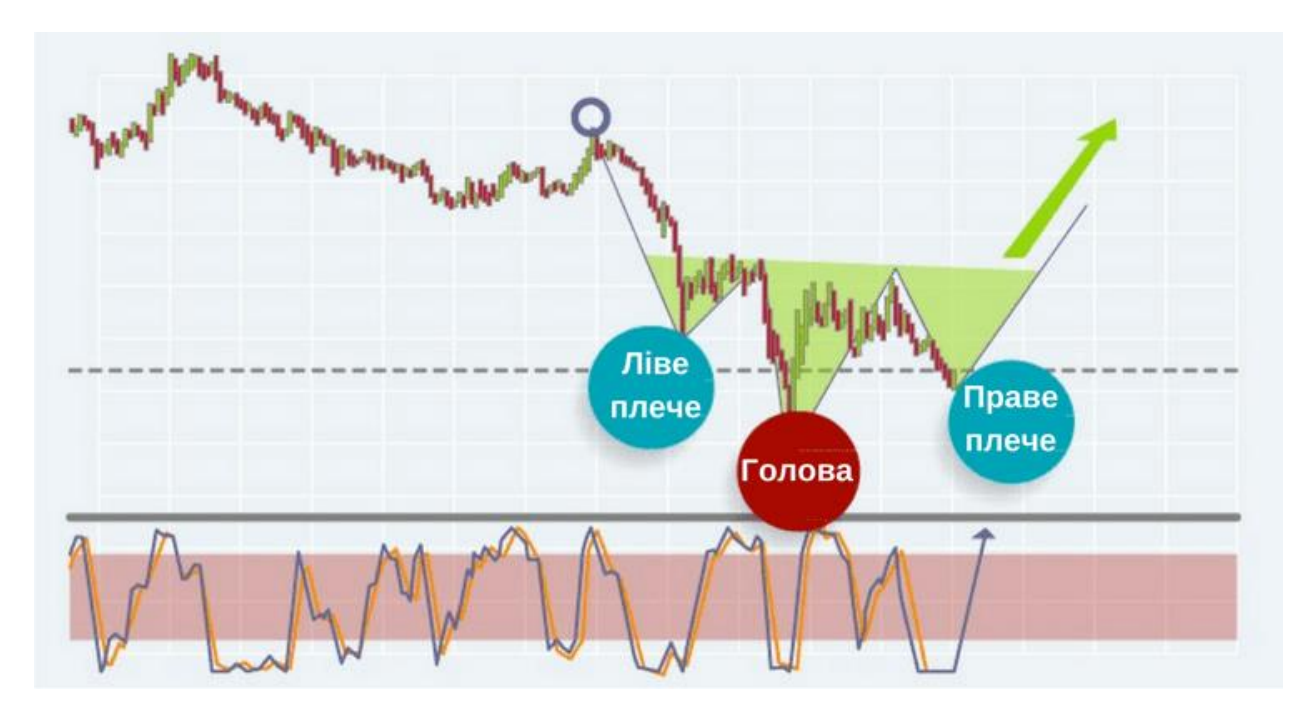

Рисунок 1.5 – Голова і плечі перевернуті

#### <span id="page-22-0"></span>**1.4.2 Фігура типу «Прямокутник»**

Прямокутник - фігура, що підтверджує тренд. Зображена на рисунку 1.6. Формується досить довго - від декількох тижнів до декількох місяців. Прямокутник також називають ринковим коридором, обмеженим лінією опору зверху і лінією підтримки знизу. Аналізувати цей патерн необхідно, спостерігаючи за показниками обсягу торгів. Так як усередині коридору ціна

може скакати абсолютно непередбачувано, то саме обсяг торгів підкаже, в який бік вона рушить після завершення графічної моделі. При висхідному тренді і зі збільшенням обсягу торгів, можна сміливо говорити про те, що ціна і далі буде зростати [8].

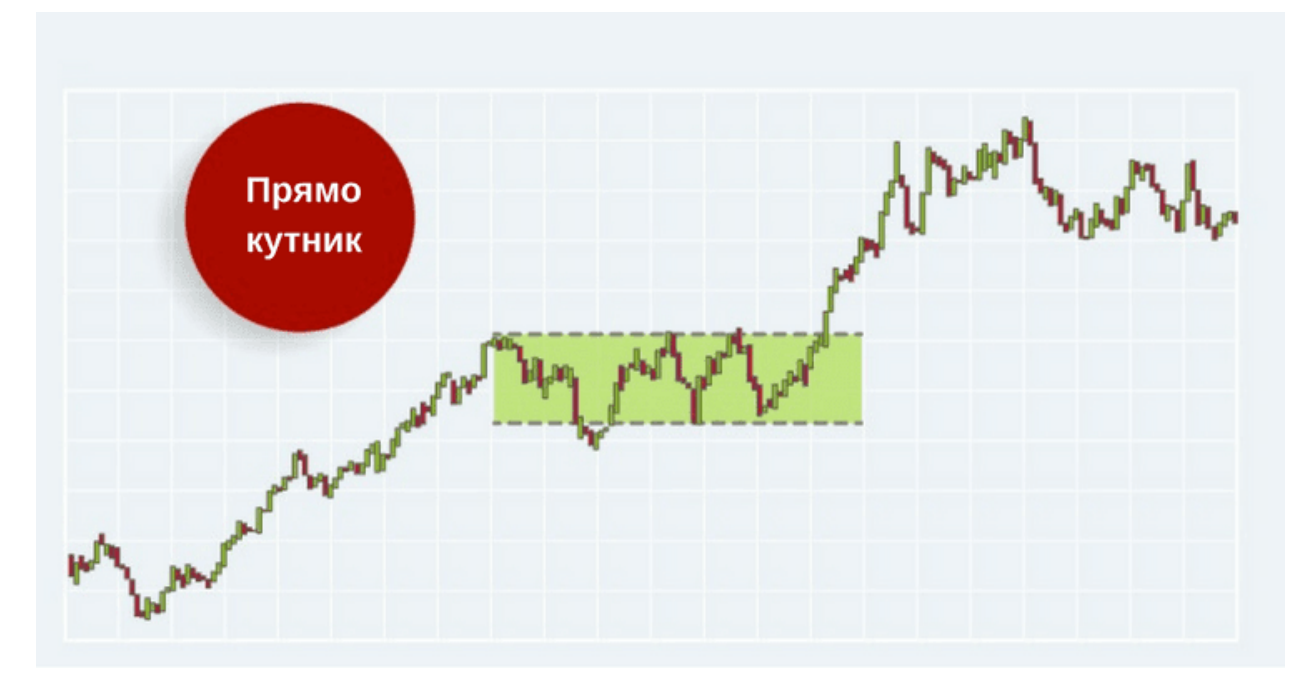

Рисунок 1.6 – Прямокутник

#### <span id="page-23-0"></span>**1.4.3 Фігура типу «Ромб»**

Цю фігуру також часто називають «алмаз» або «діамант». Як правило, модель формується на висхідному тренді і сигналізує про швидкий розворот. Відмінною рисою фігури служить звуження і розширення діапазону коливань ціни активу і паралельні (на відміну від «голови з плечима») лінії підтримки і опору, що в підсумку і формує ромб на графіку. Пробій лінії підтримки правою гранню ромба служить сигналом до продажу.

«Діамант» прекрасний тим, що дозволяє прорахувати, до якої межі буде падати ціна активу. Щоб обчислити цей показник, потрібно від рівня правого пробою (точки, в якій ціна проходить через лінію опору) відкласти дистанцію, рівну висоті ромба. Графічно це відображено на рисунку 1.7. [8]

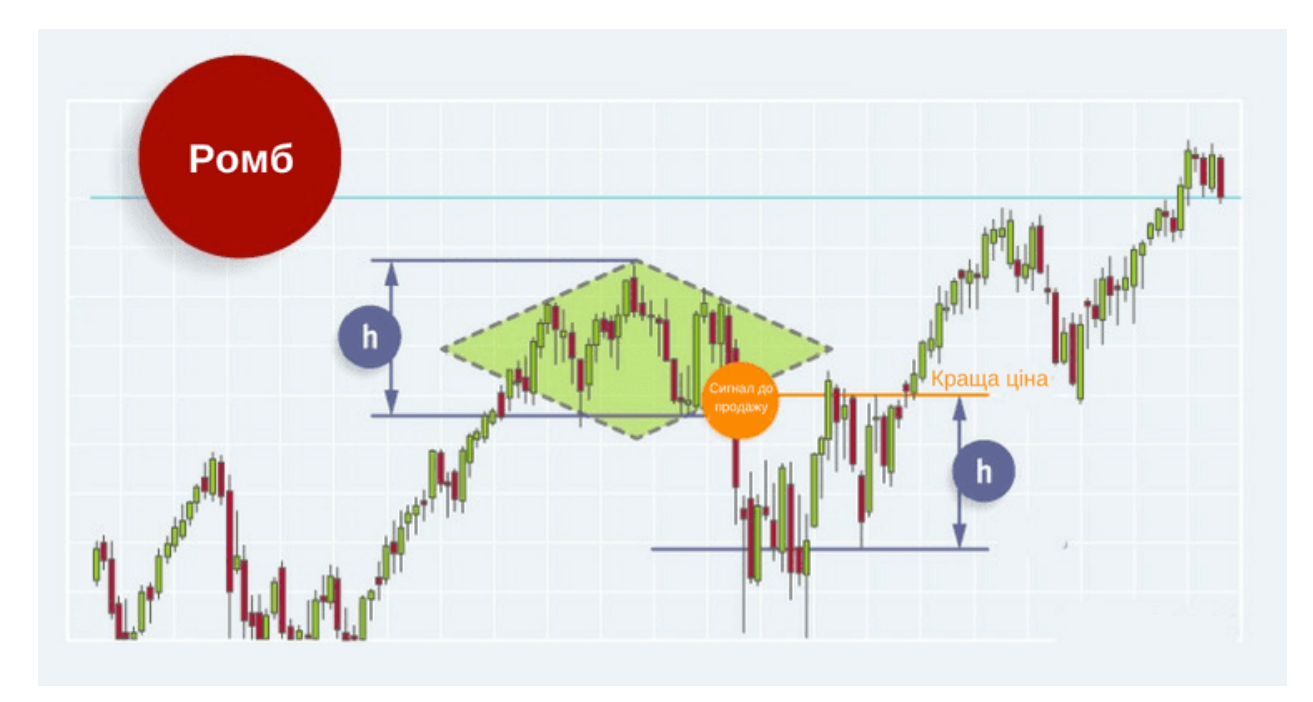

Рисунок 1.7 – Ромб

#### **1.4.4 Фігура типу «Прапор і вимпел»**

<span id="page-24-0"></span>Ці дві фігури зустрічаються на графіках нечасто, вони мають древко у вигляді тренду, який був перед їх формуванням, і полотнище, яке має ухил, протилежний «древку».

Як правило, прапор формується на тлі активного зростання (тенденція, яку чекають [«бики»](https://www.cryptohuckers.club/2018/05/totemni-tvaryny-rynku.html) ринку, і [трейдери,](https://www.cryptohuckers.club/2018/09/bazovi-osoblyvosti-kryptovalyutnogo-treidyngu.html) які роблять ставку на підвищення вартості активів, такий прапор називають «бичачим») або падіння ціни («ведмежий» прапор, що сигналізує про падіння вартості активів). Його полотно має нахил проти основної тенденції (древка) і обмежене паралельними лініями підтримки і опору. Кожен наступний максимум або мінімум ціни, в межах бичачого прапора, буде нижче попереднього, тому входити в позицію оптимальніше всього після пробою попереднього максимуму і рівня опору.

Головна відмінність вимпела від прапора полягає в тому, що його лінії підтримки і опору не паралельні, і коливання ціни, в результаті, формують трикутник. Вимпел зустрічається на ринку частіше прапора. Розумною точкою для заходу на довгу позицію служить пробій трикутника і ціни останнього максимуму. Фігури зображені на рисунку 1.8 та рисунку 1.9. [9]

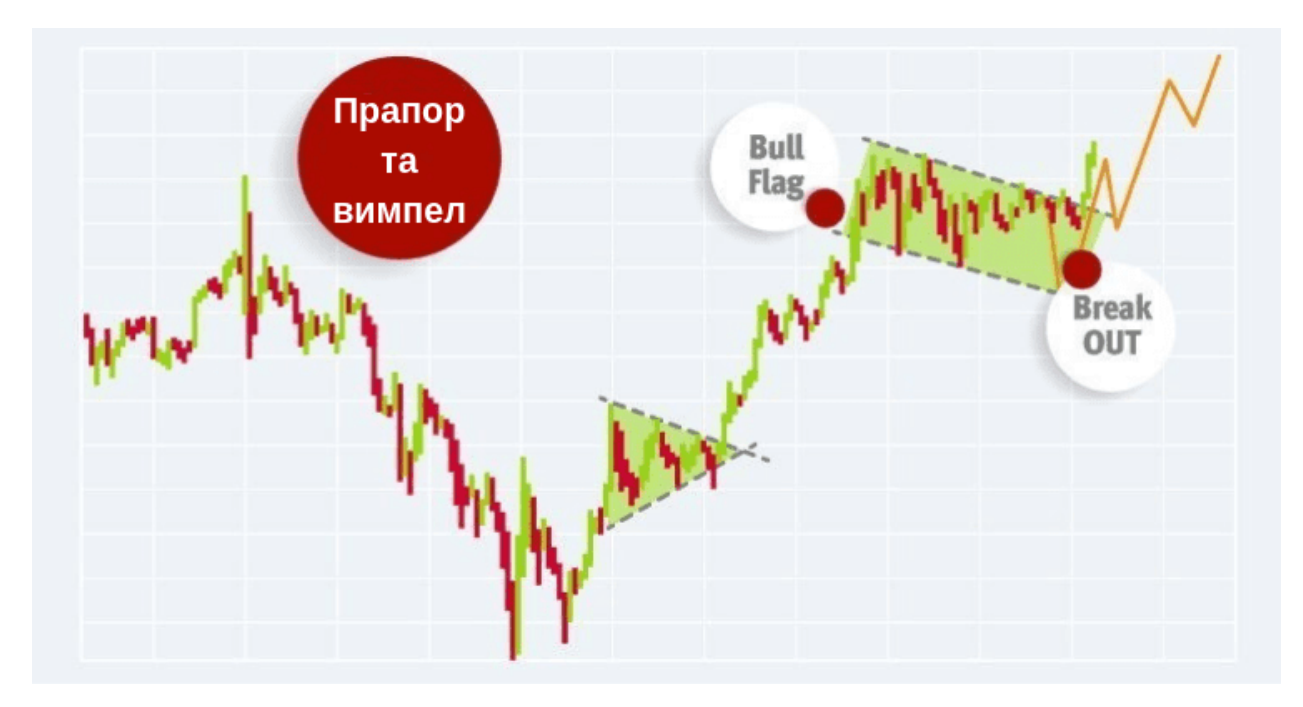

Рисунок 1.8 – Прапор і вимпел

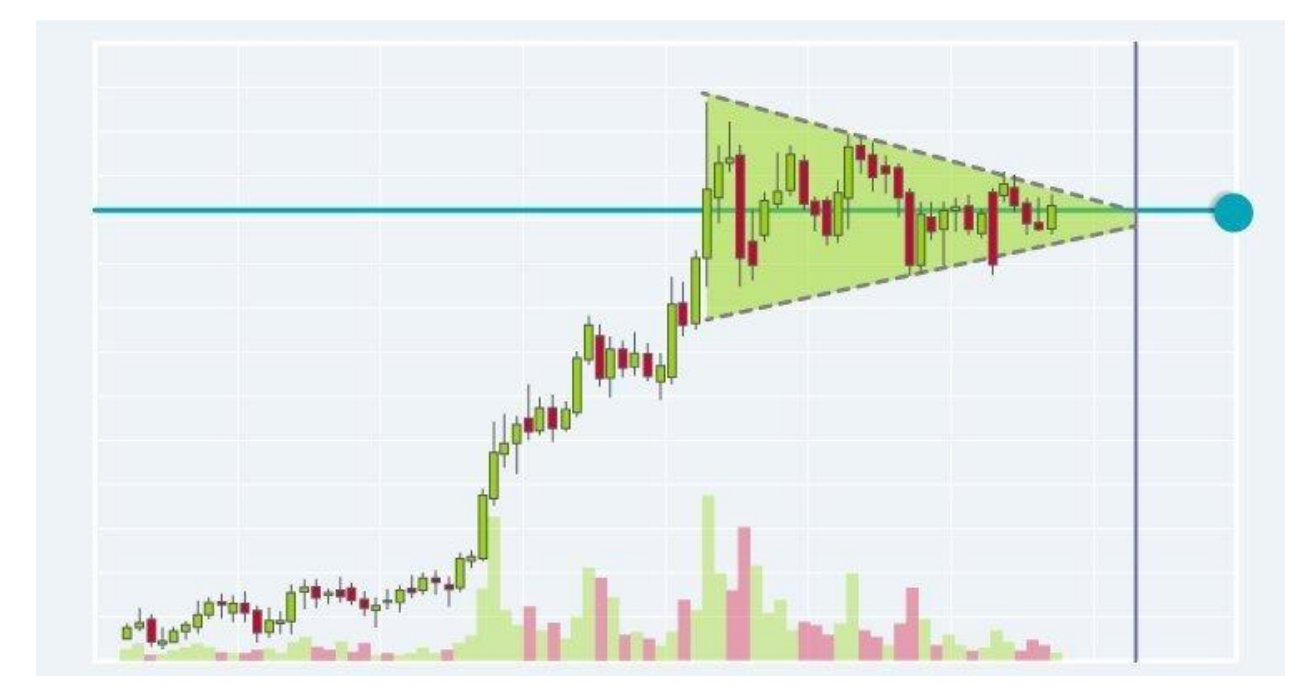

Рисунок 1.9 – Вимпел

#### <span id="page-26-0"></span>**1.4.5 Фігура типу «Філіжанка з ручкою»**

Фігура, що підтверджує висхідний тренд. Відображається на графіку глибокою западиною і незначним відбоєм від лінії опору після завершення дуги. Локальні максимуми «чаші» повинні бути приблизно на одному рівні. Зображена на рисунку 1.10. [9]

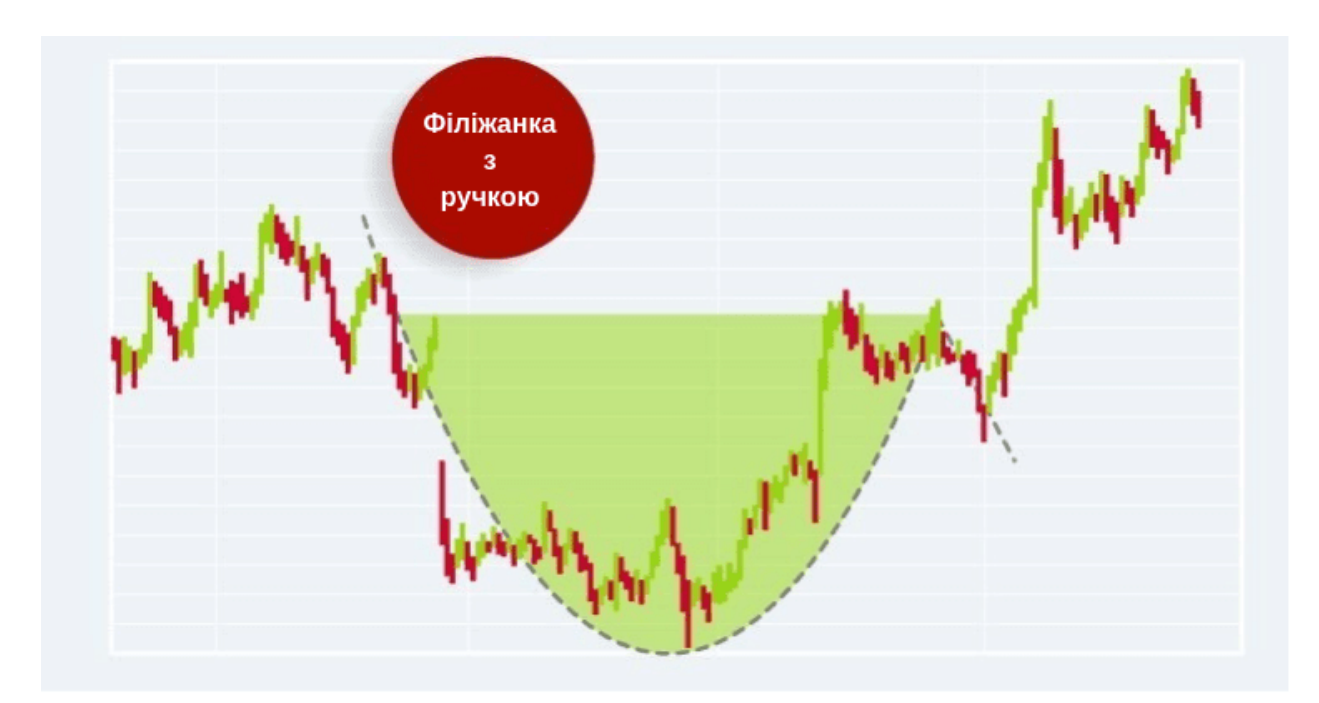

Рисунок 1.10 – Філіжанка з ручкою

#### <span id="page-26-1"></span>**1.5 Індикатори технічного аналізу**

Технічні індикатори ринку (їх ще називають індикаторами технічного аналізу) — це, строго кажучи, математичні алгоритми, за допомогою яких прогнозується майбутня поведінка ціни на актив на підставі статистичних даних за минулі періоди. Виходячи з їхньої поведінки, трейдери приймають рішення про вхід або вихід з ринку (відкриття і закриття торгових позицій).

Перші індикатори були розроблені і почали використовуватися майже 100 років тому, до виникнення ЕОМ і автоматизації розрахунків. Наприклад, відомий багатьом Ichimoku був створений японцями ще в 30-ті роки ХХ століття. Залежно від призначення або виду індикатора закладена в нього формула може враховувати середні ціни за конкретний часовий період, ціни на момент відкриття або закриття ринку і так далі.

Поява ЕОМ, а потім і широке поширення ПК значно полегшило процес обчислення. Сьогодні всі розрахунки індикаторів виробляються програмою трейдерам залишається лише правильно інтерпретувати отримані результати. Деякі з торговців, слідуючи теорії Доу про те, що ринок враховує все, орієнтуються виключно на коливання ціни, які відображає технічний аналіз.

Всі індикатори можна розділити на:

- трендові (підтверджують тенденцію на ринку);
- осцилятори (пророкують розворот тенденції);
- канальні (допомагають працювати з рівнями підтримки та опору).

Крім того, існують індикатори обсягу, які відображають обсяг продажів і покупок за певним фінансовим інструментом.

#### <span id="page-27-0"></span>**1.5.1 Індикатор обсягу угод**

Індикатор Обсягу - інструмент технічного аналізу ринку, що [дозволяє](https://www.cryptohuckers.club/2018/09/navishcho-stezhyty-za-obsyagom-torgiv.html) [відстежувати](https://www.cryptohuckers.club/2018/09/navishcho-stezhyty-za-obsyagom-torgiv.html) кількість угод, які укладають трейдери за певний інтервал часу. Зелені і червоні стовпчики на графіку вище, є показниками обсягу угод: червоні сигналізують про зниження обсягу, зелені - про його зростання.

Аналізуючи обсяг угод на тлі графіка руху ціни, можна підтвердити силу тренду або виявити його слабкість і передбачити розворот цін. Якщо ціни підвищуються і обсяг торгів зростає, констатуємо [бичачий](https://www.cryptohuckers.club/2018/05/totemni-tvaryny-rynku.html) тренд. Зростання обсягу торгів в разі зниження цін, говорить про ведмежий тренд. Зображено на рисунку 1.11. [11]

- Індикатор обсягу має тенденцію до сильних стрибків, що часом може спотворити справжню картину ринку
- Чим вище обсяг кількості укладених угод, тим вище динаміка курсу
- Впевнений тренд підтверджується односпрямованим зростанням обсягу і ціни. Якщо ціни ростуть - купуємо активи, ціни падають - продаємо
- Зниження обсягу може сигналізувати про розворот тренду
- Зниження обсягу торгів при [пробої](https://www.cryptohuckers.club/2018/05/torgivlya-na-proboyah.html) може говорити про [неправдивий](https://www.cryptohuckers.club/2018/05/osnovy-treidyngu-kupui-dorozhche-abo-problema-nepravdyvogo-proboyu.html) [сигнал](https://www.cryptohuckers.club/2018/05/osnovy-treidyngu-kupui-dorozhche-abo-problema-nepravdyvogo-proboyu.html) ринку, зростаючий обсяг в цьому випадку, навпаки, підтверджує тенденцію

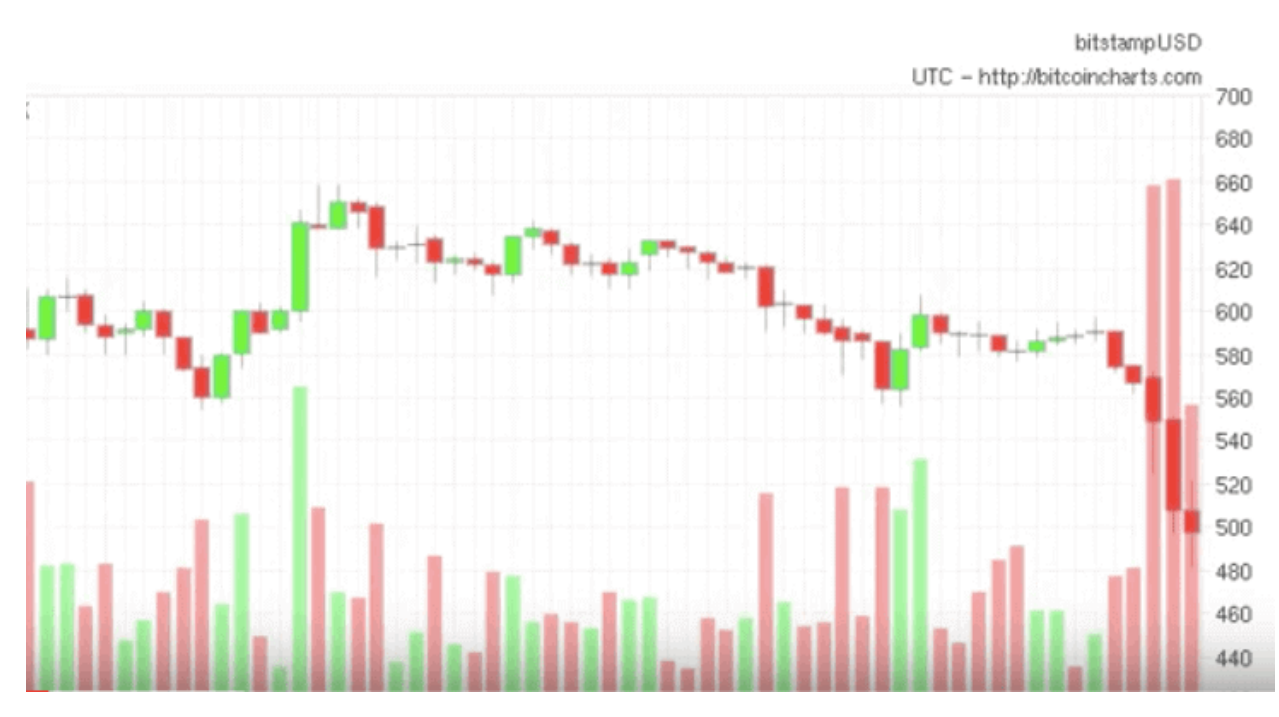

Рисунок 1.11 – Обсяг

#### <span id="page-28-0"></span>**1.5.2 Індикатор «Зигзаг»**

Допоміжний індикатор, що аналізує вищі і нижчі точки курсу криптовалют і дозволяє визначити правильні точки входу в ринок. Плюс індикатора в тому, що він нівелює шуми, здатні спотворити прогноз поведінки тренду. Дрібні коливання просто не беруться до уваги: лінії з'єднують вищі і нижчі точки графіку ціни безпосередньо. Зигзаг показує глобальні ринкові рухи, але при цьому він лише фіксує ці зміни в минулому, не даючи прогнозів на поведінку ціни в перспективі.

Параметри індикатора налаштовуються виходячи з поточної ситуації на ринку і вимагають тестування. Треба звикнути до того, що сигнали зигзагу можуть запізнюватися, недосвідченого трейдера це може привести до неправильного трактування ситуації. Зображено на рисунку 1.12. [11]

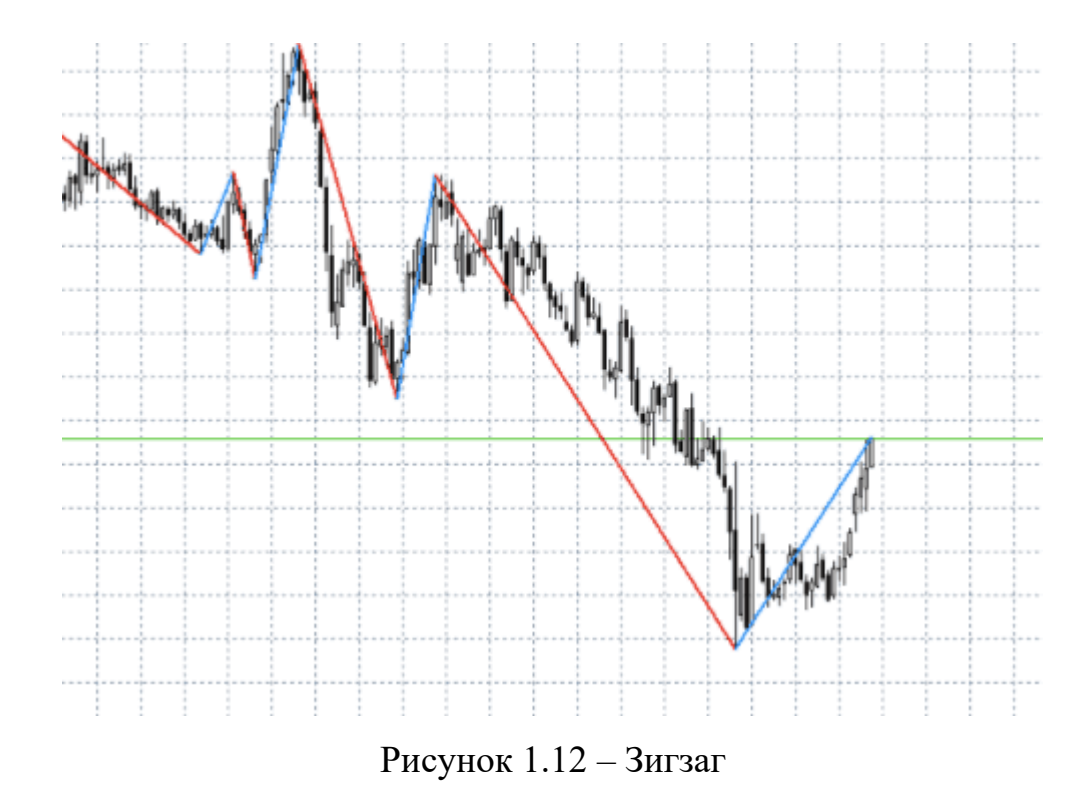

#### <span id="page-29-0"></span>**1.5.3 RSI (Relative Strength Index)**

RSI, або індекс відносної сили, показує найбільшу ефективність в умовах бічного тренду. При активній динаміці курсу RSI може давати некоректні дані. Такі індикатори технічного аналізу називаються осцилятори, і застосовувати їх необхідно з обережністю. Алгоритми індикатора аналізують цінові зміни і дозволяють оцінити перепроданість або перекупленість того чи іншого активу і, отже, прогнозувати виникнення бичачого або ведмежого тренду. Зображено на рисунку 1.13.

Зовні індекс RSI є ламаною лінією зі значеннями від 0 до 100. Індекс RSI нижче 30 говорить про перепроданість, вище - про перекупленість, що рано чи пізно призведе до зниження ціни. [11]

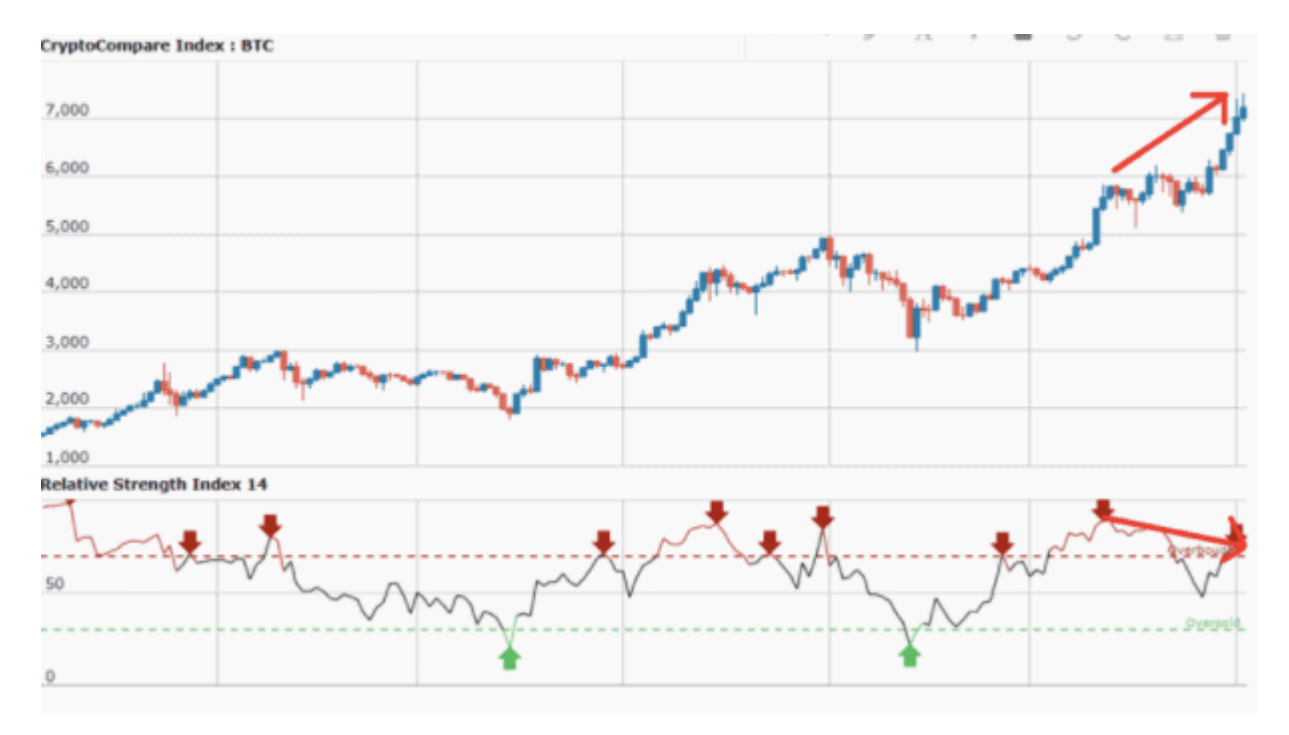

Рисунок 1.13 – RSI

#### <span id="page-30-0"></span>**1.5.4 Індикатор «Ковзаючі середні»**

[Ковзаючі](https://www.cryptohuckers.club/2018/05/vykorystannya-kovzayuchih-serednih-ema-i-sma.html) середні - такий же популярний інструмент, як і Volume. Функція індикатора аналізує усереднені ціни за обраний інтервал часу. Графік накладається поверх графіка поточного руху ціни, що дає відносне уявлення про загальні цінові тенденції.

Якщо фактична ціна криптовалюти тривалий час тримається вище середньої ковзаючої, можна припустити, що вона і далі буде рости. Відповідно, падіння нижче ковзаючої - сигнал до зниження ціни активу.

Для більш точних прогнозів бажано використовувати кілька ковзаючих середніх, заснованих на різних часових проміжках. При цьому в разі розбіжностей істинним прийнято вважати значення середньої, заснованої на більш тривалому періоді часу. Якщо ж сигнали від декількох змінних середніх збігаються, можна говорити про достатньо точний прогноз. Зображено на рисунку 1.14. [12]

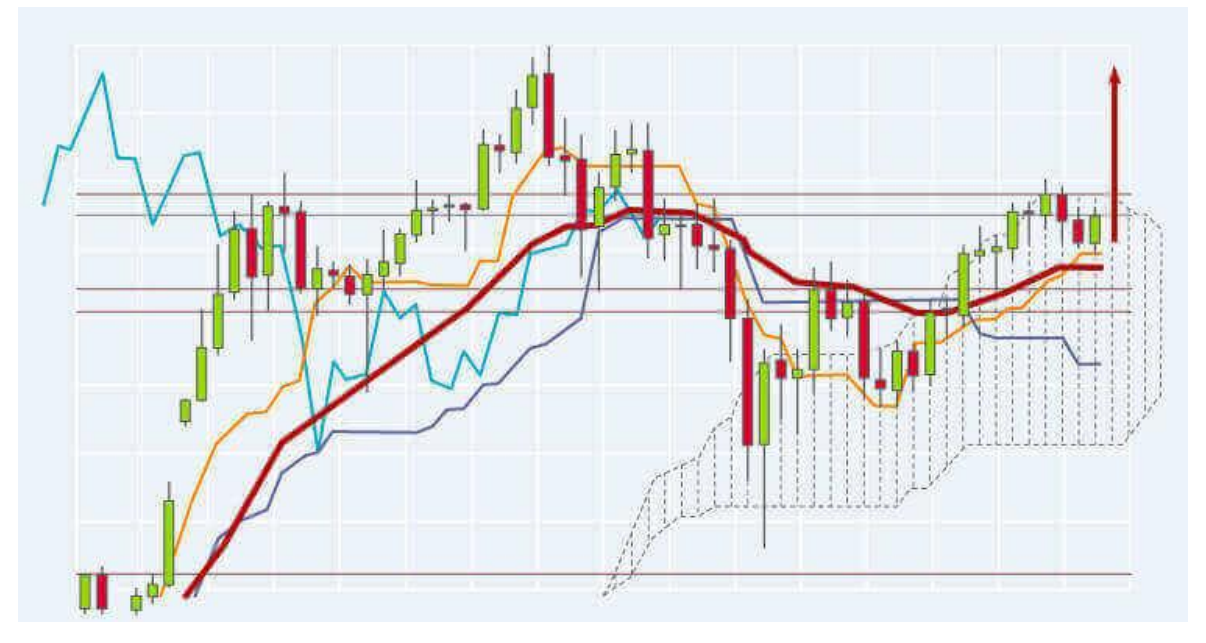

Рисунок 1.14 – Ковзаючі середні

## **1.5.5 MACD (Moving Average Convergence Divergence)**

<span id="page-31-0"></span>Інструмент MACD аналізує сходження і розбіжність трьох ковзаючих середніх і може сигналізувати про початок нового тренду.

Зверніть увагу на Рисунок 1.15: в точках, де лінії перетинаються, відбувається розворот руху ціни (що підтверджено ціновим графіком нагорі)

MACD також добре працює на різних таймфреймах і є досить простим і популярним індикатором технічного аналізу ринку. [12]

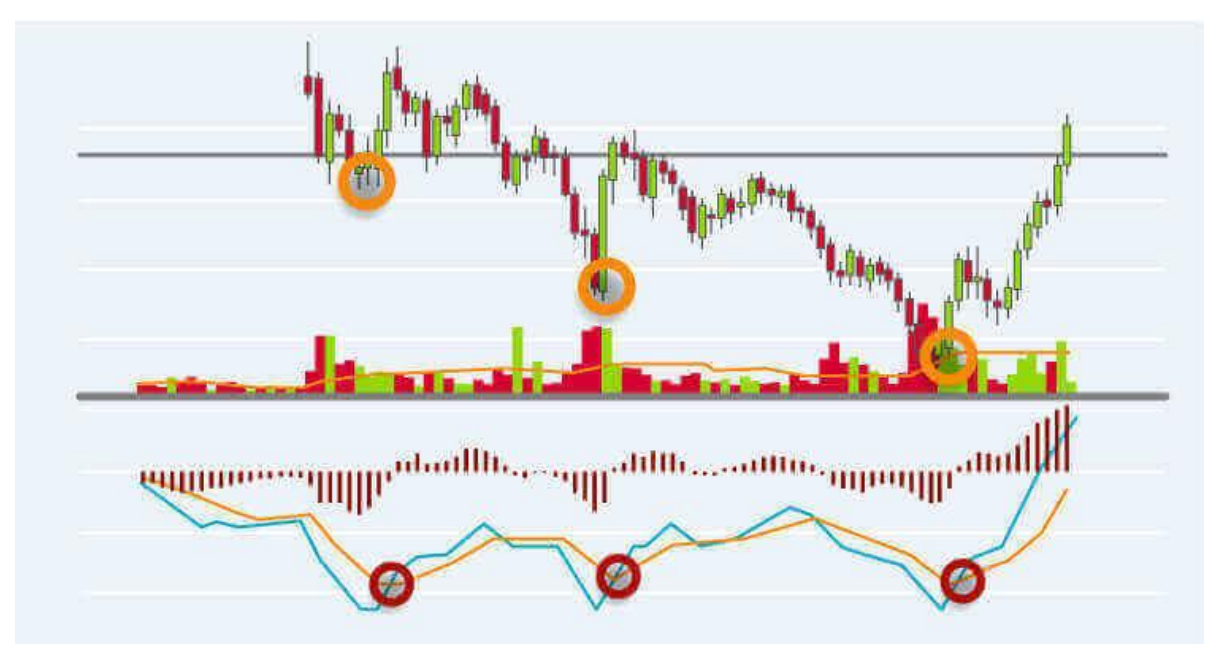

Рисунок 1.15 – MACD (Moving Average Convergence Divergence)

#### <span id="page-32-0"></span>**1.5.6 CCI (Commodity Chanel Index)**

CCI або індекс товарного каналу, як і індекс відносної сили (RSI), про який ми писали в минулому матеріалі, допомагає оцінити перекупленість або перепроданість активу. Цей графік зі значеннями від мінус 100 до плюс 100 відображається під поточним графіком ціни і може застосовуватися на будьяких таймфреймах.

Показник CCI вище сотні означає, що актив перекуплений і ось-ось гряне зниження ціни, і навпаки, індекс CCI нижче мінус ста, говорить про перепроданість активу і ймовірне зростання його ціни.

Цей інструмент також відноситься до осцилляторів і застосовується в період бічного тренду, коли немає чіткого уявлення, яким чином ціна поведе себе незабаром. Зображено на рисунку 1.16 [12].

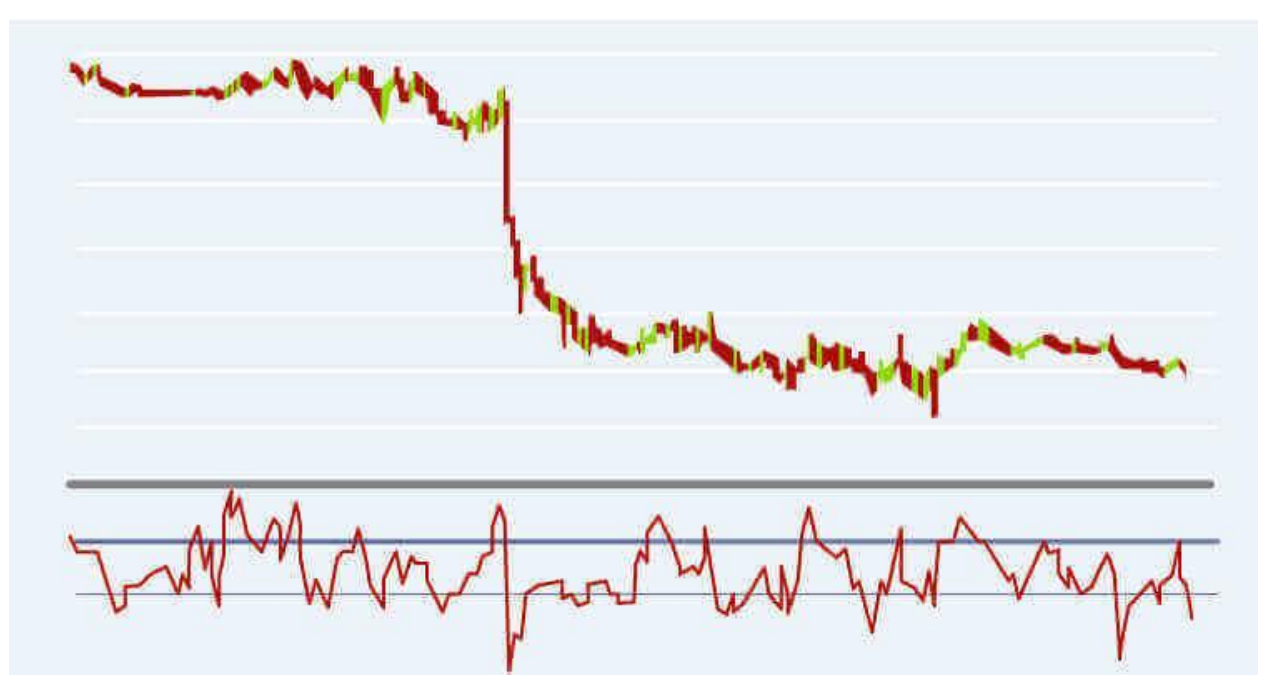

Рисунок 1.16 – CCI (Commodity Chanel Index)

# <span id="page-33-0"></span>**1.5.7 ADC and DI (average directional movement index and directional movement index)**

Індикатор ADC and DI - індекс середнього напрямку і спрямованості руху - сигналізує про зміну [тренду.](https://www.cryptohuckers.club/2018/05/linii-trendu-pidtrymka-i-opir.html) Виглядає на графіку як три лінії: червона - [ведмеді,](https://www.cryptohuckers.club/2018/05/totemni-tvaryny-rynku.html) зелена - бики, синя (на різних платформах може бути і інших кольорів) - сила тренду.

Цей індикатор досить достовірний на чотиригодинних і денних фреймах. Якщо лінія сили тренду знаходиться в межах 10-20 пунктів, це говорить про те, що тренд набирає силу, якщо ж показники досягають 60-80 пунктів, чекаємо корекції тренду. Зелена і червона лінії покажуть, хто задає на ринку настрій - бики або ведмеді. Якщо зелена лінія перетинає червону, тренд стає бичачим, і навпаки. Зображено на рисунку 1.17. [12]

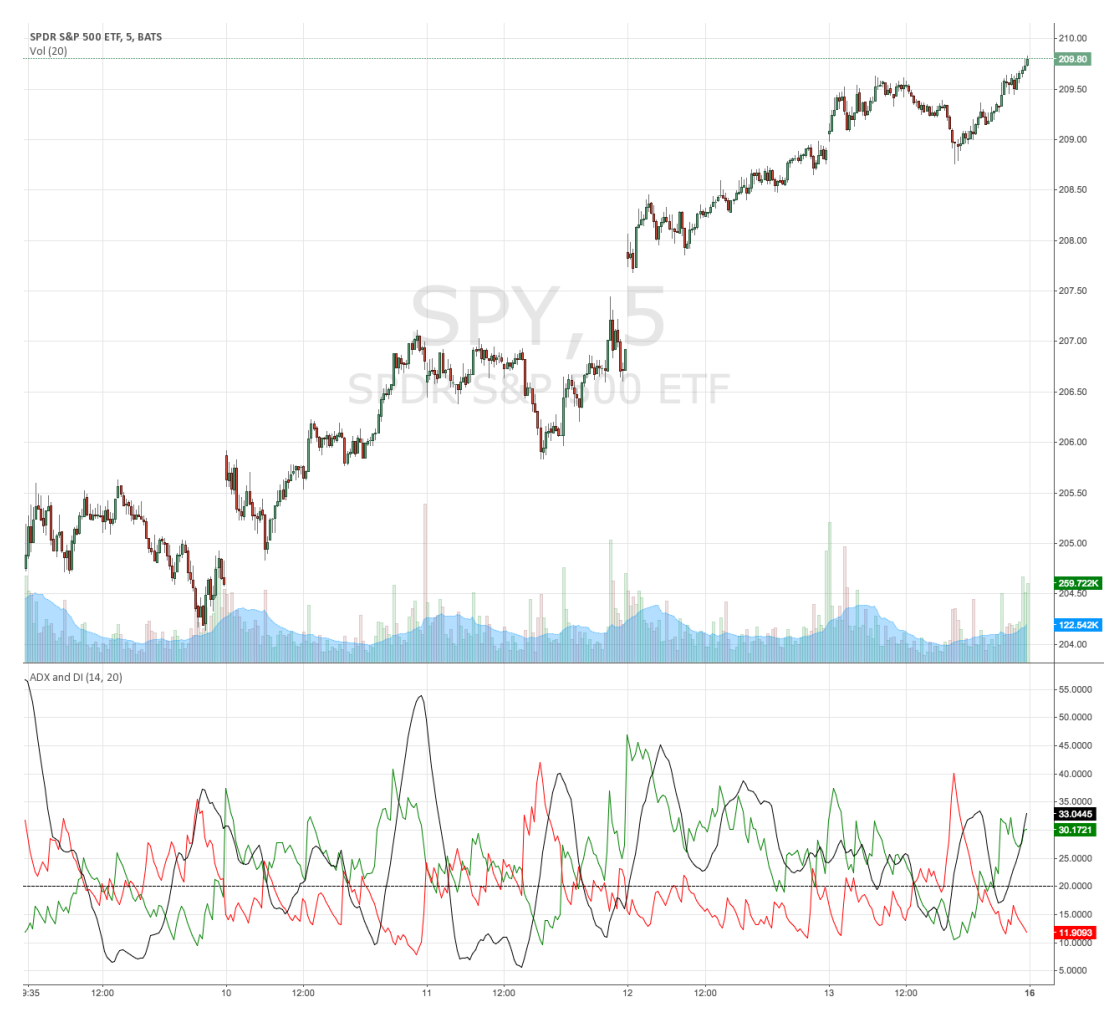

Рисунок 1.17 – ADC and DI

#### <span id="page-34-0"></span>**1.6 Фундаментальний аналіз на фондовому ринку**

Для успішної роботи на фондовому ринку необхідно постійно виконувати поточний та перспективний аналізи ситуації на ринках, володіти методами аналізу різноманітних інструментів та прогнозувати зміни цін і дохідності. Такий моніторинг потрібен перш за все для того, щоб звести до мінімуму помилки, обираючи можливі напрями вкладення коштів у різноманітні види фондових інструментів, та вибрати ті з них, які виявляться найбільш ефективними з погляду поєднання дохідності та ризику, тобто необхідно вміти всебічно й докладно аналізувати ситуацію на ринку та інструменти, які на ньому обертаються.

Для того, щоб із багатьох можливих напрямків вкладення коштів у різні види фондових інструментів або, інакше кажучи, різних варіантів інвестицій вибрати ті, які є найефективнішими для інвестиційних цілей інвестора, необхідно розважливо проаналізувати інвестиційне середовище та потенційні об'єкти інвестування.

Одним з найбільш поширених методів аналізу, який широко застосовується на ринках – валютному, цінних паперів та активів – є фундаментальний аналіз (його іноді називають основним).

Фундаментальний аналіз – метод прогнозування майбутніх змін цін аналізованого активу на підставі економічних, політичних та інших суттєвих факторів і показників, які вірогідніше за все чинитимуть вплив на попит і пропозицію цього активу, наприклад, цінних паперів.

Особливістю фундаментального аналізу є розгляд суті процесів, що відбуваються на ринках, вивчення причин, які викликають зміни економічної ситуації, виявлення при цьому складних взаємозв'язків між різними явищами (часто суперечливими), що відбуваються на досліджуваному ринку та його секторах, на суміжних ринках. Коротко можна сказати, що фундаментальний аналіз фондового ринку вивчає причини, що рухають цим ринком.

Головною задачею фундаментального аналізу на ринку цінних паперів є визначення дійсної (як часто говорять – внутрішньої, справедливої або економічно виправданої) вартості конкретного емітента або його цінних паперів. Під час такого аналізу доводиться виходити з історичних та поточних значень показників підприємства (прибуток, виручка, обсяги виробництва та ін.) на фоні макроекономічної ситуації на ринку, що постійно змінюється. Найважливішим завданням аналітика є прогнозування майбутнього стану аналізованого об'єкта та ринку його цінних паперів [13].

В певному обсязі фундаментальний аналіз виконується на чотирьох основних рівнях, або етапах, але за необхідності можна скорочувати обсяги або виключати певні етапи цього аналізу. Такий варіант напряму аналізу часто називають аналізом «зверху вниз» (рисунок 1.18). [14]

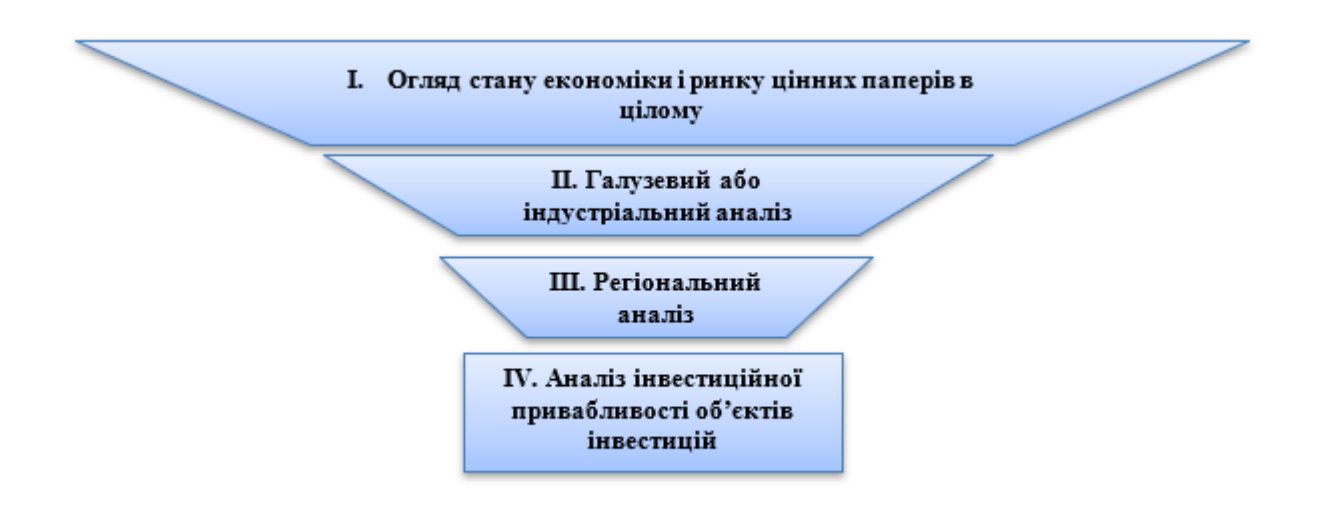

Рисунок 1.18 – Етапи фундаментального аналізу

#### <span id="page-35-0"></span>**1.7 Графік «Японські свічки»**

Як відомо, графік японських свічок користується величезною популярністю серед трейдерів на будь-яких ринках, включно з ринками криптовалют. Нагадаємо ще раз, що собою представляють японські свічки.
Кожна свічка(рисунок 1.19) на графіку відображає рух ціни протягом певного таймфрейма. Тіло свічки утворюють ціни відкриття і закриття, а тіні максимуми і мінімуми.

Верхня тінь свічки - вертикальна лінія, що показує різницю між максимумом і закриттям у бичачої свічки і різницю між максимумом і відкриттям - у [ведмежої.](https://www.cryptohuckers.club/2018/05/totemni-tvaryny-rynku.html)

Якщо ціна закриття буде вищою ціни відкриття, свічка є бичачою, і навпаки. Окремий випадок - так звана свічка [Доджі,](https://www.cryptohuckers.club/2018/09/rozvorotna-model-dodgi.html) де ціна відкриття дорівнює або приблизно відповідає ціні закриття. Тіло свічки являє собою різницю між цінами відкриття і закриття. Бичача свічка з відносно великим тілом вказує на тиск на ринок з боку покупців, велика ведмежа - про домінування продавців.

Кожна окрема свічка, а також різні їхні комбінації, несуть в собі масу цінної інформації про стан справ на ринку. Більш того, багато хто переконаний, що японські свічки самі по собі є досить надійним технічним індикатором. А не просто варіантом відображення цін на графіку. Крім іншого, японські свічки можна ефективно аналізувати практично на будь-якому таймфреймі - будь то денний або півгодинний графік.

Відзначимо, однак, що окремо взята свічка не містить прямої інформації про рух цін усередині того чи іншого інтервалу часу. Немає вказівок на те, максимум або мінімум був досягнутий першим, скільки разів відбувалося зниження цін або зростання. Наприклад, якщо ціна містить верхню і нижню тіні, не можна однозначно сказати, спершу ціна знижувалася або підвищувалася. Щоб це з'ясувати, треба вивчати графіки меншого таймфрейму.

Багаторічні спостереження за свічковими графіками дозволили трейдерам виділити різні сигнали, що складаються з однієї, двох, трьох і більше свічок. Розглянемо детальніше «анатомію» японських свічок, а також елементарні патерни на їх основі [15].

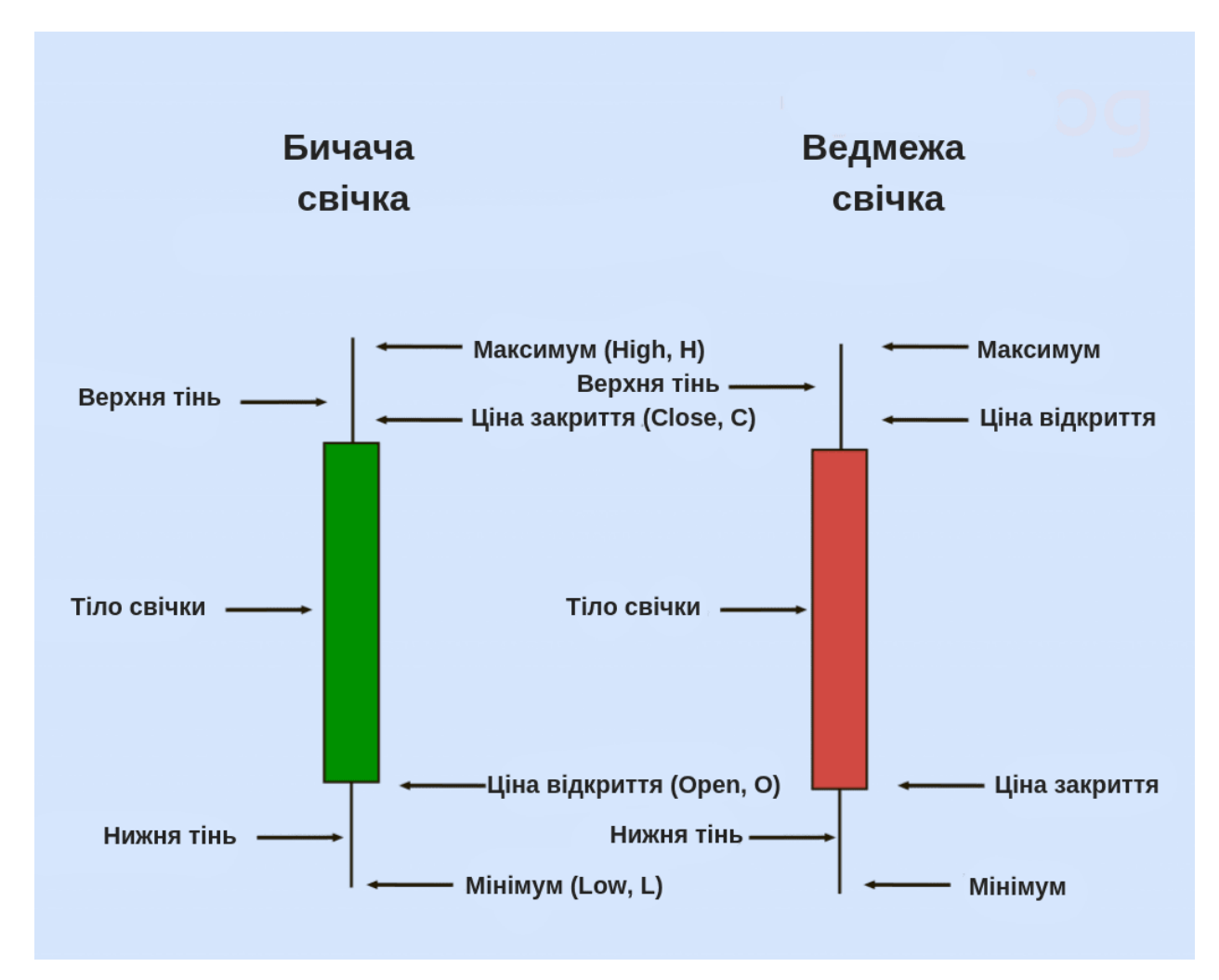

Рисунок 1.19 – Будова японських свічок

Довге тіло свічки, зазвичай, сигналізує про сильний тиск биків або ведмедів на ринок. Короткі тіла свічок зазвичай говорять про невисоку торгову активність, і/або про відносну рівність сил між продавцями і покупцями в періоди консолідації ринку. Зображено на рисунку 1.20.

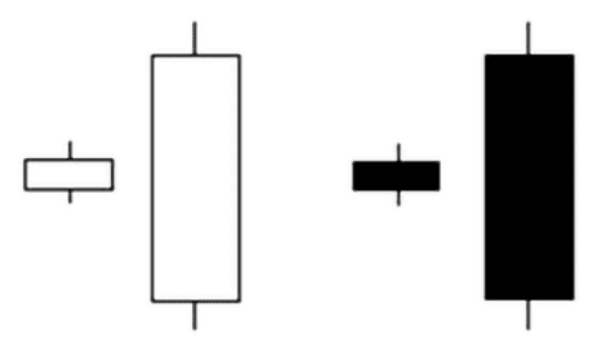

Рисунок 1.20 – Довгі й короткі тіла бичачих і ведмежих свічок

Бичачі свічки з великим тілом вказують на значний тиск покупців на ринок. Чим довше тіло такої свічки, тим більше буде різниця між цінами закриття і відкриття.

З іншого боку, такі свічки кожного разу, під час *аналізу ринку* потрібно розглядати в контексті тієї чи іншої ринкової ситуації. Наприклад, якщо велика бичача свічка виникає раптово після тривалого спадного [тренду,](https://www.cryptohuckers.club/2018/05/linii-trendu-pidtrymka-i-opir.html) то це може говорити про високу ймовірність розвороту, сильний рівень підтримки і/або вихід із зони глибокої перепроданості.

Аналогічно, якщо після тривалого «туземуна» виникла велика червона свічка - це може говорити про досягнення важливого рівня опору і/або виходу з сильної перекупленості.

Верхні і нижні тіні свічок також несуть в собі цінну інформацію. Так, якщо у бичачої або ведмежої свічки обидві тіні короткі - це говорить про те, що більшість угод скоєно в діапазоні між цінами відкриття і закриття. Якщо ж тіні свічок довгі - це значить, що, навпаки, більшість угод здійснювалося поза даного діапазону. Зображено на рисунку 1.21.

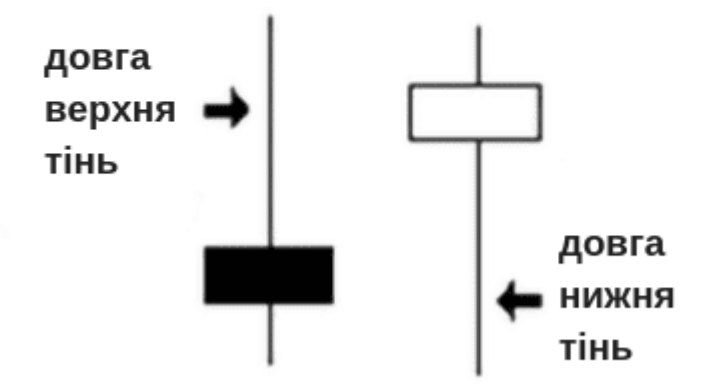

Довгі тіні свічок

Рисунок 1.21 – Свічки з довгою тінню

Свічка з довгою верхньою і короткою нижньою тінями свідчить про тривале домінування биків в рамках заданого інтервалу, до завершення якого, однак, зросла активність ведмедів. І навпаки, свічка з довгою нижньою і короткою верхньою тінями вказує на те, що деякий час домінували продавці, які потім дещо здали позиції під натиском покупців [15].

#### **1.8 Висновок**

У цьому розділі були наведенні відомості про теоретичні основи і підґрунтя стосовно теми даної кваліфікаційної роботи. Були розглянуті фундаментальні та актуальні методи та інструменти для аналізу фінансових ринків. Наведені приклади японських свічкових графіків та фігури технічного аналізу.

Не дивлячись на різноманітність засобів аналізу, кожен них не є самодостатнім і має певні переваги як і недоліки. С цього можливо зробити висновки, що пошуки комбінацій цих методів та розробка нових методів є доречною.

# **2 РОЗРОБКА ІНФОРМАЦІЙНОЇ ТЕХНОЛОГІЇ ПІДТРИМКИ ПРИЙНЯТТЯ РІШЕНЬ НА ФІНАНСОВИХ РИНКАХ НА ОСНОВІ ІСТОРИЧНИХ ДАНИХ**

#### **2.1 Експоненційне ковзне середнє (EMA)**

Експоненційне ковзне середнє (англ. Exponential Moving Average – EMA) зменшує помилку, надаючи більшу вагу останнім цінами у порівнянні з більш далекими цінами. Цей метод дозволяє більш швидко реагувати на поточні зміни ціни в порівнянні з SMA. Вага, що надається останній ціні, залежить від періоду ковзної середньої. Чим коротший період EMA, тим більша вага надаватиметься останньою ціною.

Експоненційне ковзне середнє може бути визначене двома шляхами – як відсоткове ковзне середнє або як періодичне ковзне середнє. Відповідно в відсотковому ковзному, єдиним параметром є вага (відсоток), а в періодній – період КС. Формула експоненційного ковзного середнього (2.1).

$$
EMA = \frac{EMA_{i-1*(n-1)+2*P_i}}{n+1} \quad (2.1)
$$

Де *ЕМА* – експонентна ковзна середня;  $P_i$  – значення ціни у *і*-му періоді;  $n$  – період розрахунку; *EMAi-1* – значення ЕМА попереднього періоду;

Необхідно зазначити, що теоретично в розрахунку цієї ковзної використовуються всі ціни, за весь період її побудови і, незважаючи на те, що вплив старих цін зникає з часом, він не зникає до кінця. Ефект старих цін зникає швидше для більш коротких EMA, в порівнянні з більш довгими. На реальному графіку різниця між SMA і EMA не дуже велика, хоча і є присутня. Вважається, що експоненційне ковзне все ж краще відображає ринкові ціни при інших рівних умовах, оскільки вплив кожної попередньї ціни убуває експоненційно з його віддаленістю від поточної ціни [16].

Приклад використання ЕМА на графіку зображено на рисунку 2.1.

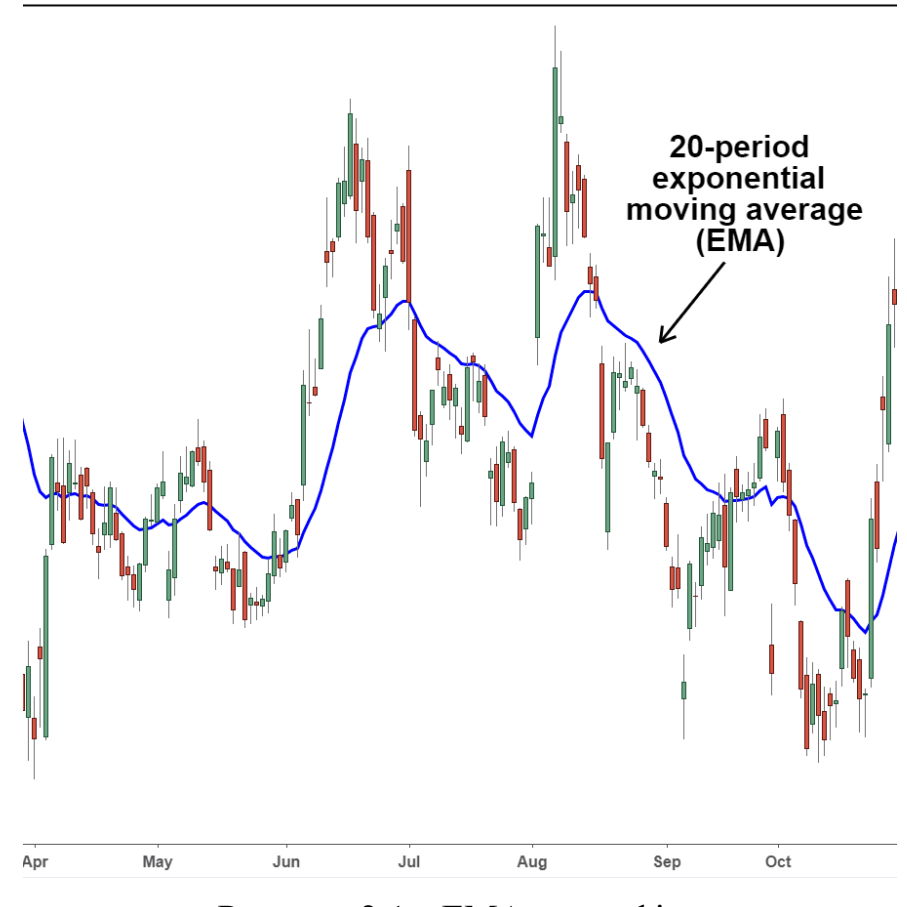

Рисунок 2.1 – ЕМА на графіку

#### **2.2 Пошук тренду за допомогою кутового коефіцієнту**

Кутовий коефіцієнт прямої — коефіцієнт *k* у рівнянні прямої *y=kx+b* на координатній площині, чисельно дорівнює тангенсу кута (що становить найменший поворот від осі *Ox* до осі *Оу*) між позитивним напрямом осі абсцис і даної прямою лінією, як це показано на рисунку 2.2.

Тангенс кута можна розраховувати як співвідношення протилежного катета до прилеглого. Кутовий коефіцієнт  $k$  завжди дорівнює  $\frac{\Delta y}{\Delta x}$ , тобто похідній рівняння прямої по *х*.

Кутовий коефіцієнт не існує (або «прямує до нескінченності») у прямих, що паралельні осі *Oy*.

За позитивних значень кутового коефіцієнта *k* і нульового значення коефіцієнта зсуву *b* пряма лежатиме у першому й третьому квадрантах (у яких x та y одночасно є позитивні й негативні). Водночас великим значенням кутового коефіцієнта k будуть відповідні крутіші прямі, а меншим — пологіші.

Прямі *y = k1x + b1 і y = k2x + b2* є перпендикулярними, коли *k1k2 = -1*, а паралельні за *k1 = k2*. [17]

Таким чином кутовий коефіцієнт може використовуватись як засіб для пошуку тренду та як інструмент для визначення певних фігур технічного аналізу.

Історичні дані можна зобразити на лінійному графіку де по осі Х час, а на осі У – ціна. Припустимо що одиниця по осі Х дорівнює одному дню. Нехай ми маємо історичні дані за 32 дні. Ми можемо розділити їх на однакові проміжки. Кількість проміжків являє собою певний коефіцієнт дискретизації. Нехай ми будемо ділити на 16 проміжків. Один проміжок дорівнює 32/16=2 дні.

Для кожного с проміжків знайдемо тангенс за кутовим коефіцієнтом. Порівнюючи тангенси для кожного с проміжків між собою ми можемо знайти напрямок руху тренду.

 Далі ми можемо порахувати відсоток проміжків які мають певний напрямок тренду. Нехай нас цікавіть тренд руху вниз. Цей відсоток може використовуватись як налаштування строгості руху тренду. Наприклад, нас цікавить строгий рух тренду вниз протягом 10 днів. В такому випадку нас влаштовує тільки 100 відсотків спадаючих проміжків.

Приклад наведено на рисунку 2.3.

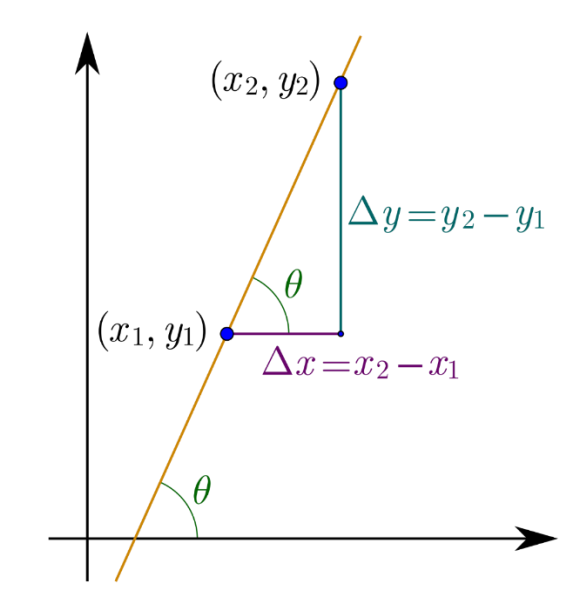

Рисунок 2.2 – Визначення кутового коефіцієнту

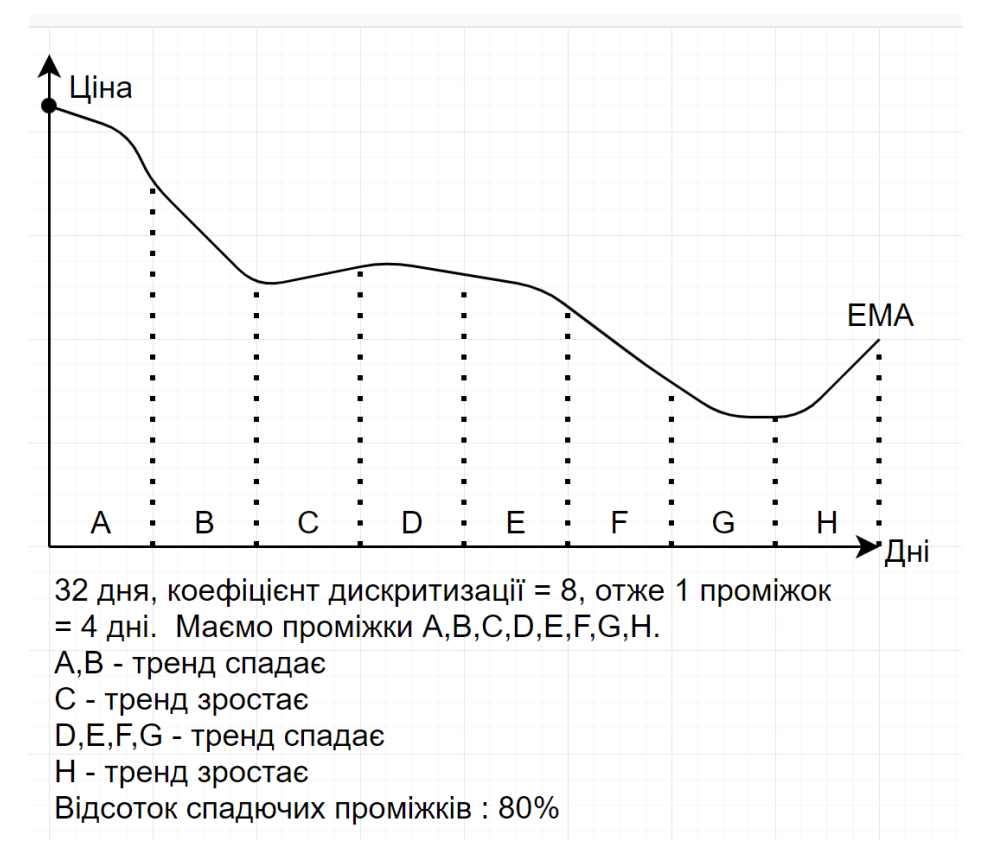

Рисунок 2.3 – Приклад алгоритму

### **2.3 Ідентифікація паттернів «Поглинання», «Молот»**

Патерн поглинання - свічкова формація, при формуванні якої нова свічка повністю поглинає попередню.

Ідеальна модель повинна відповідати трьом умовам. По-перше, тому що патерн поглинання є розворотним, то перед його формуванням на ринку повинен спостерігатися виразний тренд, при цьому бажано, щоб він "прискорювався", тобто рух мав експонентний характер.

Якщо ж ціна знижується поступово, в широкому діапазоні, то розпізнати справжнє поглинання буде складніше. Потрібно змінити таймфрейм, на якому всі коливання будуть "стиснуті", і тільки після цієї процедури шукати сигнали [18].

На рисунку 2.4 представлений оптимальний варіант, як повинна виглядати тенденція

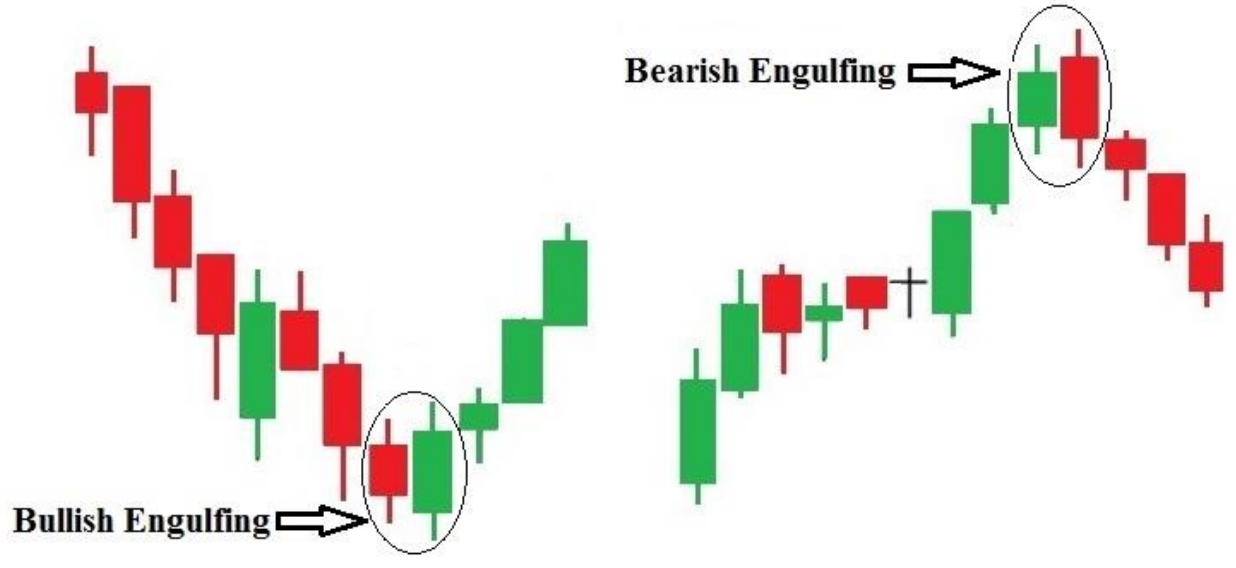

Рисунок 2.4 – Приклади поглинання

По-друге, тіло сигнальної свічки повинно повністю перекрити діапазон попередньої. Таким чином, для бичачого поглинання будуть справедливими наступні умови:

```
Close(n) > High(n-1) \& Open(n) > Low(n-1)
```
І останнє правило - свічки повинні бути контрастними, тобто при появі бичачого поглинання за ведмежою свічкою повинна слідувати бичача , а при формуванні ведмежого поглинання все буде з точністю до навпаки. Приклад можна побачити на рисунку 2.5.

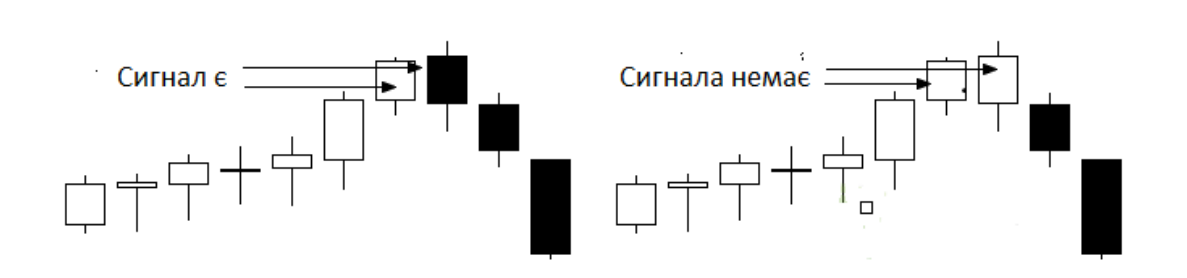

Рисунок 2.5 – Правильний та неправильний сигнали

Молот(рисунок 2.6) має задовольняти наступним вимогам:

- тіло свічки (різниця між рівнями відкриття і закриття) розташоване у верхній частині цінового діапазону
- нижня тінь мінімум в два рази довше за тіло свічки
- свічка не має верхньої тіні, або вона надзвичайно коротка

Якщо ця свічка з'являється на спадному тренді, вона попереджає про можливий розворот вгору.

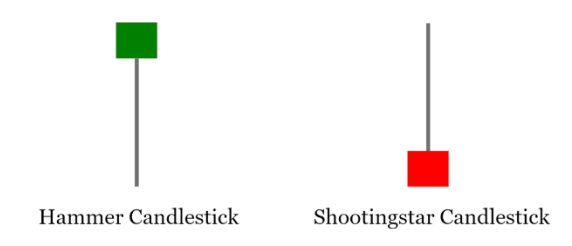

Рисунок 2.6 – Приклади варіантів молота

Коли на ринку спостерігається ведмежа тенденція, і раптом виникає Молот, трейдер відзначає нездатність ведмедів штовхнути ціну до нових мінімумів і закріпитися там. Довга нижня тінь в даному випадку говорить про виникнення сильного попиту, який ведмеді так і не змогли поглинути. Ціна пішла вниз, але потім була відкинута і залишилася недалеко від рівня відкриття свічки [19]. Само собою, що біле тіло свічки в даному випадку підсилює ефект сигналу.

Умова для звичайного молота наступна:

$$
Open > ((High - Low) * \frac{BarPercentage}{100}) + Low
$$
  

$$
Close > ((High - Low) * \frac{BarPercentage}{100}) + Low
$$

#### **2.4 Аналіз історичних даних**

Історичні дані, у широкому контексті, містять знання про минулі події та обставини, що відносяться до певного предмета.

Історичні дані широко використовуються як засіб за допомогою якого можна протестувати різноманітні системи розпізнавання, аналізу, пошуку. При розробці розглядалось два методи збору історичних даних: отримання цінових даних з сервісу IEXcloud та Finnhub та отримання історичних даних використовуючи набір засобів розробки від програмного додатку брокера "Interactive Brokers".

#### **2.4.1 Отримання історичних даних з IEXcloud.**

IEXcloud це платформа розподілу та доставки даних фондових ринків. IEX Cloud піклується про всі аспекти доставки історичних та актуальних фондових даних клієнтам: управління та масштабування API, відстеження використання даних, виставлення рахунків клієнтам та всі інші накладні витрати [20].

Отримати дані с IEXcloud можна за допомогою використання REST API що надається сервісом.

Приклад запиту та відповіді зображено на рисунку 2.7.

```
HTTP REQUEST
GET /stock/{symbol}/chart/{range}/{date}
JSON RESPONSE
11 ... /3m\mathbb{E}\mathcal{L}"date": "2017-04-03",
        "open": 143.1192,
        "high": 143.5275,
        "low": 142.4619,
        "close": 143.1092,
        "volume": 19985714.
        "uOpen": 143.1192,
        "uHigh": 143.5275,
        "uLow": 142.4619,
        "uClose": 143.1092,
        "uVolume": 19985714,
        "change": 0.039835,
        "changePercent": 0.028.
        "label": "Apr 03, 17",
        "changeOverTime": -0.0039
   \} // , { ... }
\mathbf{I}// .../dynamic
¥
  "range": "1m",
  "data": [
     -\epsilon"date": "2017-04-03",
          "open": 143.1192,
          "high": 143.5275,
          "low": 142.4619,
          "close": 143.1092.
          "volume": 19985714,
          "u0pen": 143.1192,
```
Рисунок 2.7 – Приклад відповіді серверу на запит отримання історичних

даних

#### **2.4.2 Отримання історичних даних з Finnhub.**

Finnhub це безкоштовний API сервіс реального часу для отримання даних з ринків акцій, форекс та криптовалют. За допомогою цього сервісу можна отримати доступ до даних ринку реального часу з фондових бірж, 10 форекс-брокерів та більше ніж 15 криптобірж. Сервіс використовує

найсучасніші алгоритми машинного навчання для збору, очищення та стандартизації даних на світових ринках [23]. Сервіс також надає можливість отримання історичних даних для заданого проміжку часу за допомогою REST API. Приклад запиту та відповіді можна знайти на рисунку 2.8.

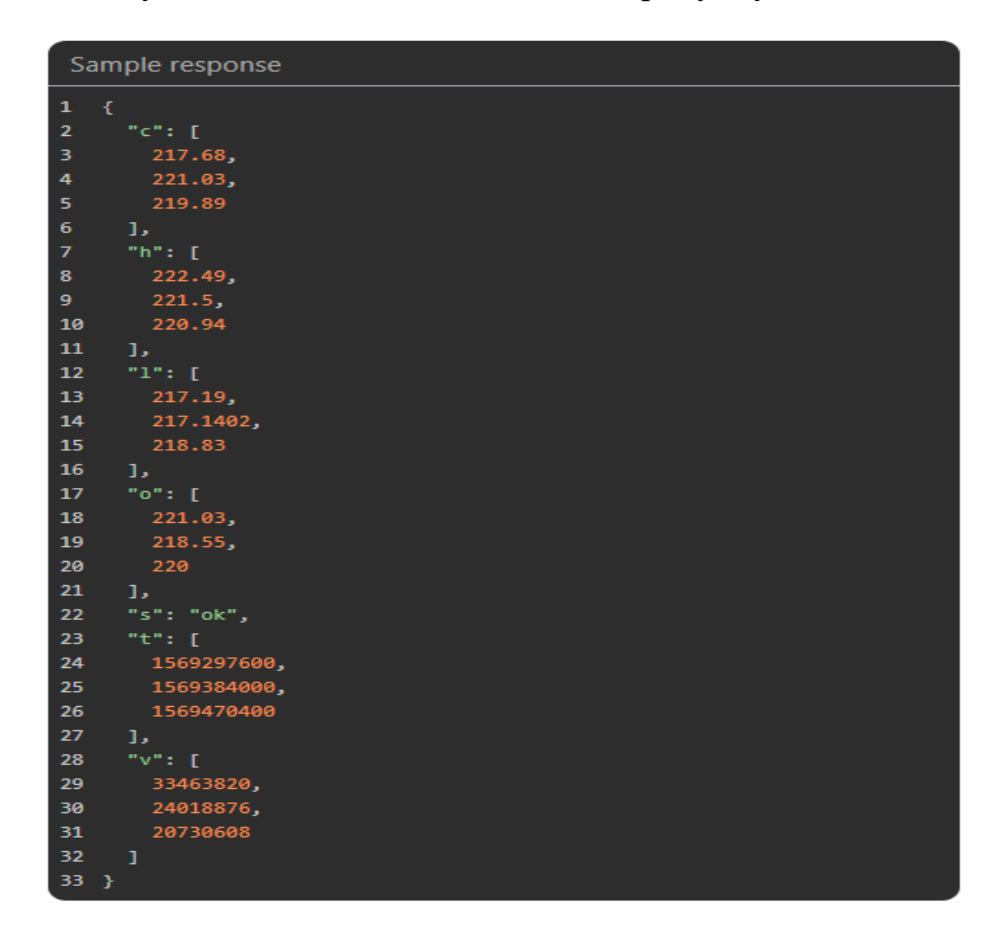

Рисунок 2.8 – Приклад відповіді серверу на запит отримання даних

#### **2.4.3 REST (Representational State Transfer**).

REST (скор. англ. Representational State Transfer, «передача репрезентативного стану») — підхід до архітектури мережевих протоколів, які забезпечують доступ до інформаційних ресурсів. Був описаний і популяризований 2000 року Роєм Філдінгом, одним із творців протоколу HTTP. В основі REST закладено принципи функціонування Всесвітньої павутини і, зокрема, можливості HTTP. Філдінг розробив REST паралельно з HTTP 1.1 базуючись на попередньому протоколі HTTP 1.0.

Дані повинні передаватися у вигляді невеликої кількості стандартних форматів (наприклад, HTML, XML, JSON). Будь-який REST протокол (HTTP в тому числі) повинен підтримувати кешування, не повинен залежати від мережевого прошарку, не повинен зберігати інформації про стан між парами «запит-відповідь». Стверджується, що такий підхід забезпечує масштабовність системи і дозволяє їй еволюціонувати з новими вимогами.

Антиподом REST є підхід, заснований на виклику віддалених процедур (Remote Procedure Call, RPC). Підхід RPC дозволяє використовувати невелику кількість мережевих ресурсів з великою кількістю методів і складним протоколом. При підході REST кількість методів і складність протоколу суворо обмежені, що призводить до того, що кількість окремих ресурсів має бути великою [21].

REST — це архітектурний стиль для розподілених гіпертекстових систем [22]. REST, як і кожен архітектурний стиль відповідає ряду архітектурних обмежень (англ. architectural constraints). Це гібридний стиль який успадковує обмеження з інших архітектурних стилів [22].

### **2.4.4 Отримання історичних даних через Interactive Brokers.**

Interactive Brokers - це електронна брокерська фірма в США. Це одна з найбільших американських електронних брокерських компанія за кількістю щоденних торгових операцій з доходами, і є провідним форекс брокером. Займається акціями, опціонами, облігаціями, ф'ючерсами, ФЕП, FOREX [24].

Існує також SDK Trader Workstation, що дозволяє отримувати через DDE дані від серверів Interactive Brokers. Dynamic Data Exchange (DDE) — механізм взаємодії програмних додатків в операційних системах Microsoft Windows [25].

SDK (від англ. software Development Kit) — набір із засобів розробки, утиліт і документації, який дозволяє програмістам створювати прикладні програми за визначеною технологією або для певної платформи (програмної або програмно-апаратної) [26].

Приклад виклику функцій SDK для отримання даних для заданої компанії приводиться на рисунку 2.9.

```
def getDataIB(symbol, ib):
    contract = Stock(symbol, 'SMART', 'USD',
                                               primaryExchange='NASDAQ')
    bars = ib.reqHistoricalData(contract, endDateTime=", durationStr='1 Y',
                           barSizeSetting='1 day', whatToShow='MIDPOINT', useRTH=True)
```
Рисунок 2.9 – Приклад виклику функцій SDK для отримання даних компанії

Цей метод був використаний для розробки, так як він являється досить швидким у порівнянні з використанням REST API, а головне сам додаток Trader Workstation дозволяє зручно переглядати дані та шукати необхідні таймфрейми на графіках.

До недоліків такого підходу можна віднести необхідність використання додатку, тому операційна система та технічна конфігурація на якій запускається додаток розроблений у рамках цієї магістерської кваліфікаційної роботи також повинна відповідати технічнім вимогам додатку Trader Workstation.

Інтерфейс додатку демонструється на рисунку 2.10.

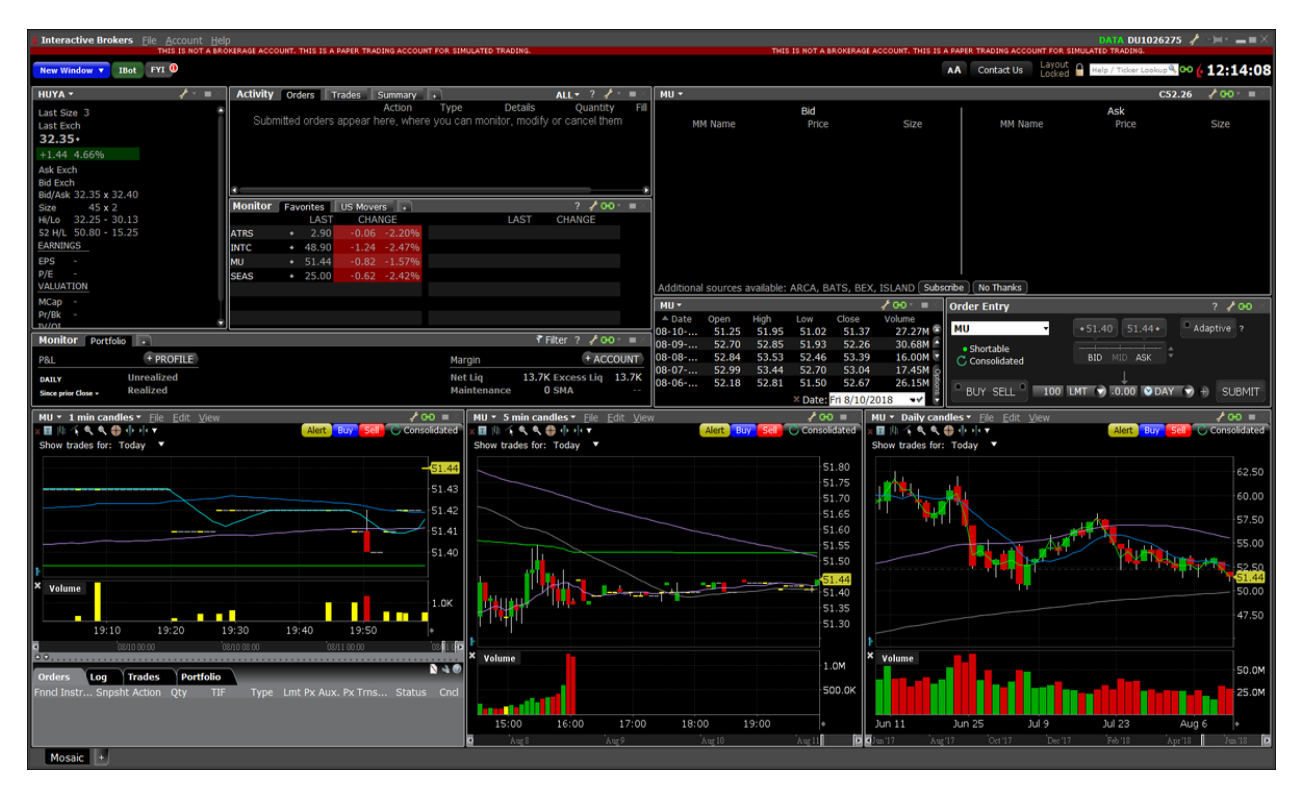

Рисунок 2.10 – Інтерфейс додатку Trader Workstation

### **2.5 Розробка системи підтримки прийняття рішення на фінансових ринках на основі історичних даних**

Прийняття рішень системою відбувається після кількох етапів:

а) Перевірки наявних проривів рівня опору чи підтримки залежно від напрямку руху тренду, причому враховується також таймфрейм з відповідним значенням інтервалу можливої ініціалізації тренду;

б) Визначення мінімумів в інтервалі та відстеження їхньої тенденції: якщо кожен наступний мінімум менший попереднього – тренд низхідний, якщо більший – висхідний;

в) У випадку консолідації – після ідентифікації максимума та мінімума і подальшого знаходження ціни в даному діапазоні.

Система приймає рішення тільки тоді, коли ці етапи будуть пройдені і задовольнятимуть всім вимогам. Після чого всі сигнали будуть відображені або в звіті по бектестінгу або в сповіщеннях на електронну пошту як зображено на рисунку 2.11.

#### **Show Yahoo chart**

#### RL: Consolidation+left cup side

**Strategy name:** Consolidation+left cup side **Symbol name: RL** Start date: 2016-08-25 00:00:00 End date: 2016-09-23T00:00:00.0000 00000

- parameters: {'name': 'Consolidation', 'width': 7, 'height\_delta': 3}
- result: {'min\_price\_level': 97.99, 'max\_price\_level': 100.97, 'consolidation\_length': 7, 'consolidation\_delta\_calculated:': 2.951371694562738, 'result': True, 'start\_index': 776, 'end\_index': 770, 'start\_date': numpy.datetime64('2016-09-15T00:00:00.000000000'), 'end\_date': numpy.datetime64('2016-09-23T00:00:00.000000000')}
- · parameters: {'name': 'Cup left side', 'width': 14, 'step\_delimiter': 14, 'step\_size': 1.0, 'target\_precision': 80}
- . result: {'precision': 92.3076923076923, 'result': True, 'start\_index': 790, 'end\_index': 777, 'start\_date': Timestamp('2016-08-25 00:00:00'), 'end\_date': Timestamp('2016-09-14 00:00:00')}

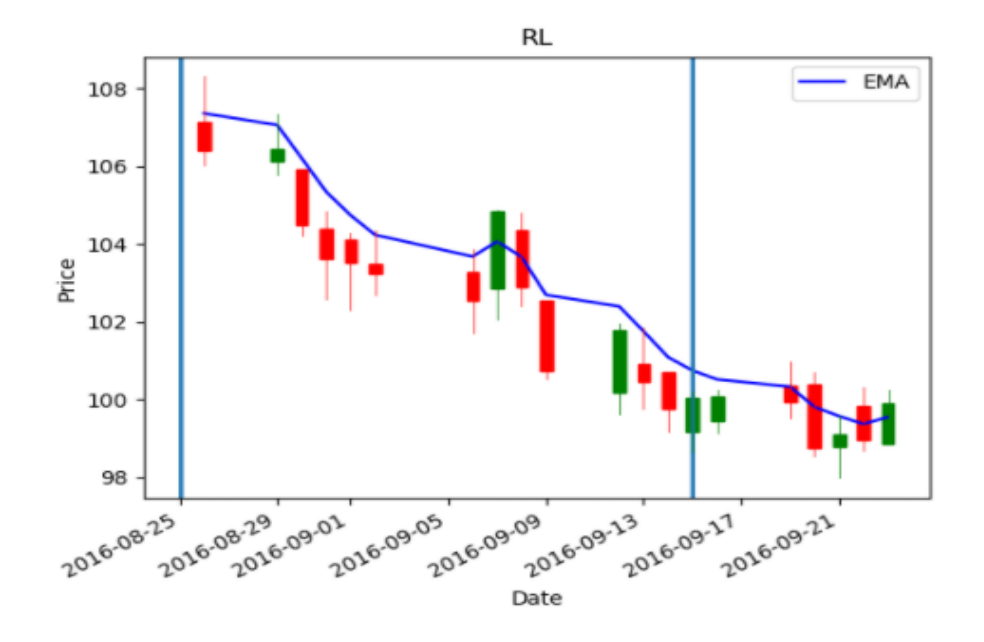

Рисунок 2.11 – Представлення сигналів в вигляді звіту

#### **2.6 Вибір мови програмування**

Для розробки інтелектуальної системи підтримки прийняття рішень була використана мова програмування Python, як зручний та багатофункціональний інструмент для роботи з великими об'ємами даних та великою кількістю підтримуваних бібліотек.

Python (найчастіше вживане прочитання — «Па́йтон», запозичено назву з британського шоу Монті Пайтон) — інтерпретована об'єктно-орієнтована мова програмування високого рівня зі строгою динамічною типізацією [27]. Розроблена в 1990 році Гвідо ван Россумом.

Структури даних високого рівня разом із динамічною семантикою та динамічним зв'язуванням роблять її привабливою для швидкої розробки програм, а також як засіб поєднування наявних компонентів.

Python підтримує модулі та пакети модулів, що сприяє модульності та повторному використанню коду. Інтерпретатор Python та стандартні бібліотеки доступні як у скомпільованій, так і у вихідній формі на всіх основних платформах.

В мові програмування Python підтримується кілька парадигм програмування, зокрема: об'єктно-орієнтована, процедурна, функціональна та аспектно-орієнтована [28].

Серед основних її переваг можна назвати такі:

- Чистий синтаксис (для виділення блоків слід використовувати відступи);
- Переносність програм (що властиве більшості інтерпретованих мов);
- Стандартний дистрибутив має велику кількість корисних модулів (включно з модулем для розробки графічного інтерфейсу);
- Можливість використання Python в діалоговому режимі (дуже корисне для експериментування та розв'язання простих задач);
- Стандартний дистрибутив має просте, але разом із тим досить потужне середовище розробки, яке зветься IDLE і яке написане мовою Python;
- Зручний для розв'язання математичних проблем (має засоби роботи з комплексними числами, може оперувати з цілими числами довільної

величини, у діалоговому режимі може використовуватися як потужний калькулятор);

• Відкритий код (можливість редагувати його іншими користувачами) [28].

Новий підхід до розробки з використанням мови програмування Python вирішив наступні проблеми:

- Складність коду;
- Проблеми з типізацією даних;
- Мала швидкість обробки та виконання;
- Недостатній інструментарій;
- Кросплатформність.

Розроблена система використовує наступні бібліотеки для обробки даних

- Pandas:
- Numpy.

### **2.7 Застосування бібліотеки Pandas для мови Python**

Pandas — програмна бібліотека, написана для мови програмування Python для маніпулювання даними та їхнього аналізу. Вона, зокрема, пропонує структури даних та операції для маніпулювання чисельними таблицями та часовими рядами. pandas є вільним програмним забезпеченням, що випускається за трипунктовою ліцензією BSD [29]. Ця назва походить від терміну «панельні дані» (англ. panel data), який в економетрії позначає багатовимірні структуровані набори даних [30].

Можливості бібліотеки:

- Об'єкт DataFrame із вбудованим індексуванням для маніпулювання даними.
- Інструменти для зчитування та записування даних між структурами даних у пам'яті та різними форматами файлів.
- Вирівнювання даних та вбудована підтримка пропущених даних.
- Переформатовування для отримання зведених наборів даних.
- Отримання зрізів за мітками, індексування з розширеними можливостями та отримання піднаборів з великих наборів даних.
- Вставляння та вилучення стовпчиків у структурах даних.
- Рушій групування, що дозволяє робити з наборами даних операції розділення-зміни-об'єднання (англ. split-apply-combine).
- Злиття та з'єднання наборів даних.
- Ієрархічне індексування осей для роботи з даними високої вимірності в структурі даних нижчої вимірності.
- Функціональність для часових рядів: породження діапазонів дат та перетворення частоти, статистики рухливого вікна, лінійні регресії рухливого вікна, зсування дат та запізнювання [30].

В розробці даний інструмент використовувався для обробки, запису та представлення даних. Завдяки структурам DataFrame та Series вдалось якомога ефективніше досягнути швидкості по аналізу вхідних масивів даних, що отримуються по прикладному програмному інтерфейсі. Над цими масивами можна виконувати різні дії, наприклад об'єднання, додавання стовпців, додавання записів, фільтрація, побудова зведених та інші .

Окрім обробки як числових так і нечислових масивів, представлені засоби Python дозволяють готувати дані для представлення їх у вигляді графіків та інших графічних побудов, що скорочує та спрощує код, а заодно збільшує швидкість виконання.

Приклад графічного відображення інформації з Pandas наведено на рисунку 2.12.

```
In [37]: # Preview the first 3 rows of the DataFrame
```
 $data.\text{head}(3)$ 

 $Out[37]:$ 

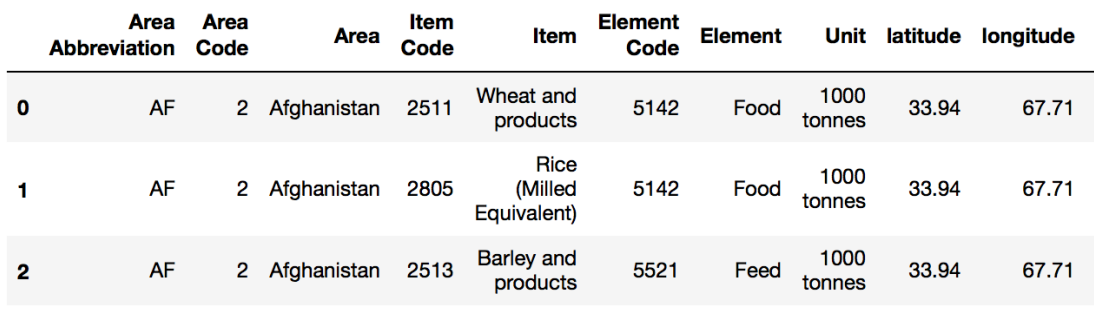

 $3$  rows  $\times$  63 columns

```
In [38]: # Delete the rows with labels 0 \in I, and preview first 3 rows.
         data.drop([0,1], axis=0).head(3)
```
 $Out[38]:$ 

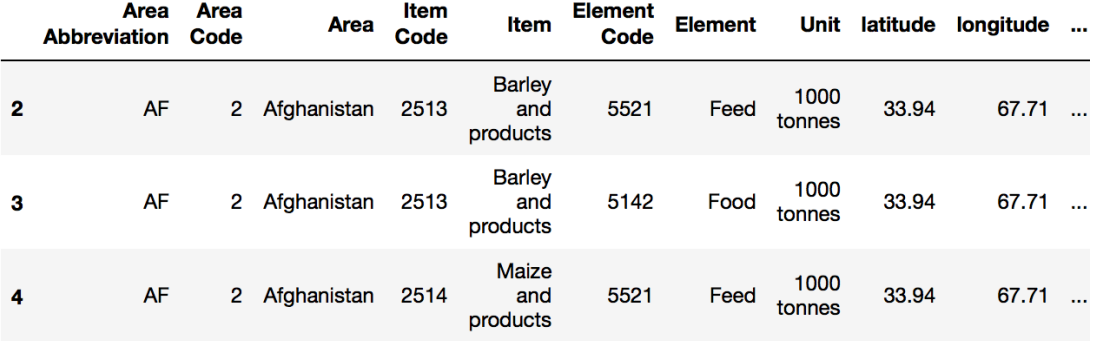

3 rows  $\times$  63 columns

Рисунок 2.12 – Графічне зображення даних у Pandas

#### **2.8 Застосування бібліотеки для математичних обчислень NumPy**

Numpy — розширення мови Python, що додає підтримку великих багатовимірних масивів і матриць, разом з великою бібліотекою високорівневих математичних функцій для операцій з цими масивами. Попередник Numpy, Numeric, був спочатку створений Jim Hugunin. Numpy відкрите програмне забезпечення і має багато розробників.

Оскільки Python — інтерпретована мова, математичні алгоритми, часто працюють в ньому набагато повільніше ніж у компільованих мовах, таких як C або навіть Java. NumPy намагається вирішити цю проблему для великої кількості обчислювальних алгоритмів забезпечуючи підтримку

багатовимірних масивів і безліч функцій і операторів для роботи з ними. Таким чином будь-який алгоритм, який може бути виражений в основному як послідовність операцій над масивами і матрицями, працює так само швидко, як еквівалентний код, написаний на C. NumPy можна розглядати як гарну вільну альтернативу MATLAB, оскільки мова програмування MATLAB зовні нагадує NumPy: обидві вони інтерпретовані, і обидві дозволяють користувачам писати швидкі програми поки більшість операцій проводяться над масивами або матрицями, а не над скалярами. Перевага MATLAB у великій кількості доступних додаткових тулбоксів, включаючи такі як пакет Simulink. Основні пакети, що доповнюють NumPy, це: SciPy — бібліотека, що додає більше MATLAB-подібної функціональності; Matplotlib — пакет для створення графіки в стилі MATLAB. Внутрішньо як MATLAB, так і NumPy базується на бібліотеці LAPACK, призначеної для вирішення основних задач лінійної алгебри [31].

В комплексі з Pandas дана бібліотека надає багато переваг, що пов'язані з швидкістю, зручністю, точністю та простотою використання. Це збільшує функціональність розробленого продукту та дозволяє його розширювати з швидкими темпами, використовуючи можливості кросплатформеності.

Схему багатовимірного масиву наведенню на рисунку 2.13.

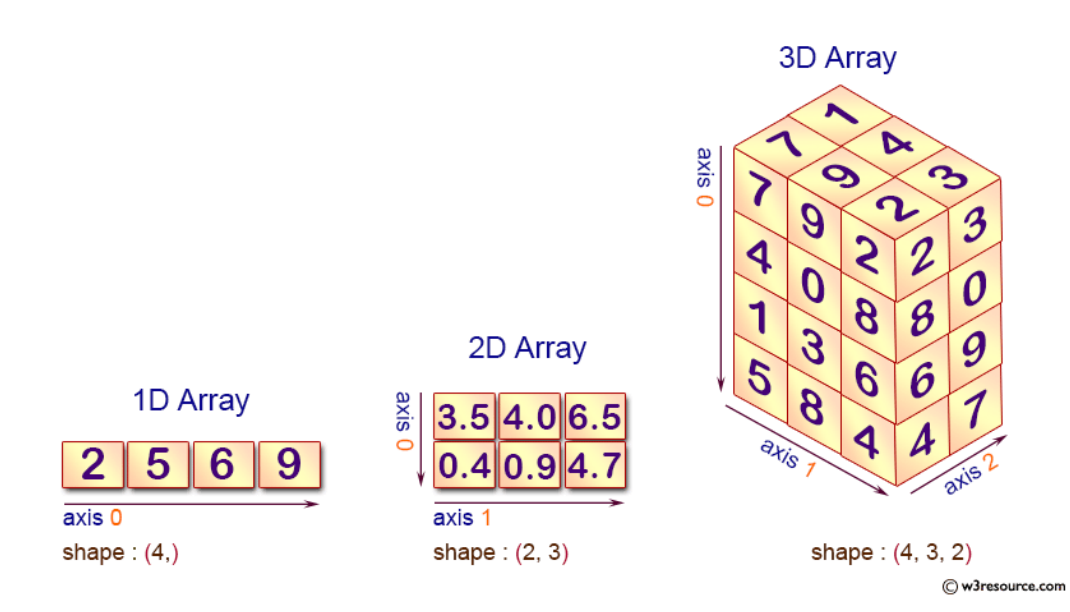

Рисунок 2.13 – Багатовимірний масив

#### **2.9 Обґрунтування вибору середовища розробки (IDE)**

Інтегроване середовище розробки (ІСР, англ. Integrated development environment або англ. IDE) — комплексне програмне рішення для розробки програмного забезпечення. Зазвичай, складається з редактора початкового коду, інструментів для автоматизації складання та відлагодження програм. Більшість сучасних середовищ розробки мають можливість автодоповнення коду.

Деякі середовища розробки містять компілятор, інтерпретатор або ж обидва (наприклад NetBeans та Eclipse), інші не містять жодного з них (SharpDevelop та Lazarus). Деякі інтегровані середовища розробки містять систему керування версіями або інструменти для полегшення розробки графічного інтерфейсу користувача (GUI) (XCode, Embarcadero Delphi). Багато сучасних ІСР містять інспектор класів, інспектор об'єктів, схему ієрархії класів для полегшення об'єктно-орієнтованої розробки програмного забезпечення.

Інтегровані середовища розробки створені для того, щоб максимізувати продуктивність програміста, надавши йому пов'язані інструменти розробки зі схожими інтерфейсами як одну програму, в якій відбуватиметься весь процес розробки й яка надає необхідні функції для модифікації, компілювання, розгортання та налагодження програмного забезпечення. Протилежним до цього є підхід до розробки ПЗ, під час якого використовуються окремі інструменти, так як vi, GCC або make.

Одним із завдань ІСР є зменшення часу, необхідного на конфігурацію різноманітних інструментів розробки, натомість пропонуючи той самий набір, як єдине ціле. Це може збільшити продуктивність розробника, у випадку, коли навчання тому, як працює інтегроване середовище розробки є швидшим, ніж освоєння всіх інструментів зокрема. Крім того, більша інтеграція між вбудованими інструментами потенційно може сприяти додатковому збільшенню продуктивності. Наприклад, синтаксичний аналіз коду може відбуватися безпосередньо під час його редагування, тим самим виявляючи помилки ще до трансляції коду.

Деякі інтегровані середовища розробки призначені для використання певної мови програмування (або декількох споріднених мов), надаючи набір можливостей, які більш підходять до парадигми програмування відповідної мови. Такими ІСР є, наприклад PhpStorm, Xcode, Xojo та Delphi.

З іншої сторони, існує чимало більш універсальних ІСР, які є багатомовними, наприклад Eclipse, ActiveState Komodo, IntelliJ IDEA, MyEclipse, Oracle JDeveloper, NetBeans, Codenvy and Microsoft Visual Studio.

Переважна більшість нинішніх ІСР мають графічний інтерфейс користувача. До появи систем, які підтримують вікна, таких як Microsoft Windows та X Window System (X11), широко використовувалися консольні інтегровані середовища розробки, такі як Turbo Pascal. Особливою їх прикметою було широке використання функціональних клавіш та поєднань клавіш для запуску команд або макросів, які часто використовувалися [32].

Spyder (раніше Pydee) - вільна і кроссплатформенная інтерактивна IDE для наукових розрахунків на мові Python, що забезпечує простоту використання функціональних можливостей і легковажність програмної частини.

#### **2.9.1 Spyder**

Spyder є частиною модуля spyderlib для Python, заснованого на PyQt4, pyflakes, rope і Sphinx, що надає потужні віджети на PyQt4, такі як редактор коду, консоль Python (вбудована в додатку), графічний редактор змінних (в тому числі списків, словників і масивів [33]. Скриншот головного вікна зображено на рисунку 2.14

Це IDE має наступні можливості:

• Редактор з підсвічуванням синтаксису Python,  $C/C++i$  Fortran;

- Динамічна інтроспекція коду (за допомогою rope) автодоповнення, перехід до визначення об'єкта при натисканні миші;
- Знаходження помилок на льоту (з використанням pyflakes);
- Підтримка одночасного використання безлічі консолей Python (включаючи оболонку IPython);
- Перегляд і редагування змінних за допомогою GUI (підтримуються різні типи даних - числа, рядки, списки, масиви, словники);
- Засоби доступу до документації (в форматі Sphinx);
- Гнучко настроюється інтерфейс;
- Інтеграція з науковими бібліотеками Python NumPy, SciPy, Matplotlib, Pandas;

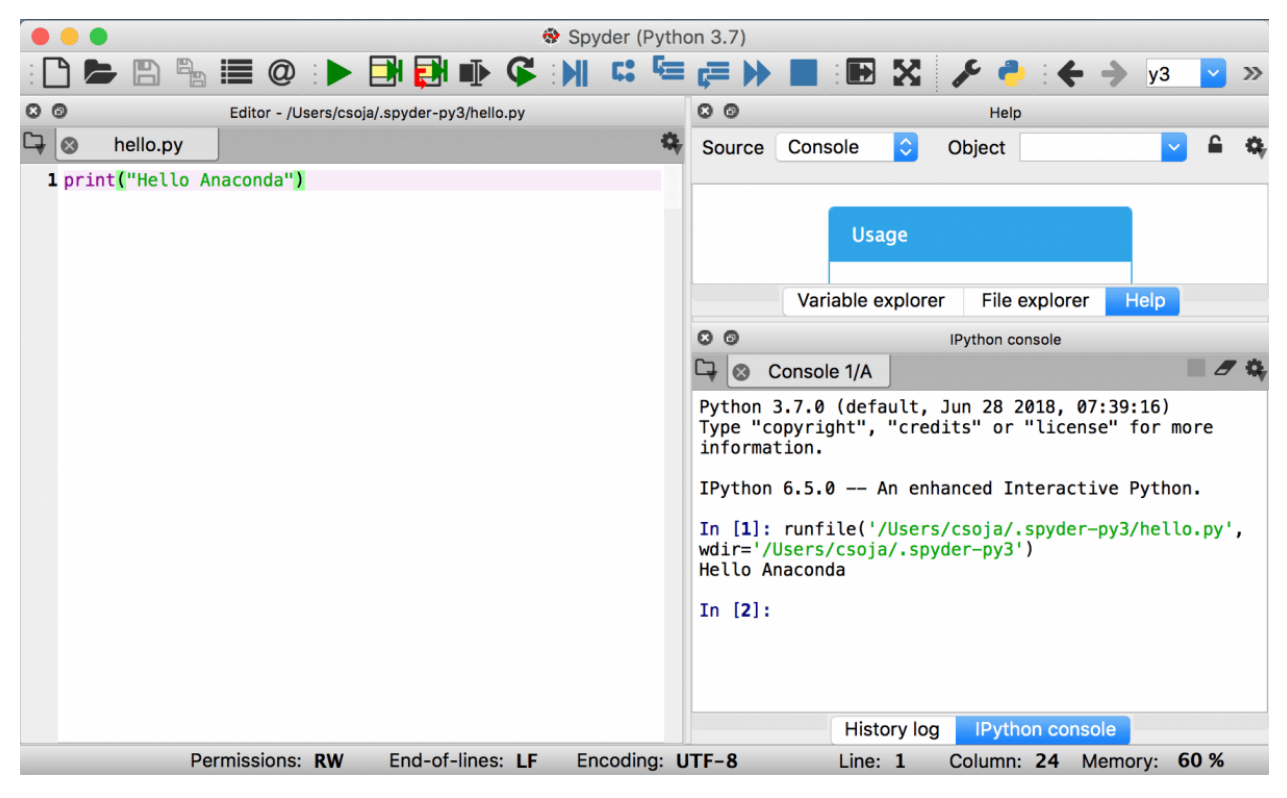

Рисунок 2.14 – Spyder IDE

### **2.9.2 Visual Studio Code.**

Visual Studio Code — засіб для створення, редагування та зневадження сучасних веб-застосунків і програм для хмарних систем. Visual Studio Code

розповсюджується безкоштовно і доступний у версіях для платформ Windows, Linux і OS X.

Компанія Microsoft представила Visual Studio Code у квітні 2015 на конференції Build 2015. Це середовище розробки стало першим кросплатформовим продуктом у лінійці Visual Studio.

За основу для Visual Studio Code використовуються напрацювання вільного проекту Atom, що розвивається компанією GitHub. Зокрема, Visual Studio Code  $\epsilon$  надбудовою над Atom Shell, що використовують браузерний рушій Chromium і Node.js. Примітно, що про використання напрацювань вільного проекту Atom на сайті Visual Studio Code і в прес-релізі і в офіційному блозі не згадується.

Редактор містить вбудований зневаджувач, інструменти для роботи з Git і засоби рефакторингу, навігації по коду, автодоповнення типових конструкцій і контекстної підказки. Продукт підтримує розробку для платформ ASP.NET і Node.js, і позиціонується як легковагове рішення, що дозволяє обійтися без повного інтегрованого середовища розробки.

Серед підтримуваних мов і технологій: JavaScript, C++, C#, TypeScript, jade, PHP, Python, XML, Batch, F#, DockerFile, Coffee Script, Java, HandleBars, R, Objective-C, PowerShell, Luna, Visual Basic, Markdown, JSON, HTML, CSS, LESS і SASS, Haxe [34].

Скріншот головного вікна наведено на рисунку 2.15.

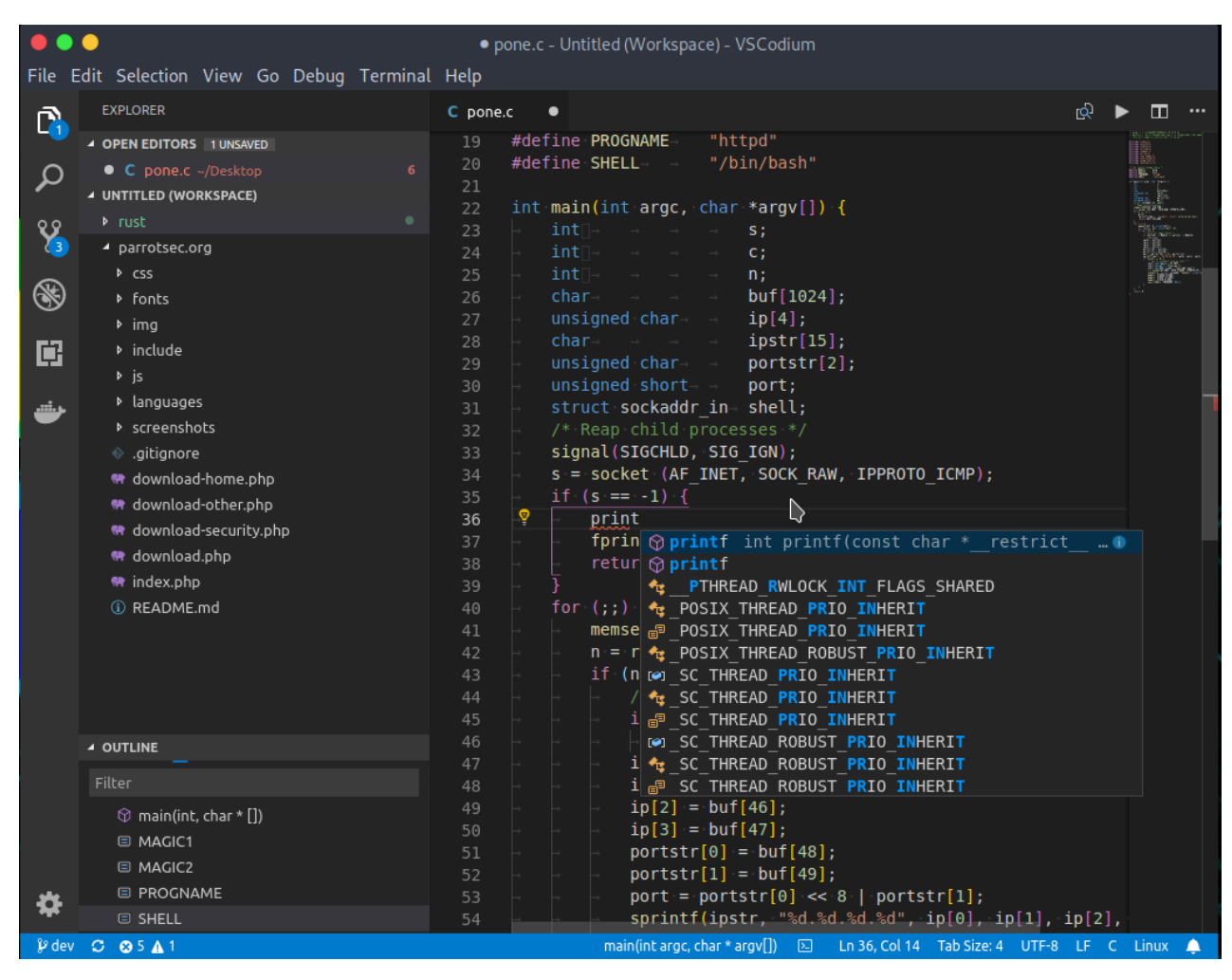

Рисунок 2.15 – Visual Studio Code

### **2.9.3 PyCharm**

PyCharm — інтегроване середовище розробки для мови програмування Python. Надає засоби для аналізу коду, графічний зневаджувач, інструмент для запуску юніт-тестів і підтримує веб-розробку на Django. PyCharm розроблена російською компанією JetBrains на основі IntelliJ IDEA [35].

PyCharm працює під операційними системами Windows, Mac OS X і Linux.

Скриншот головного вікна зображено на рисунку 2.16.

Можливості PyCharm:

- Статичний аналіз коду, підсвічування синтаксису і помилок;
- Навігація серед проектів і сирцевого коду: відображення файлової структури проекту, швидкий перехід між файлами, класами, методами і використаннями методів;
- Рефакторинг: перейменування, витяг методу, введення змінної, введення константи, підняття і опускання методу тощо;
- Інструменти для веб-розробки з використанням фреймворку Django;
- Вбудований зневаджувач для Python;
- Вбудовані інструменти для юніт-тестування;
- Розробка з використанням Google App Engine;
- Підтримка систем контролю версій: загальний користувацький інтерфейс для Mercurial, Git, Subversion, Perforce і CVS з підтримкою списків змін та злиття;

|                                                                 |                   |                                                                                                    | djtp_first_steps a polls dists.py                                                                                                    |                                                                                                    | dj_Django_test  |                                                                                                    |                                                                 |  |  |
|-----------------------------------------------------------------|-------------------|----------------------------------------------------------------------------------------------------|----------------------------------------------------------------------------------------------------|----------------------------------------------------------------------------------------------------|-----------------|----------------------------------------------------------------------------------------------------|-----------------------------------------------------------------|--|--|
| $\overline{\mathbf{R}}$ 1: Project<br>$\frac{1}{2}$ : Structure | <b>B</b> tests py |                                                                                                    | <b>B</b> models.py $\times$ <b>B</b> admin.py $\times$                                                                                                    |                                                                                                    |                 | Database                                                                                                    |                                                                 |  |  |
|                                                                 | ٠                 |                                                                                                    | 111111<br>create_question(question_text="Past question.", days=-30)<br>response = self.client.get(reverse('polls:indov''))<br>self.assertQuerysetEqual(                                                                                         | ■ Include non-project items (Double 企) 章<br><b>Search Everywhere:</b>                                                                                                    |                 | 图 65 56<br>Diango default<br>$\triangledown$ $\blacksquare$ tables 13                                                                                                    | $\Box$<br>$\Rightarrow$                                         |  |  |
|                                                                 |                   |                                                                                                    | response.context['latest_question_list'<br>[' <question: past="" question.="">']</question:>                                                                                                    | Q result<br>Ø.<br>Classes (米O)                                                                                                    |                 | $\blacktriangleright$ $\blacksquare$ auth group<br>$\blacktriangleright$ $\blacksquare$ auth_group_permissions<br>auth permission<br>$\blacktriangleright$ $\blacksquare$ auth_user<br>$\blacktriangleright$ $\blacksquare$ auth_user_groups<br>$\blacktriangleright$ $\blacksquare$ auth user user permissions<br>v django_admin_log<br><b>QL</b> id INTEGER<br>action_time TEXT<br>object id TEXT<br>object_repr TEXT<br>action_flag INTEGER |                                                                 |  |  |
|                                                                 |                   |                                                                                                    | def test_index_view_with_a_future_question(se)<br>the index page.<br>11.11.11                                                                                                    | <b>G</b> ResultsView (polls.views)<br>Files (企業O)<br>Questions with a pub_date in the future sho <b>Q</b> results.html (djtp_first_steps/polls/templates/polls)<br>Symbols (て第0)<br>C result (FileReader (HTML5.js))                                                                  | $sts$ ) $I$ $-$ |                                                                                                    |                                                                 |  |  |
|                                                                 |                   |                                                                                                    | create question ( mestion text="Future quest<br>response = self.client.get(reverse('polls:i<br>status code=200)<br>self.assertQuerysetEqual(response.context['                                                                                  | Presult (StdSuites.AppleScript Suite)<br>self.assertContains(response, "No polls are @ result (e (Python 2.7.8 virtualeny at ~/diango p27))<br><b>O</b> result (event (Python 2.7.8 virtualeny at ~/diango_p27))<br><b>O</b> result (event (Python 2.7.8 virtualeny at ~/django_p27)) |                 |                                                                                                    |                                                                 |  |  |
|                                                                 |                   |                                                                                                    | def test_index_view_with_future_question_and_pa<br><b>66 66 66</b><br>Even if both past and future questions exis<br>should be displayed.<br>11.11.11<br>create question(question_text="Past question,, duyo-ou,                                | more<br>Actions (企業A)<br>View Offline Inspection Results<br>$\frac{1}{2}$ Import Test Results                                                                                                    | Code            | change_message TEXT<br>content_type_id INTEGER<br><b>Will user id INTEGER</b><br>$\sqrt{r}$ <unnamed> (id)</unnamed>                                                                                                    |                                                                 |  |  |
|                                                                 |                   |                                                                                                    | create_question(question_text="Future question.", days=30)<br>response = self.client.get(reverse('polls:index'))<br>self.assertOuerysetEqual(<br>response.context['latest_question_list'],<br>[' <question: past="" question.="">']</question:> |                                                                                                    |                 | #FAKE_django_admin_log<br>#FAKE_django_admin_log<br>diango admin log 417f1ł<br>django_admin_log_e8701<br>$\blacktriangleright$ $\blacksquare$ diango content type<br>$\blacktriangleright$ $\blacksquare$ django_migrations                                                                                                    |                                                                 |  |  |
|                                                                 |                   | Debug di Django_test<br>※ 上                                                                                                    |                                                                                                    |                                                                                                    |                 |                                                                                                    |                                                                 |  |  |
|                                                                 | G.                | Debugger BConsole - 2 王 王 王 王 乙 为 图                                                                                                    |                                                                                                    |                                                                                                    |                 |                                                                                                    |                                                                 |  |  |
|                                                                 |                   | <b>Frames</b><br>$ \blacksquare$ Variables                                                                                                    |                                                                                                    |                                                                                                    |                 | + Matches<br>$M$ self maxDiff = {int} 640<br>$\blacktriangleright$ <b>E</b> self.startTime = {datetime} View                                                                                                    |                                                                 |  |  |
| Favorites<br>$\ddot{\sim}$                                      |                   | 图 longMessage = {bool} False<br>MainThread<br>$\mathbf{v}$ $\mathbf{t}$<br>$\sqrt{38}$ maxDiff = {int} 640<br>s test_index_view_with_a_future_questi<br>$\mathbb{E}$ reset sequences = {bool} False<br>To run, case.py:329<br>M serialized_rollback = {bool} False |                                                                                                    |                                                                                                    |                 |                                                                                                    |                                                                 |  |  |
|                                                                 |                   | <b>SI</b>                                                                                                    | call case.pv:393                                                                                                    | $\triangleright$ = startTime = {datetime} 2015-10-09 11:38:35.521452                                                                                                    |                 | $ \sim$ $\sqrt{10}$<br>$+$                                                                                                    |                                                                 |  |  |
| $\overline{a}$                                                  |                   | <b>3</b> Python Console <b>19 Terminal 19</b> 9: Version Control<br>$\equiv$ 5: Debug<br>$\frac{6}{9}$ 6: TODO<br>manage.py@first_steps<br>4: Run<br>the Failad: A pacead 3 failad (A minuter ano)                                                                 |                                                                                                    |                                                                                                    |                 |                                                                                                    | <sup>1</sup> 1 Event Log<br>$24-0$ LEA LITE $9-$ City mactors 2 |  |  |

Рисунок 2.16 – PyCharm

#### **2.10 Висновок**

Сучасні середовища розробки програм майже не мають істотних відмінностей. Більшість факторів, що впливають на вибір програмного середовища є суб'єктивним для самого розробника і залежать від його особистих переваг. В якійсь мірі існує різна ступінь інтеграції з бібліотеками і технологіями.

В даному випадку вибір зроблений був на користь PyCharm так як у нього є найбільш повний пакет інтеграцій, зручний графічний інтерфейс користувача. Оскільки в даному проекті використовується бібліотека Pandas дуже важливим фактором, який вплинув на вибір, стала зручна підтримка графічного відображення датафреймів.

# **3 ПРОГРАММНА РЕАЛІЗАЦІЯ ІНФОРМАЦІЙНОЇ ТЕХНОЛОГІЇ ПІДТРИМКИ ПРИЙНЯТТЯ РІШЕНЬ НА ФІНАНСОВИХ РИНКАХ НА ОСНОВІ ІСТОРИЧНИХ ДАНИХ**

#### **3.1 Розробка архітектури програмного забезпечення**

Для реалізації програмної архітектури було обрано шаблон посередника.

Посередник - це поведінковий шаблон проектування, що дає змогу зменшити зв'язаність великої кількості класів між собою, завдяки переміщенню цих зв'язків до одного класу-посередника [36].

Шаблон «посередник» змушує об'єкти спілкуватися через окремий об'єкт-посередник, який знає, кому потрібно перенаправити той або інший запит. Завдяки цьому компоненти системи залежатимуть тільки від посередника, а не від десятків інших компонентів.

Таким чином, посередник приховує у собі всі складні зв'язки й залежності між класами окремих компонентів програми. А чим менше зв'язків мають класи, тим простіше їх змінювати, розширювати й повторно використовувати.

Переваги такого шаблону добре підходять до поставленої задачі реалізації програмного додатку:

- Усуває залежності між компонентами, дозволяючи використовувати їх повторно.
- Спрощує взаємодію між компонентами.
- Централізує керування в одному місці.

Приклад шаблону зображено на рисунку 3.1.

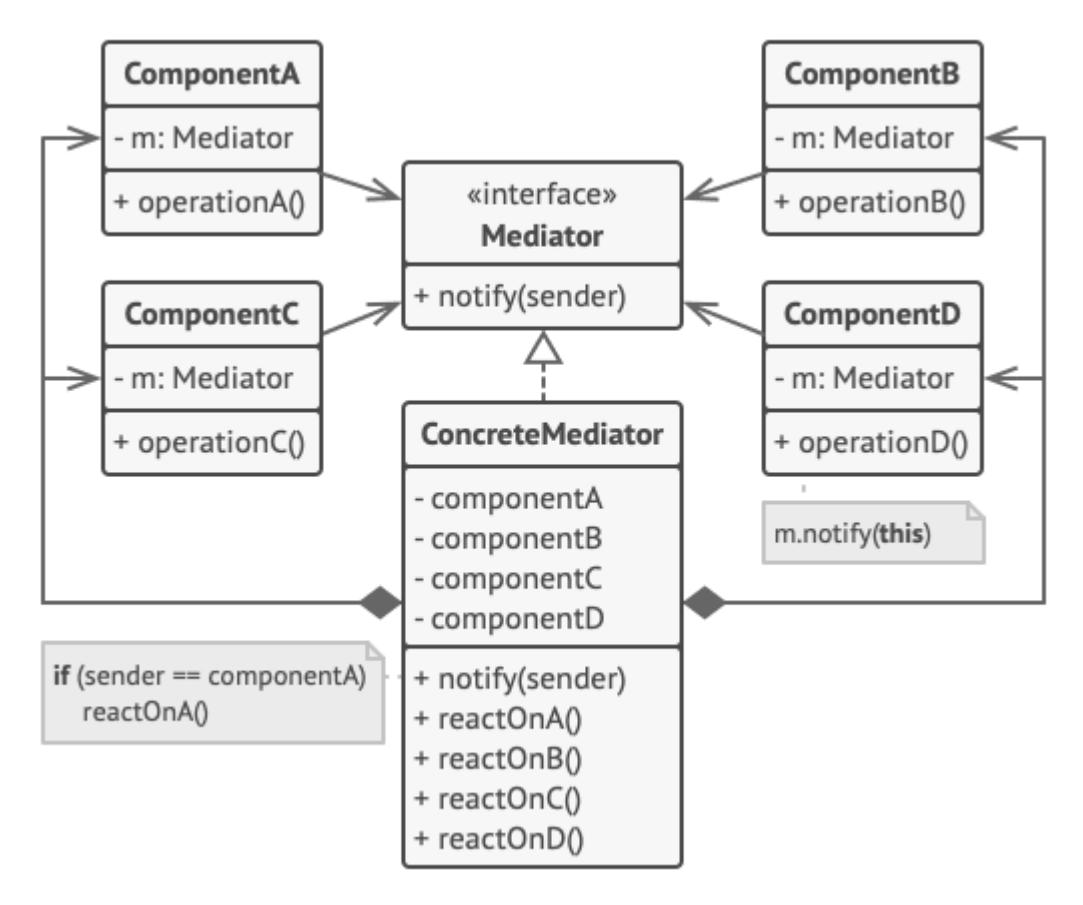

Рисунок 3.1 – Посередник

Опираючись на цей шаблон була розроблена архітектура програмного додатку. Архітектура зображена на рисунку 3.2.

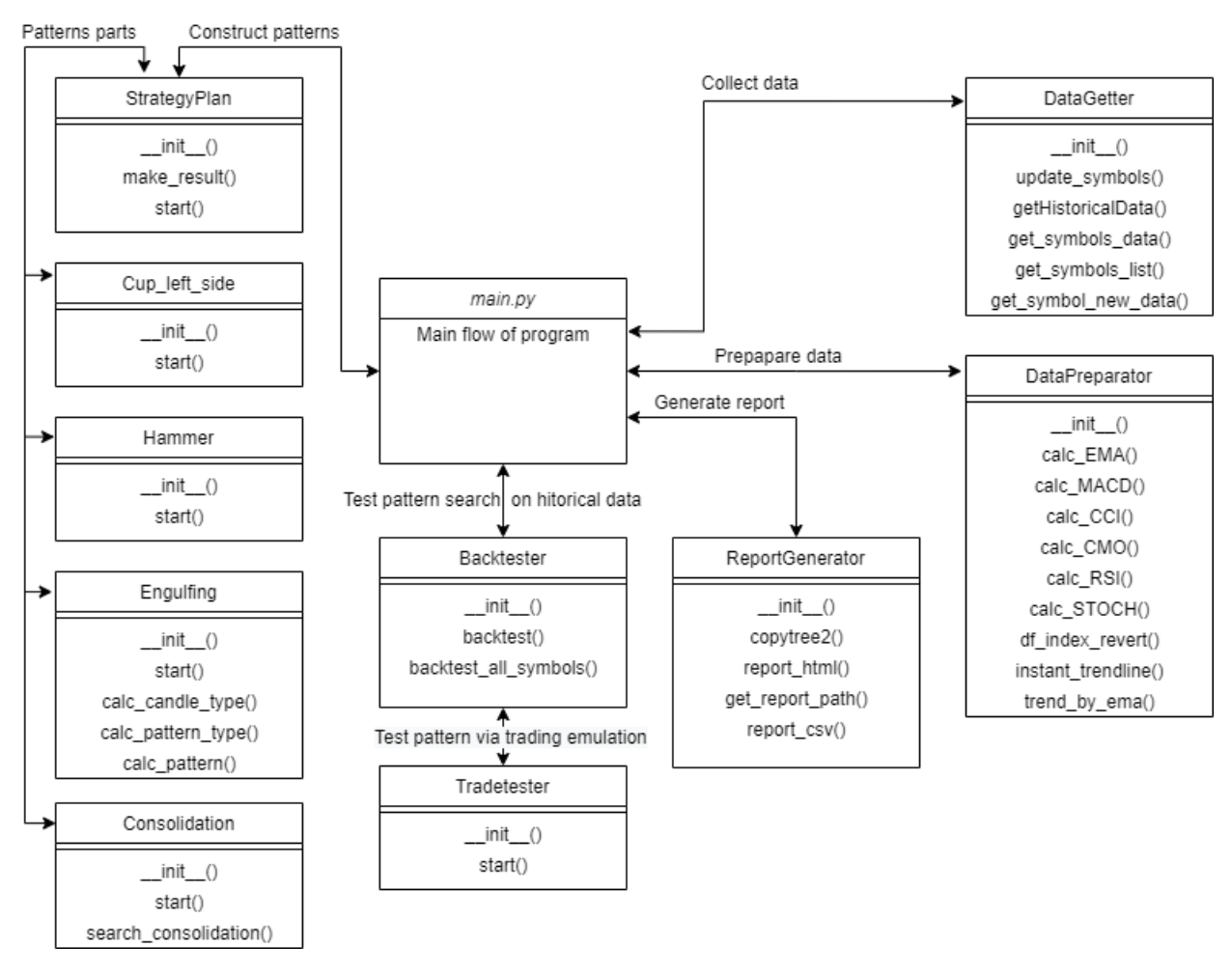

Рисунок 3.2 – Архітектура програмного додатку

### **3.2 Розробка структури системи підтримки прийняття рішень на фінансових ринках**

Розроблена система приймає рішення на основі аналізу історичних даних, які отримуються з Interactive Brokers. Аналіз включає в собі пошук тренду, ідентифікацію чаші, молота та поглинання як бичачого так і ведмежого. Всі параметри для ідентифікації даних моделей задаються користувачем в залежності від його побажань.

Однією з особливостей розробленої програми є можливість додавання власних стратегій в план стратегій. Така функція надає більше можливостей для користувача та допомагає протестувати більше своїх ідей.

Якщо користувач проводить бектестинг, то після виконання програма складе так званий звіт, в якому будуть відображені всі знайдені сигнали з їх

параметрами, такими як ціна, дата, протяжність. В разі якщо користувач проводить пошук паттернів в реальному часі, то на вказану ним електронну поштову адресу прийде сповіщення про кількість знайдених сигналів на даний момент.

Детальніша схема програми наведена в додатку В.

### **3.3 Короткий опис основних класів системи**

Розробка використовує наступні класи:

- StrategyPlan
- Backtester
- DataGetter
- DataPreparator
- Tradetester
- ReportGenerator

StrategyPlan – це клас, який обробляє розроблену і добавлену в нього стратегію. Причому якщо користувач хоче скомбінувати стратегії, то він може використати метод append() для параметра strategies та додати дві і більше стратегії, які під час аналізу даних будуть взаємодіяти між собою та сформують звіт по даному набору. Основні параметри класу StrategyPlan наступні:

- strategies (список доданих стратегій);
- name  $(iM'_{A} Ha60py)$
- $\bullet$  results (список результатів)

Основним методом класу є start(), який обробляє додані стратегії та формує з них результат, що передається в ReportGenerator для генерації звіту.

Клас Backtester – клас який займається управлінням і проведенням бектестингу на основі отриманих інструментів та параметрів, таких як таймфрейм, кількість стоків та стратегій. Серед основних методів даного класу слід відмітити наступні:

- backtest (метод, що слідкує за стратегіями та передає їм параметри)
- backtest all symbols (метод, що вибирає всі стоки, передає в bactest, та формує список результатів)

DataGetter - цей клас відповідає за збір історичних і актуальних даних з фінансових ринків і їх збереження в базі даних. Також клас надає функції вибірки даних з бази даних для подальшого використання в алгоритмах програмного додатку.

DataPreparator - цей клас надає набір функцій необхідних для попередньої обробки даних, а саме проводить розрахунок показань різних індикаторів, сортування даних. Має наступні методи:

- $\bullet$  calc EMA()
- calc\_MACD()
- calc CCI()
- $\bullet$  calc\_CMO()
- calc\_RSI()
- calc\_STOCH()
- df\_index\_revert()
- instant\_trendline()
- trend by ema()

Tradetester - цей клас працює спільно з бектестером і відповідає за імітацію торговельної діяльності на фінансовому ринку. Результатом є інформація про успішність прийнятого рішення про покупку активів на основне шуканого паттерна.

ReportGenerator - відповідає за генерацію HTML звітів про пошук патерну і результатах трейдтестінга.

Повний лістинг даних класів наведений в додатку Б.

## **3.4 Тестування системи підтримки прийняття рішень на фінансових ринках на основі історичних даних та аналіз результатів роботи**

Розроблена система може використовуватись з командного рядка (Wndows, Linux, Mac) за умови встановлених інструментів Python. Це дозволяє забезпечити швидкість виконання програми, а також надає можливість запуску системи в задані години (наприклад по закритті біржі) для отримання миттєвих повідомлень про ідентифіковані сигнали. Робота програми може виконуватись у два режими: режим «бектестінгу» та «режим реального часу».

Режим «бектестінгу» дозволяє системі, оперуючи всіма доступними даними за ввесь час, ітеративно проходити їх та шукати всі можливі випадки ідентифікованих сигналів, після чого користувач може зробити певну оцінку того чи іншого інструменту на ринку, використовуючи різні фундаментальні показники для порівняння з результатами системи.

Режим «реального часу» надає можливість аналізувати дані в реальному часі, для миттєвої торгівлі на ринку. Даний режим ефективний в випадку, якщо користувач провів бектестинг на історичних даних і знає як виглядають сигнали на тому чи іншому інструменті.

На рисунку 3.3 зображено вигляд та структуру звіту про отримання певного сигналу після аналізу історичних даних в режимі бектестингу.

Якщо користувач буде використовувати режим «реального часу», він буде отримувати миттєві відповідні сповіщення на вказану в програмі почтову адресу, в яких буде міститись назва інструменту, стратегії, яка для нього використовувалась та час, коли був ідентифікований сигнал.

Результати повного бектестингу наведені на рисунку 3.4.

#### Start date: 2019-01-15 · stoploss\_index: 198 End date: 2019-01-17 · graph\_index: 198 stoploss\_price: 97.95 · stoploss\_date: 2019-01-24 00:00:00 · profit: False stoploss\_level: 98.6199 · takeprofit\_level: 102.17835

- · stoploss\_trigered: True
- parameters: {'name': 'Engulfing', 'trend': 'bullish'}
- . result: {'result': True, 'start\_index': 203, 'end\_index': 202, 'start\_date': Timestamp('2019-01-16 00:00:00'), 'end\_date': Timestamp('2019-01-17 00:00:00')}
- parameters: {'name': 'Hammer', 'pattern\_type': 'bullish'}
- Figuor, ('result: True, 'start\_index': 204, 'end\_index': 204, 'start\_date': Timestamp('2019-01-15 00:00:00'), 'end\_date': Timestamp('2019-01-15 00:00:00')}

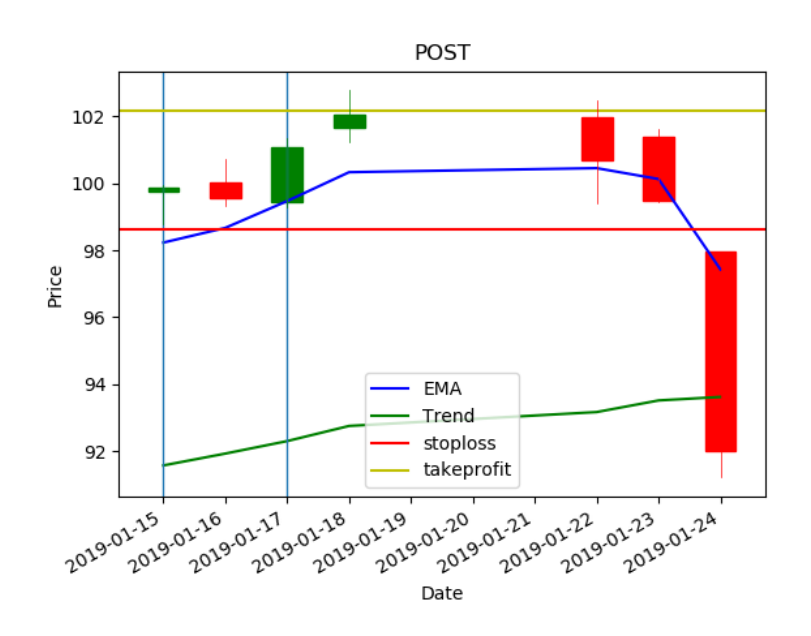

Рисунок 3.3 – Приклад знайденого сигналу

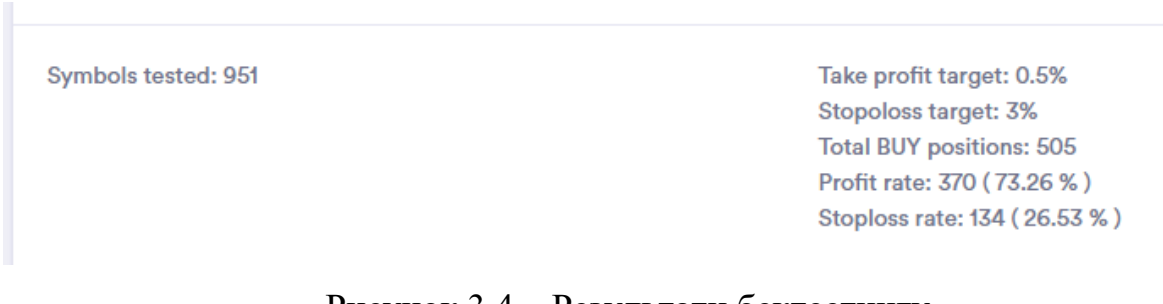

Рисунок 3.4 – Результати бектестингу
Для тесту проведемо порівняння результатів пошуку двох фігур на «консолідація + ліва сторона чаші» та «молот + поглинання» на символі ATVI (Activision Blizzard, Inc) використовуючи історичні данні за 1993-2018р. Для кожної фігури для тесту буде виконано 3 тести з різними наборами параметрів для збільшення точності порівняння.

Приймати участь у порівнянні будуть приймати участь наступні аналоги:

- MetaStock
- Trading View
- NetTradeX

MetaStock - це пропріетарна комп'ютерна програма, спочатку випущена компанією Computer Asset Management в 1985 році. Вона використовується для складання графіків та технічного аналізу цін на акції (та інші активи). Вона має версії як у режимі реального часу, так і «на кінець дня». MetaStock продукт Інноваційного аналізу ринку. Інтерфейс зображено на рисунку 3.5.

TradingView - веб-сервіс і соціальна мережа для трейдерів, в основі якої лежить платформа технічного аналізу. Проект був запущений у вересні 2011 року. Має 3 варіанти платної підписки зі зростаючою кількістю функцій. Інтерфейс зображено на рисунку 3.6.

NetTradeX - це інформаційно-торгова платформа, що надає широкі можливості для здійснення торгових операцій на фінансових ринках Forex, CFD і Futures за допомогою інтернет-трейдингу. Платформа підтримує портфельную торгівлю, засновану на створенні персональних композитних інструментів (Метод GeWorko), завдяки чому користувачі системи фактично не обмежені у виборі торгових інструментів.

В даний момент платформа NetTradeX підтримує широкий спектр можливостей і знаходиться в активній розробці. Інтерфейс зображено на рисунку 3.7.

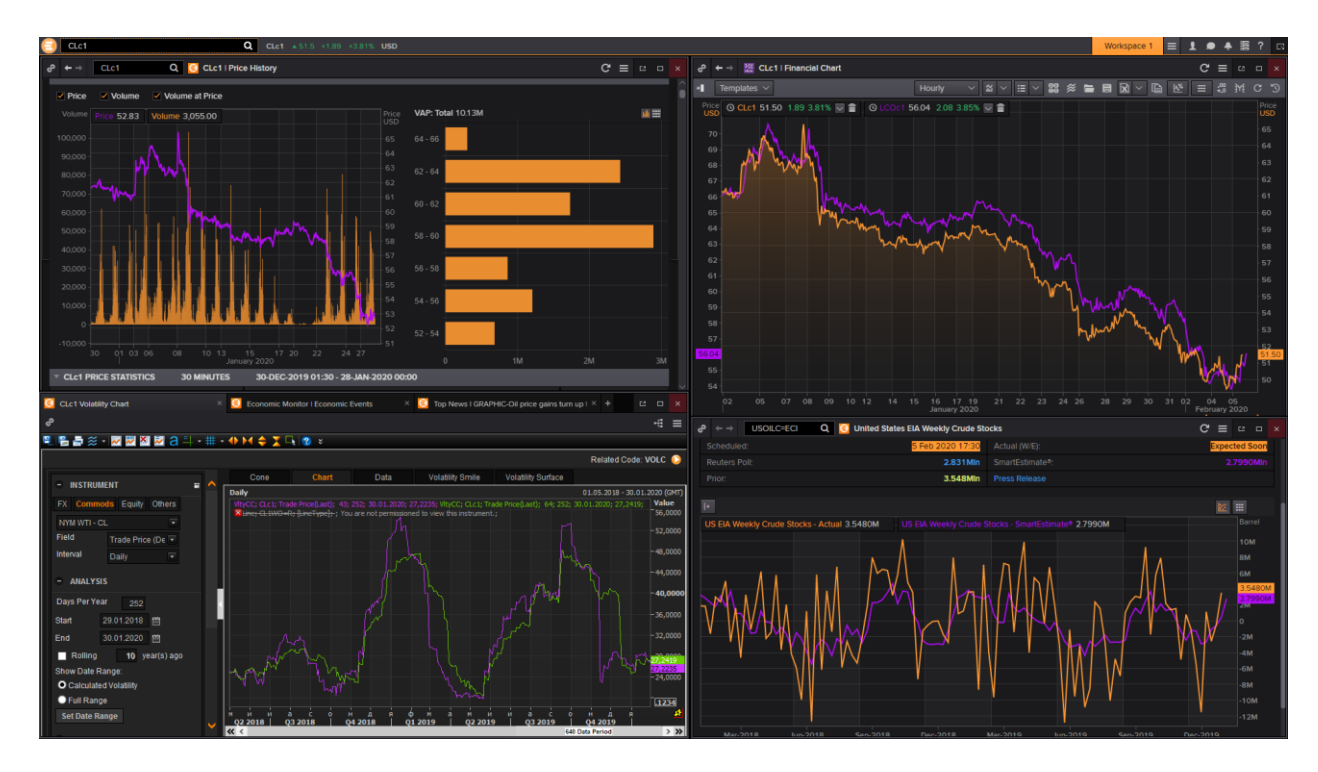

Рисунок 3.5 – Інтерфейс MetaStock

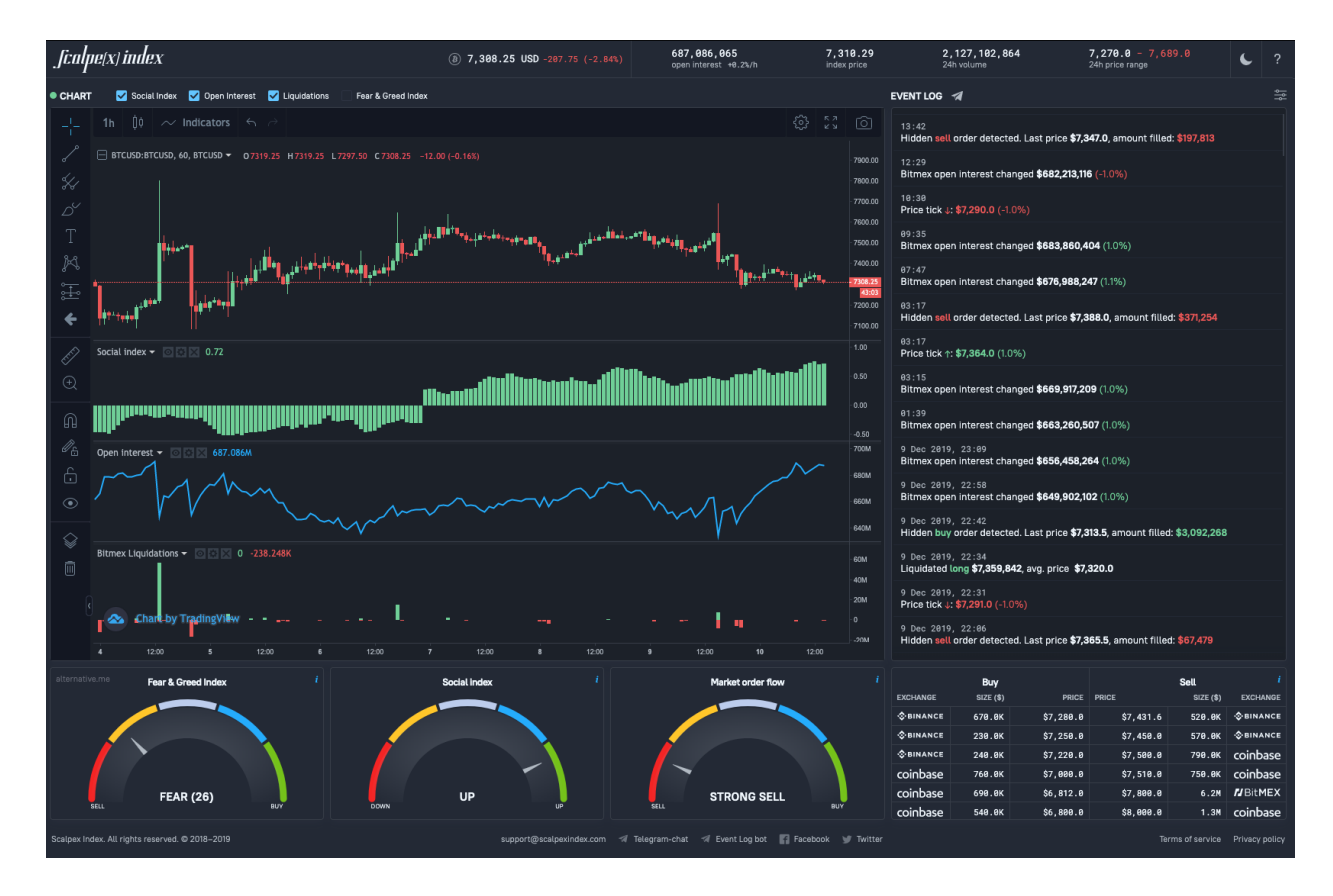

Рисунок 3.6 – Інтерфейс TradingView

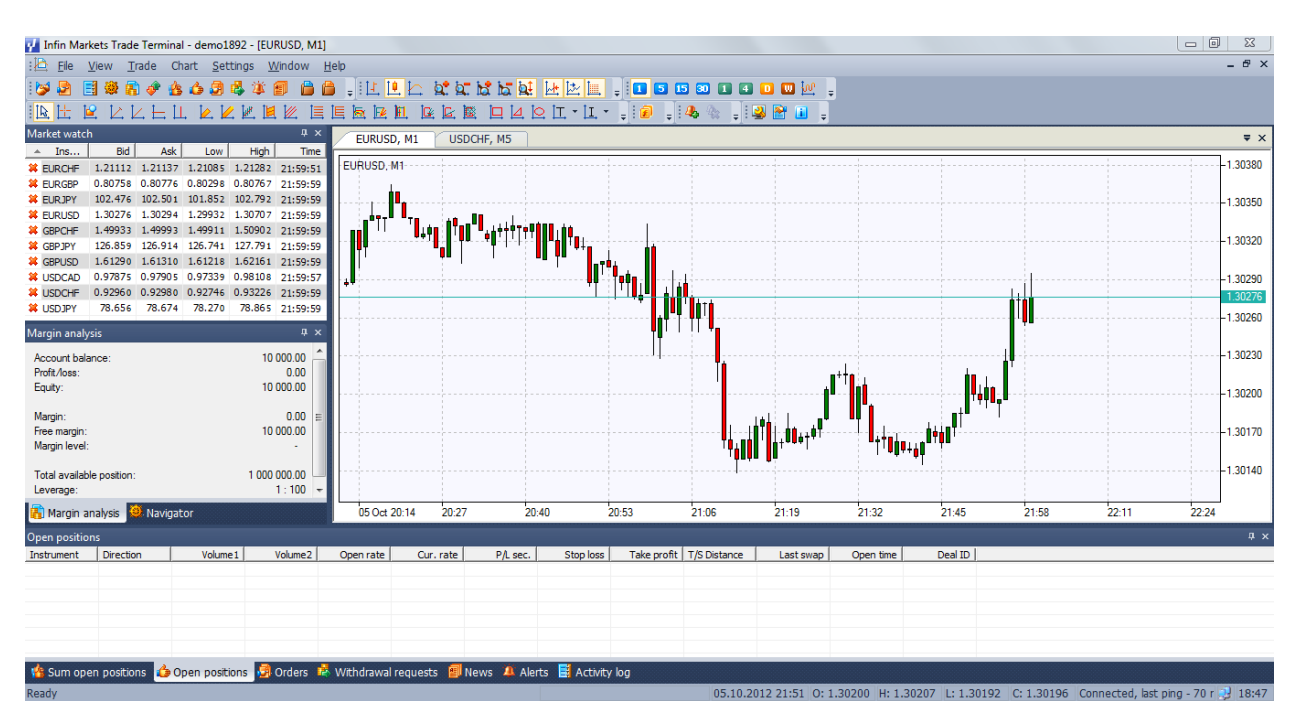

Рисунок 3.7 – Інтерфейс NetTradeX

Результати тестувань наведені в таблицях 3.1 та 3.2.

Таблиця 3.1 – Результати пошуку фігури «консолідація + ліва сторона

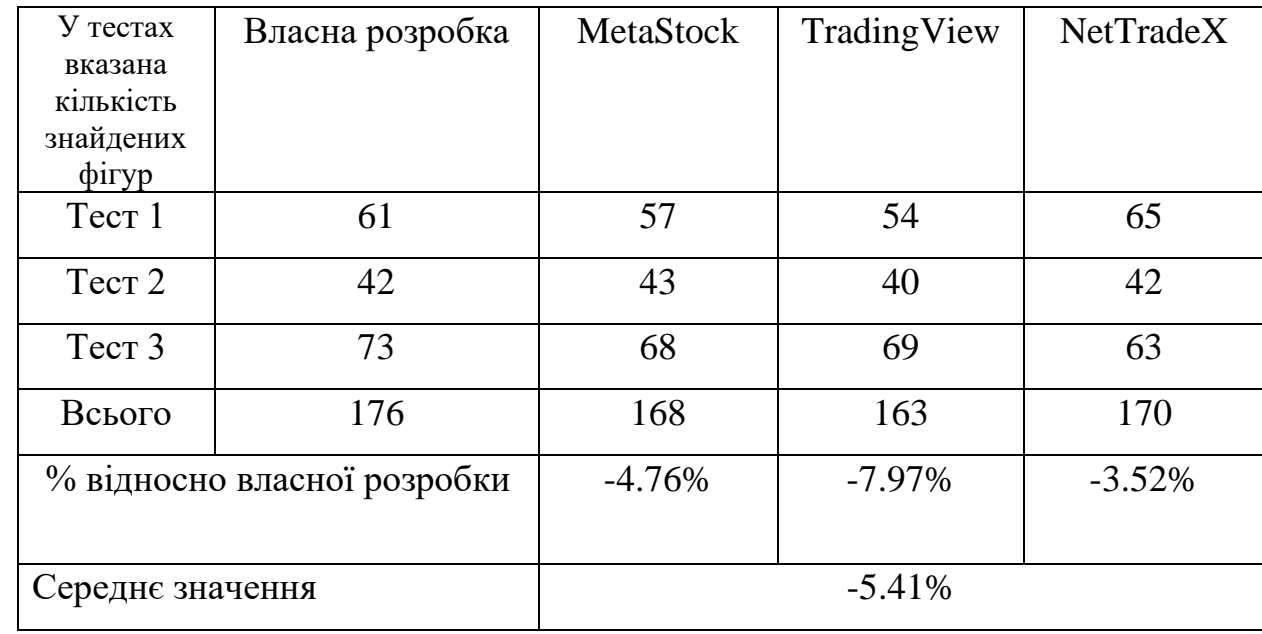

чаші»

| У тестах<br>вказана<br>кількість | Власна розробка | MetaStock | TradingView | <b>NetTradeX</b> |
|----------------------------------|-----------------|-----------|-------------|------------------|
| знайдених<br>фігур               |                 |           |             |                  |
| Tect 1                           | 30              | 27        | 29          | 32               |
| Tect <sub>2</sub>                | 37              | 39        | 38          | 46               |
| Tect <sub>3</sub>                | 43              | 38        | 42          | 26               |
| Всього                           | 110             | 104       | 109         | 104              |
| % відносно власної розробки      |                 | $-5.76%$  | $-0.91%$    | $-5.76%$         |
| Середнє значення                 |                 | $-4.14%$  |             |                  |

Таблиця 3.2 – Результати пошуку фігури «молот + поглинання»

Результатом тестування можна вважати приріст кількості знайдених фігур на 4.75%. Це значення отримано як середнє арифметичне результатів тестів для обох фігур.

### **3.5 Висновок**

Було описано архітектуру програмного забезпечення, проведений огляд на розроблені компоненти і функції програмного забезпечення.

Було проведено ряд тестів на історичних даних, результати тестів свідчать про те, що програмне забезпечення яке реалізує інформаційну технологію підтримки рішення на фондових ринках змогло досягнути поставленої мети завдяки використанню нового підходу до пошуку фігур на графіках змін цін на акції.

### **4 ЕКОНОМІЧНИЙ РОЗДІЛ**

### **4.1 Технологічний аудит розробленої інтелектуальної системи для підтримки прийняття рішень на фінансових ринках**

Загальновідомо, що своєчасне прийняття обгрунтованих рішень в інвестиційній діяльності є одним з основних елементів управлінської діяльності, оскільки може безпосередньо впливати на величину отриманого суб'єктом прибутку, об'єми торгів на біржах, зміну вартості активів тощо. Щоб прийняти правильне управлінське рішення, потрібно насамперед зробити достовірну оцінку стану фінансового ринку, проаналізувати та спрогнозувати тенденції його розвитку тощо.

З появою комп'ютерів і сучасних інформаційних систем питання достовірної оцінки тенденцій розвитку фінансового ринку стало ще більш актуальним і спричинило появу сучасних методів технічного аналізу, створення сотень технічних індикаторів тощо.

Разом з тим, як було доведено в попередніх розділах роботи, в наукових публікаціях ще мало уваги приділяється розробці таких інтелектуальних систем, які б забезпечували підтримку прийняття управлінських рішень у фінансовій сфері, здійснюючи аналіз історичних даних про стан та розвиток тих чи інших фінансових ринків.

Тому у виконаній нами магістерській роботі було розв'язане завдання, яке передбачало розробку такої інтелектуальної системи, яка б підвищувала ефективність підтримки прийняття управлінських рішень на фінансових ринках шляхом ідентифікації цінових моделей на історичних даних.

Для цього було зроблено аналіз методів технічного аналізу та доведено можливість їх застосування до історичних даних; розроблено методику пошуку цінових моделей технічного аналізу для представлення їх у вигляді вхідних даних; розроблено математичну модель для обробки обраних об'єктів; здійснено перевірку розробленої моделі на практиці: в реальному часі та із використанням архівів фінансових історичних даних; запропоновано алгоритм та методику ідентифікації ринкових залежностей на базі розробленої математичної моделі.

Результати дослідження, що було проведено в магістерській роботі, дозволили розробити нову інтелектуальну систему, яка збільшує точність ідентифікації цінових моделей і підвищує достовірність прогнозування на основі врахування історичних даних, що відбувалися на фінансових ринках.

Проведемо технологічний аудит розробленої нами інтелектуальної системи, який передбачає оцінювання можливостей її подальшого комерційного використання. Для проведення технологічного аудиту запросимо 3-х експертів: Марущак Я.В. – менеджер із забезпечення якості; Бородкіна С.І. – розробника програмного забезпечення; Манушко В.І. – розробника програмного забезпечення.

Оцінювання технічного рівня та комерційного потенціалу розробленої інтелектуальної системи будемо здійснювати критеріями зведеними в таблиці 4.1.

Таблиця 4.1 – Критерії оцінювання технічного рівня та комерційного потенціалу розробки та їх бальна оцінка

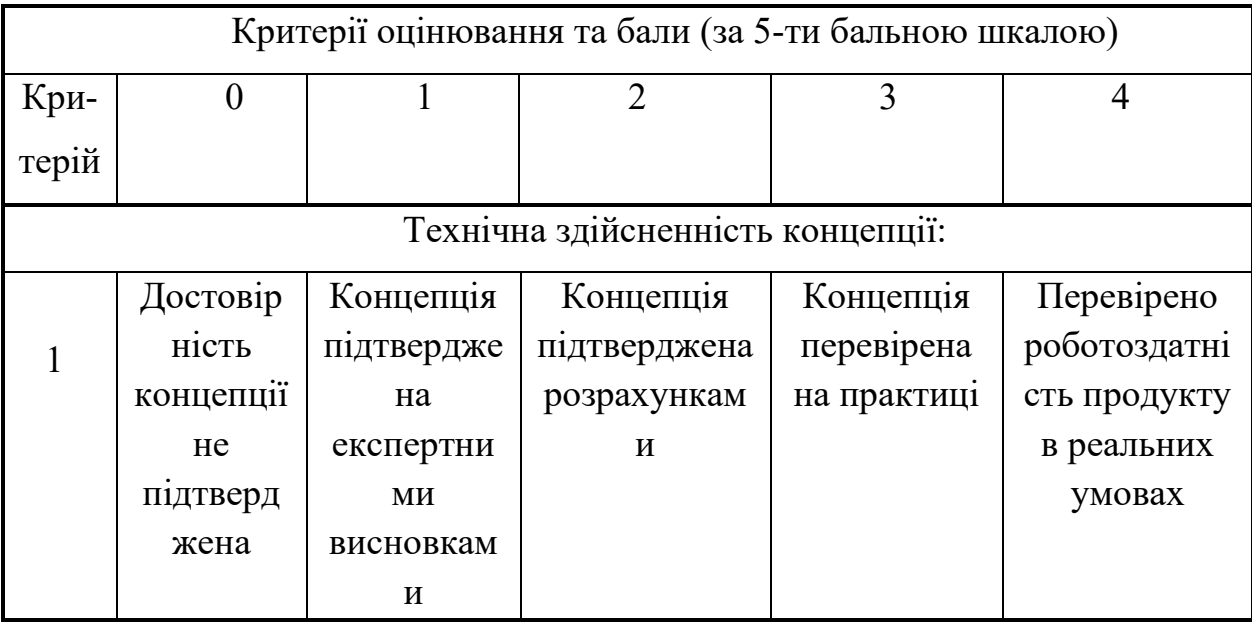

# Продовження таблиці 4.1

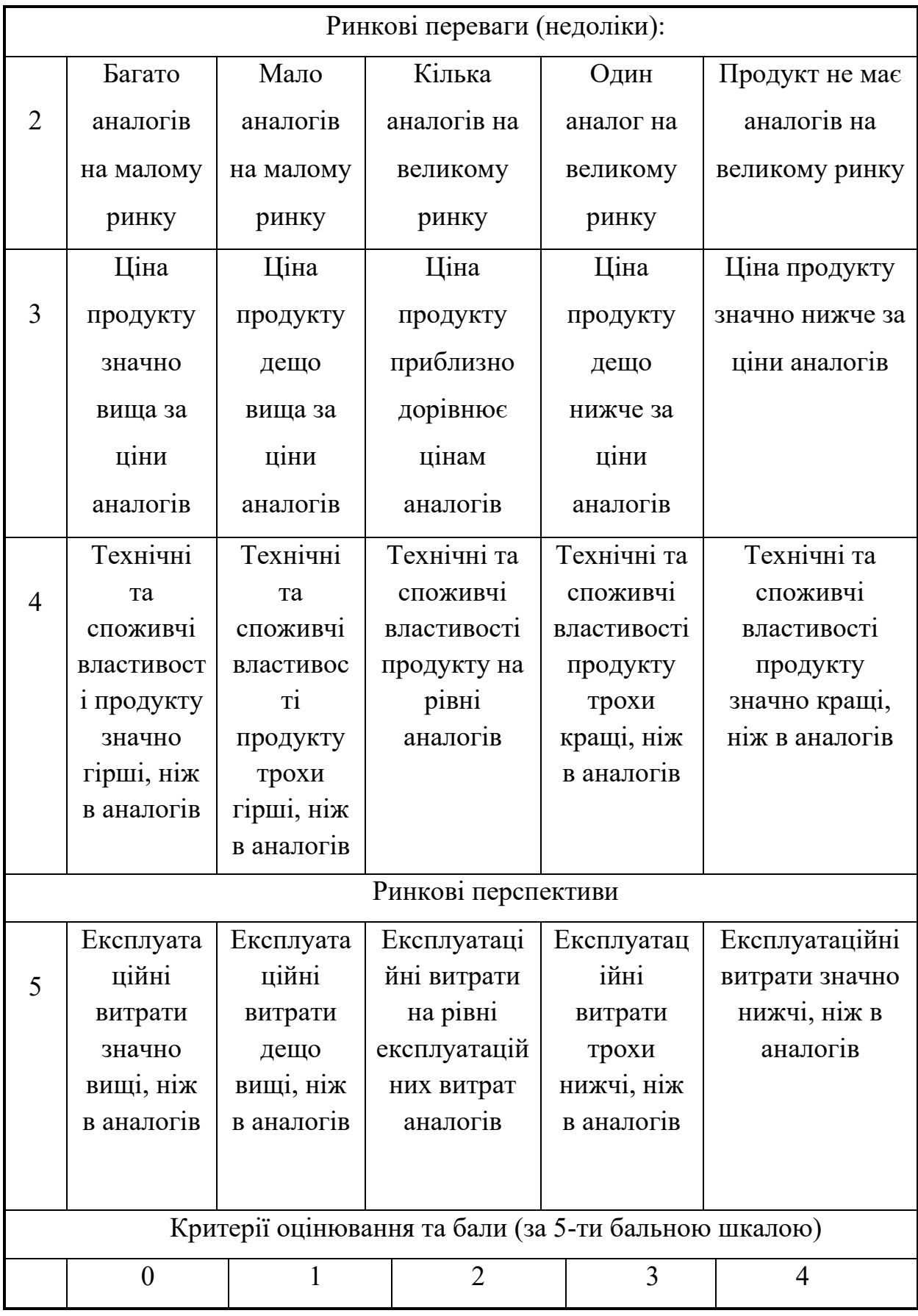

Продовження таблиці 4.1

|          |                           | Ринок                     | Середній<br>Ринок<br>Великий |                           | Великий      |                       |
|----------|---------------------------|---------------------------|------------------------------|---------------------------|--------------|-----------------------|
|          | 6<br>малий і не           |                           | малий, але                   | ринок з                   | стабільний   | ринок з               |
|          | має                       |                           | має                          | ринок<br>ПОЗИТИВНОЮ       |              | ПОЗИТИВНОЮ            |
|          | позитивної                |                           | позитивну                    | динамікою                 |              | динамікою             |
| динаміки |                           |                           | динаміку                     |                           |              |                       |
|          | Активна                   |                           | Активна                      | Помірна<br>Незначна       |              | Конкурентів           |
|          | $\overline{7}$            | конкуренція               | конкуренція                  | конкуренція<br>конкуренці |              | немає                 |
|          |                           | великих                   |                              |                           | $\, {\bf R}$ |                       |
|          |                           | компаній на               |                              |                           |              |                       |
|          |                           | ринку                     |                              |                           |              |                       |
|          |                           |                           |                              | Практична здійсненність   |              |                       |
|          |                           | <b>Відсутні</b>           | Необхідно                    | Необхідне                 | Необхідне    | Є фахівці з           |
| 8        |                           | фахівці як                | наймати                      | незначне                  | незначне     | питань як з           |
|          |                           | з технічної,              | фахівців або                 | навчання                  | навчання     | технічної,            |
|          |                           | так і з                   | витрачати                    | фахівців та               | фахівців     | так і з               |
|          |                           | комерційн                 | значні кошти                 | збільшення                |              | комерційної           |
|          | <sub>o</sub> <sup>"</sup> |                           | та час на                    | їх штату                  |              | реалізації            |
|          | реалізації                |                           | навчання                     |                           |              | ідеї                  |
|          | ідеї                      |                           | наявних                      |                           |              |                       |
|          |                           |                           | фахівців                     |                           |              |                       |
|          |                           | Потрібні                  | Потрібні                     | Потрібні                  | Потрібні     | Не потребу $\epsilon$ |
|          | 9                         | значні                    | незначні                     | значні                    | незначні     | додаткового           |
|          |                           | фінансові                 | фінансові                    | фінансові                 | фінансові    | фінансуванн           |
| ресурси, |                           |                           | ресурси.                     | ресурси.                  | ресурси.     | Я                     |
|          |                           | Джерела<br>Джерела<br>які |                              | Джерела                   |              |                       |
|          | відсутні.                 |                           | фінансування                 | фінансування              | фінансуван   |                       |
|          | Джерела                   |                           | відсутні                     | ня є<br>$\epsilon$        |              |                       |
|          | фінансуван                |                           |                              |                           |              |                       |
|          | ня ідеї                   |                           |                              |                           |              |                       |
|          |                           | відсутні                  |                              |                           |              |                       |
|          |                           |                           |                              |                           |              |                       |

# Продовження таблиці 4.1

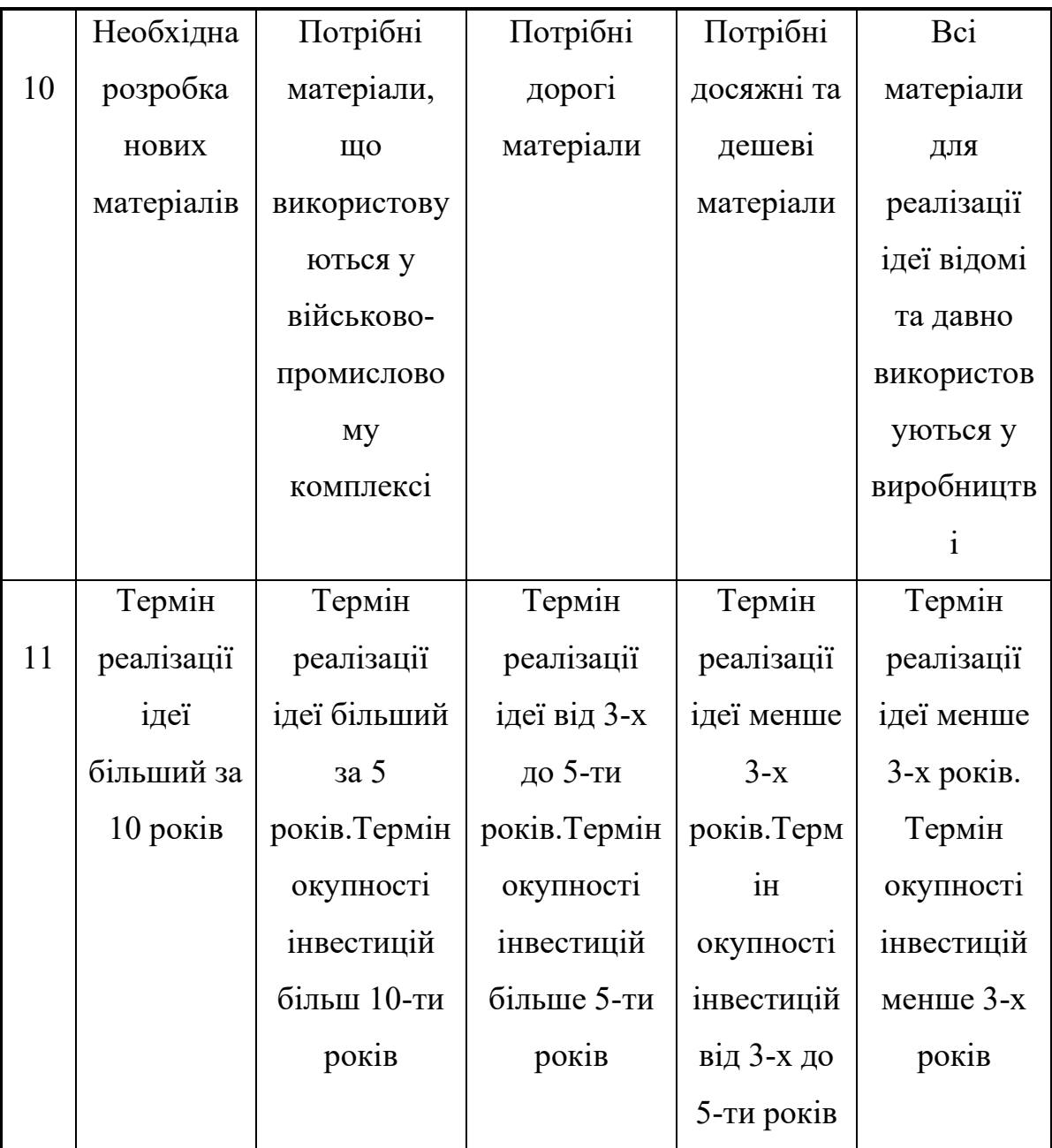

Продовження таблиці 4.1

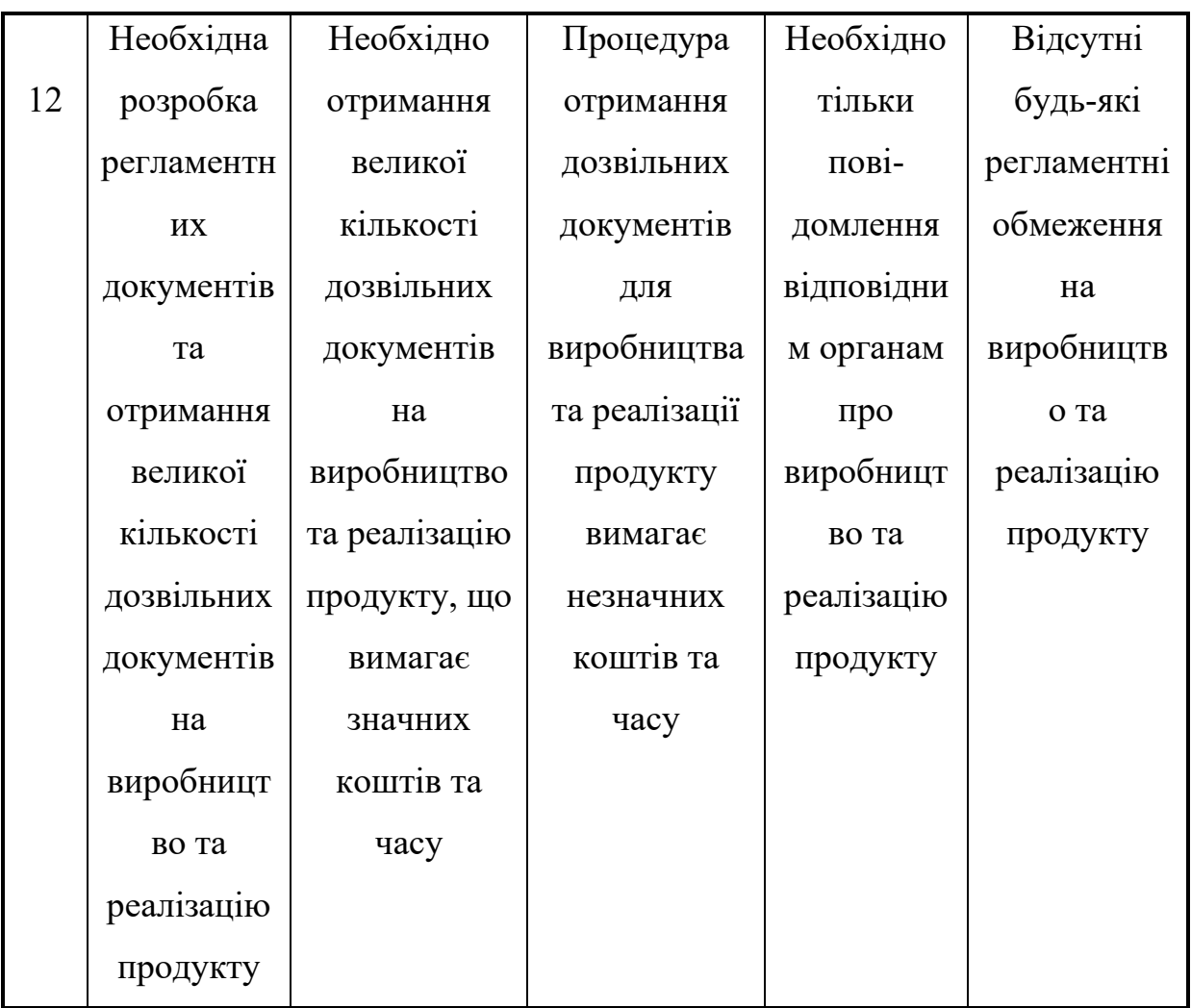

Таблиця 4.2 – Рівні технічного та комерційного потенціалу нашої розробки

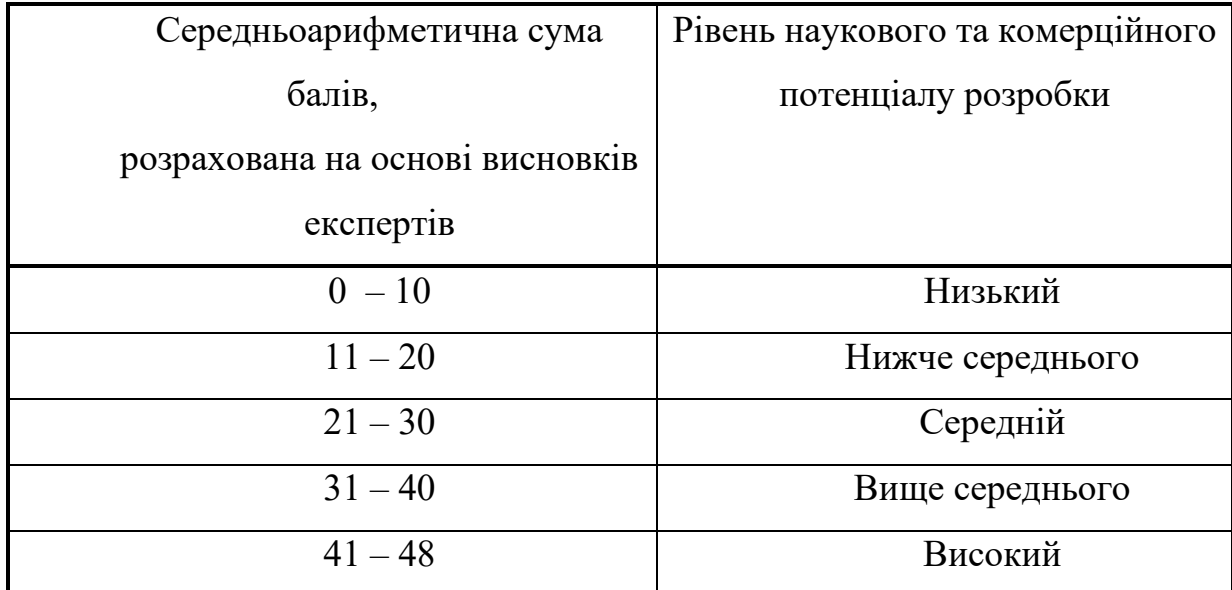

Загальний технічний рівень та комерційний потенціал розробленої нами інтелектуальної системи можна встановити, керуючись даними таблиці 4.2 .

 Результати оцінювання технічного рівня та комерційного потенціалу розробленої нами інтелектуальної системи зведено в таблицю 4.3.

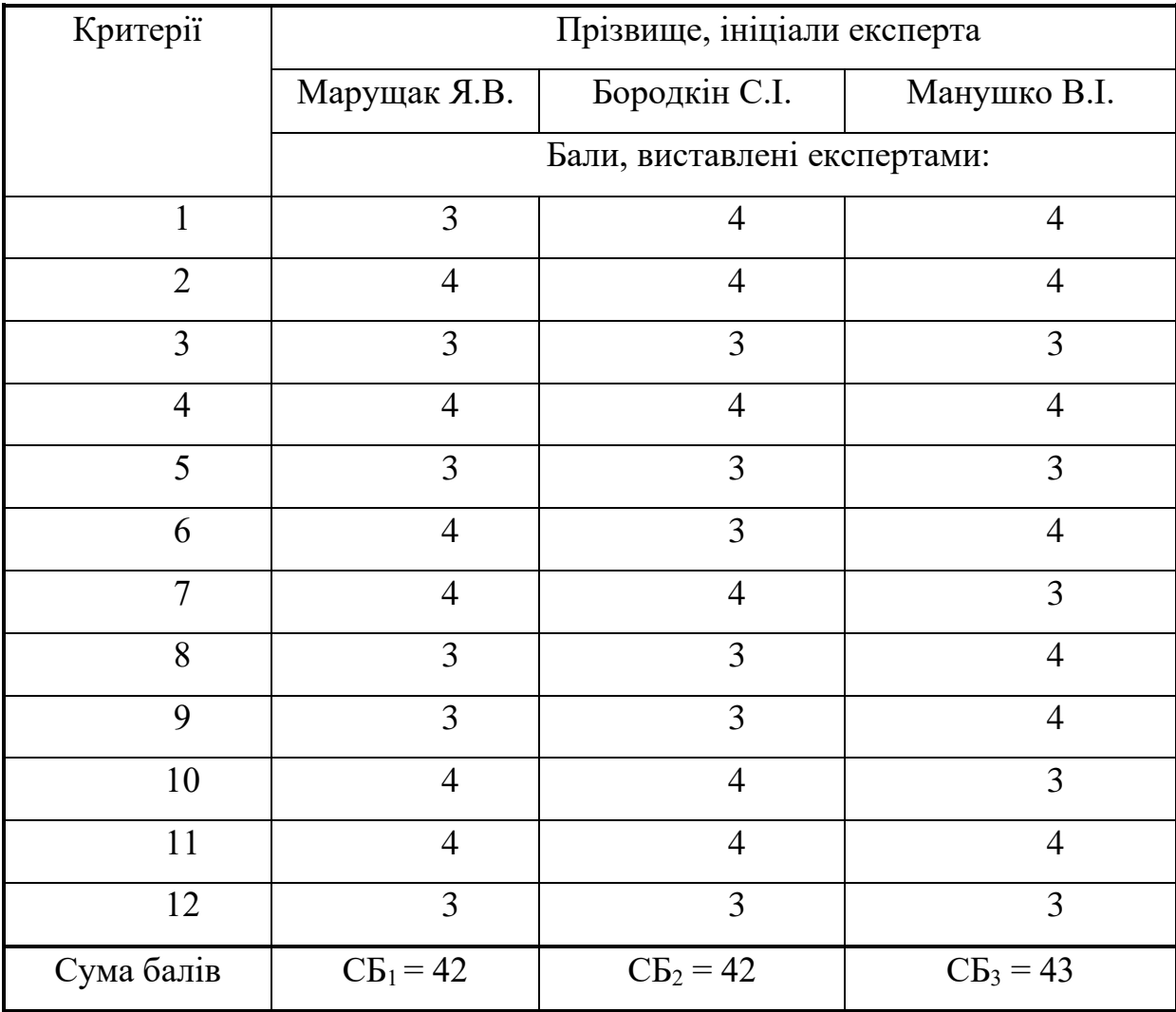

Таблиця 4.3 –Результати оцінювання комерційного потенціалу розробки

Середньоарифметична сума балів СБ , що їх виставили експерти, становитиме:

$$
\overline{\text{CB}} = \frac{\sum_{i=1}^{3} \text{B}_{i}}{3} = \frac{43 + 42 + 43}{3} = 42.33
$$

Керуючись даними таблиці 4.2, можна зробити висновок, що розроблена нами інтелектуальна система має технічний рівень та комерційний потенціал, який можна вважати «високим». Це пояснюється тим, що нами підвищено точність ідентифікації фігур технічного аналізу за допомогою тригонометричних рішень, що дозволяє успішно прогнозувати майбутню поведінку цін на фінансових ринках та враховувати майбутні ризики.

## **4.2 Прогнозування витрат на виконання науково-дослідної роботи та конструкторсько–технологічної роботи**

Для розробки нового програмного продукту необхідні такі витрати.

Основна заробітна плата для розробників визначається за формулою  $(4.1):$ 

$$
3_o = \frac{M}{T_p} \cdot t \tag{4.1}
$$

де М- місячний посадовий оклад конкретного розробника;

 $T_p$  - кількість робочих днів у місяці,  $T_p = 22$  дні;

 $t$  - число днів роботи розробника,  $t = 60$  днів.

Розрахунки заробітних плат для керівника і програміста наведені в таблиці 4.2.

| Працівник          | Оклад М,<br>грн. | Оплата за<br>робочий день,<br>грн. | Число днів<br>роботи, t | Витрати на<br>оплату праці,<br>грн. |
|--------------------|------------------|------------------------------------|-------------------------|-------------------------------------|
| Науковий керівник  | 10000            | 454,54                             | 10                      | 4545,4                              |
| Інженер-програміст | 15000            | 681,8                              | 60                      | 40908                               |
|                    | 45453,4          |                                    |                         |                                     |

Таблиця 4.2 – Розрахунки основної заробітної плати

Розрахуємо додаткову заробітну плату:

$$
3_{\text{IOA}} = 0,1.45453,4 = 4545,34 \text{ (rph.)}
$$

Нарахування на заробітну плату операторів НЗП розраховується як 22% від суми їхньої основної та додаткової заробітної плати:

$$
H_{3n} = (3_o + 3_p) \cdot \frac{\beta}{100},\tag{4.2}
$$

$$
H_{3II} = (45453, 4 + 4545, 34) \cdot \frac{22}{100} = 10999
$$
 (rph.).

Розрахунок амортизаційних витрат для програмного забезпечення виконується за такою формулою:

$$
A = \frac{H \cdot H_a}{100} \cdot \frac{T}{12},\tag{4.3}
$$

де Ц – балансова вартість обладнання, грн;

Н<sup>а</sup> – річна норма амортизаційних відрахувань % (для програмного забезпечення 25%);

Т – Термін використання (Т=3 міс.).

Таблиця 4.3 – Розрахунок амортизаційних відрахувань

| Найменування<br>програмного<br>забезпечення | Балансова<br>вартість,<br>грн. | Норма<br>амортизації, % | Термін<br>використання,<br>MIC. | Величина<br>амортизаційних<br>відрахувань, грн |
|---------------------------------------------|--------------------------------|-------------------------|---------------------------------|------------------------------------------------|
| Персональний<br>комп'ютер<br>(ноутбук)      | 37000                          | 25                      | 2                               | 1541.66                                        |
| Всього:                                     |                                |                         |                                 | 1541.66                                        |

Розрахуємо витрати на комплектуючі. Витрати на комплектуючі розрахуємо за формулою:

$$
K = \sum_{i=1}^{n} H_i \cdot H_i \cdot K_i, \qquad (4.4)
$$

де n – кількість комплектуючих;

Ні - кількість комплектуючих і-го виду;

Ці – покупна ціна комплектуючих і-го виду, грн;

### $Ki - koephiii)$ <sub>с</sub>ент транспортних витрат (приймемо K<sub>i</sub> = 1,1).

| розробки ПЗ.                             |         |       |           |                     |
|------------------------------------------|---------|-------|-----------|---------------------|
| Найменування                             | Одиниці | Ціна, |           | Вартість витрачених |
| матеріалу                                | виміру  | грн.  | Витрачено | матеріалів, грн.    |
| Безпровідна мишка                        | IIIT.   | 450   |           | 450                 |
| Додатковий монітор                       | IIIT.   | 5400  |           | 5000                |
| Мережевий фільтр                         | IIIT.   | 150   |           | 150                 |
| Блокнот                                  | IIIT.   | 90    |           | 90                  |
| Ручка                                    | IIIT.   | 10    |           | 10                  |
| Всього з урахуванням транспортних витрат | 6100    |       |           |                     |

Таблиця 4.4 - Витрати на комплектуючі, що були використані для

Витрати на силову електроенергію розраховуються за формулою:

$$
B_e = B \cdot \Pi \cdot \Phi \cdot K_\pi ; \qquad (4.5)
$$

де В – вартість 1 кВт-години електроенергії (В=1.6 грн/кВт);

- Пк установлена потужність комп'ютера ( $\Pi$ =0,1кBт);
- Пм установлена потужність монітора (П=0,05кВт);
- Ф фактична кількість годин роботи комп'ютера (Ф=540 год.);

 $K_{\pi}$  – коефіцієнт використання потужності ( $K_{\pi}$ < 1,  $K_{\pi}$  = 0,65).

$$
B_e = 1,6 \cdot 0,15 \cdot 540 \cdot 0,65 = 84.24 \text{ (rph.)}
$$

Розрахуємо інші витрати Він.

Інші витрати І<sup>в</sup> можна прийняти як (100…300)% від суми основної заробітної плати розробників та робітників, які були виконували дану роботу, тобто:

$$
B_{\text{in}} = (1..3) \cdot (3_0 + 3_p). \tag{4.6}
$$

Отже, розрахуємо інші витрати:

$$
B_{\text{H}} = 1.5 * (45453,4+4545,34) = 49998.74 \text{ (rph)}.
$$

Сума всіх попередніх статей витрат дає витрати на виконання даної частини роботи:

$$
B = 3_o + 3_A + H_{3H} + A + K + B_e + I_B
$$

 $B = 45453,4+4545,34+10999+1541.66+6100+84.24+49998.74=118722.38$  (грн.)

Розрахуємо загальну вартість наукової роботи *Взаг* за формулою:

$$
B_{\text{3ar}} = \frac{B_{\text{in}}}{\alpha} \tag{4.7}
$$

де – частка витрат, які безпосередньо здійснює виконавець даного етапу роботи, у відн. одиницях = 1.

$$
B_{\text{3ar}} = \frac{118722.38}{1} = 118722.38
$$

Прогнозування загальних витрат ЗВ на виконання та впровадження результатів виконаної наукової роботи здійснюється за формулою:

$$
3B = \frac{B_{\text{sar}}}{\beta} \tag{4.8}
$$

де – коефіцієнт, який характеризує етап (стадію) виконання даної роботи.

Отже, розрахуємо загальні витрати:

$$
3B = \frac{118722.38}{0.85} = 139673.38 \text{ (rph.)}
$$

## **4.3 Прогнозування комерційних ефектів від реалізації результатів розробки**

Спрогнозуємо отримання прибутку від реалізації результатів нашої розробки. Зростання чистого прибутку можна оцінити у теперішній вартості грошей. Це забезпечить підприємству (організації) надходження додаткових коштів, які дозволять покращити фінансові результати діяльності .

Оцінка зростання чистого прибутку підприємства від впровадження результатів наукової розробки. У цьому випадку збільшення чистого прибутку підприємства  $\Delta \Pi_i$  для кожного із років, протягом яких очікується отримання позитивних результатів від впровадження розробки, розраховується за формулою:

$$
\Delta \Pi_i = \sum_{1}^{n} (\Delta \Pi_{\mathbf{A}} \cdot N + \Pi_{\mathbf{A}} \Delta N)_i
$$
 (4.9)

де  $\Delta \Pi_{\rm s}$  – покращення основного якісного показника від впровадження результатів розробки у даному році;

N – основний кількісний показник, який визначає діяльність підприємства у даному році до впровадження результатів наукової розробки;

 N – покращення основного кількісного показника діяльності підприємства від впровадження результатів розробки;

 $\Pi_{\alpha}$  – основний якісний показник, який визначає діяльність підприємства у даному році після впровадження результатів наукової розробки;

n – кількість років, протягом яких очікується отримання позитивних результатів від впровадження розробки.

В результаті впровадження результатів наукової розробки витрати на виготовлення інформаційної технології зменшаться на 25 грн (що автоматично спричинить збільшення чистого прибутку підприємства на 25 грн), а кількість користувачів, які будуть користуватись збільшиться: протягом першого року – на 150 користувачів, протягом другого року – на 160 користувачів, протягом третього року – 140 користувачів. Реалізація інформаційної технології до впровадження результатів наукової розробки складала 500 користувачів, а прибуток, що отримував розробник до впровадження результатів наукової розробки – 750 грн.

Спрогнозуємо збільшення чистого прибутку від впровадження результатів наукової розробки у кожному році відносно базового.

Отже, збільшення чистого продукту  $\Delta \Pi_1$  протягом першого року складатиме:

$$
\Delta \Pi_1 = 25 \cdot 500 + (750 + 25) \cdot 150 = 128750 \text{ rph.}
$$

Протягом другого року:

$$
\Delta \Pi_2 = 25 \cdot 500 + (750 + 25) \cdot (150 + 160) = 252750 \text{ rph.}
$$

Протягом третього року:

 $\Delta \Pi_3 = 25 \cdot 500 + (750 + 25) \cdot (150 + 125 + 140) = 361250$  грн.

Теперішню вартість інвестицій PV, що можуть бути вкладені в розроблену нами інтелектуальну систему, можна розрахувати за формулою:

$$
PV = [(1...5) \times 3B],
$$

де (1…5) – коефіцієнт, який враховує можливі додаткові витрати інвестора на можливе впровадження нашої розробки (оренда, підготовка персоналу, реклама тощо).

Для нашого випадку отримаємо:

$$
PV = (1...5) \times 3B = 2.5 \times 139673.38 = 349183.45 \text{ (rph.)}.
$$

# **4.4 Розрахунок ефективності вкладених інвестицій та період їх окупності**

Визначимо абсолютну і відносну ефективність вкладених інвестором інвестицій та розрахуємо термін окупності.

Абсолютна ефективність Еабсвкладених інвестицій розраховується за формулою:

$$
E_{a6c} = (\Pi\Pi - PV) \tag{4.10}
$$

де ПП – приведена вартість всіх можливих чистих прибутків від реалізації розробки, грн;

PV – теперішня вартість інвестицій, PV = 349183.45 грн.

Рисунок, що характеризує рух платежів (інвестицій та додаткових прибутків) буде мати вигляд, рисунок 4.1.

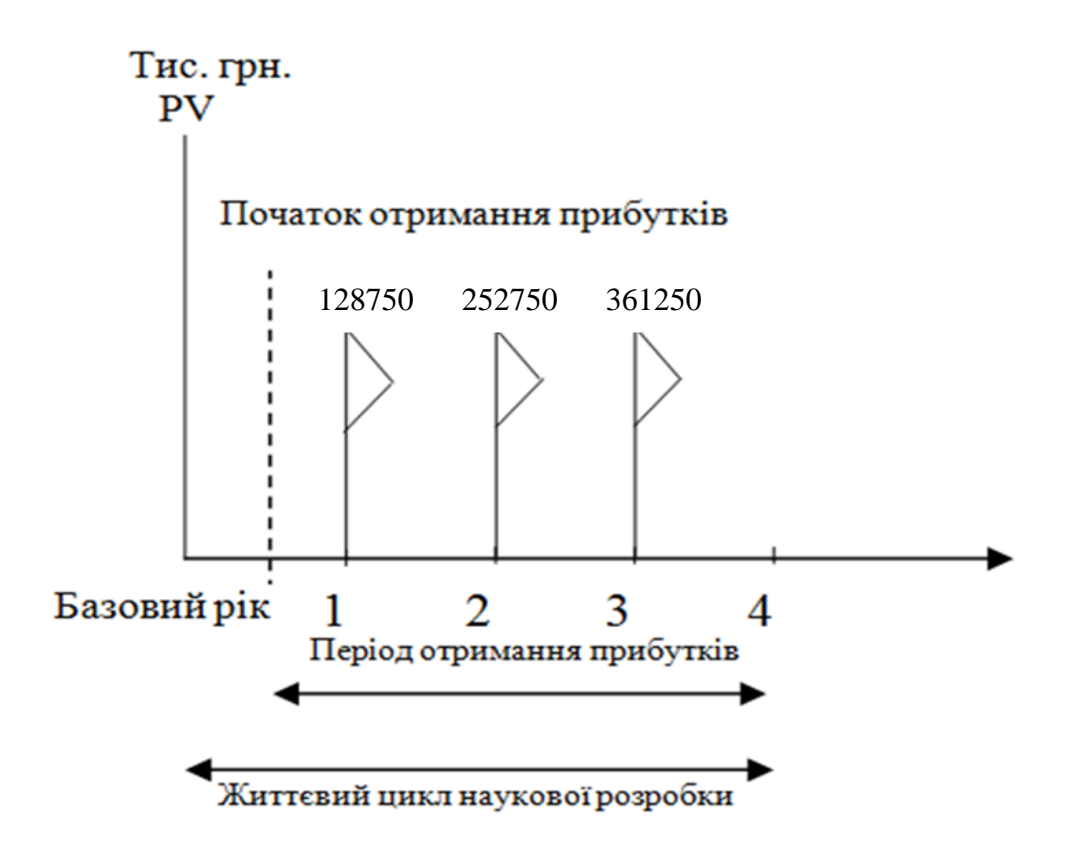

Рисунок 4.1 – Вісь часу з фіксацією платежів, що мають місце під час розробки та впровадження результатів НДДКР

Розрахуємо вартість чистих прибутків за формулою:

$$
\Pi \Pi = \sum_{1}^{m} \frac{\Delta \Pi_i}{(1+\tau)^t} \tag{4.11}
$$

де  $\Delta\Pi_i$  – збільшення чистого прибутку у кожному із років, протягом яких виявляються результати виконаної та впровадженої НДДКР, грн;

*т* – період часу, протягом якого виявляються результати впровадженої НДДКР, роки;

 – ставка дисконтування, за яку можна взяти щорічний прогнозований рівень інфляції в країні; для України цей показник знаходиться на рівні 0,1;

t – період часу (в роках) від моменту отримання чистого прибутку до точки.

Отже, розрахуємо вартість чистого прибутку:

$$
\Pi\Pi = \frac{149380.44}{(1+0.1)^0} + \frac{128750}{(1+0.1)^2} + \frac{252750}{(1+0.1)^3} + \frac{361250}{(1+0.1)^4} = 678838.77
$$

Тоді розрахуємо  $E_{\text{abc}}$ :

$$
E_{a6c} = 678838.77 - 349183.45 = 329655.32
$$
 rph.

Оскільки  $E_{\text{a6c}} > 0$ , то вкладання коштів на виконання та впровадження результатів НДДКР буде доцільним.

Розрахуємо відносну (щорічну) ефективність вкладених в наукову розробку інвестицій Е<sup>в</sup> за формулою:

$$
E_{B} = \sqrt{\frac{1 + \frac{E_{a6c}}{PV}}{1 - 1}} - 1
$$
\n(4.12)

Еабс – абсолютна ефективність вкладених інвестицій, грн; PV – теперішня вартість інвестицій PV = ЗВ, грн;

Т – життєвий цикл наукової розробки, роки.

Тоді будемо мати:

$$
E_{B} = \sqrt[3]{1 + \frac{= 678838.77}{349183.45}} - 1 = 0.42 a\dot{6}o\,42\%
$$

Далі, розраховану величина Ев порівнюємо з мінімальною (бар'єрною) ставкою дисконтування мін, яка визначає ту мінімальну дохідність, нижче за яку інвестиції вкладатися не будуть. У загальному вигляді мінімальна (бар'єрна) ставка дисконтування мін визначається за формулою:

$$
\tau = d + f \qquad (4.13)
$$

де d – середньозважена ставка за депозитними операціями в комерційних банках; в 2020 році в Україні  $d = 0.2$ ;

 $f$  – показник, що характеризує ризикованість вкладень, величина  $f = 0,1$ .  $\tau = 0.2 + 0.1 = 0.3$ 

Оскільки Ев =  $42\%$  > мін = 0,3 = 30%, то інвестор буде зацікавлений вкладати гроші в дану наукову розробку.

Термін окупності вкладених у реалізацію наукового проекту інвестицій. Термін окупності вкладених у реалізацію наукового проекту інвестицій Ток розраховується за формулою:

$$
T_{\text{ok}} = \frac{1}{E_{\text{B}}}
$$

$$
T_{\text{OK}} = \frac{1}{0.42} = 2.38
$$

Обрахувавши термін окупності даної наукової розробки, можна зробити висновок, що фінансування даної наукової розробки буде доцільним.

#### **4.5 Висновок**

В даному розділі було здійснено оцінювання комерційного потенціалу розробки інформаційної технології підтримки прийняття рішень на фінансових ринках на основі історичних даних

Проведено технологічний аудит з залученням двох експертів. Аналіз експертних даних показав, що рівень комерційного потенціалу розробки вище середнього. Дослідження комерційного потенціалу розробки підтвердило, що програмний продукт за своїми характеристиками випереджає аналогічні програмні продукти і є перспективною розробкою. Він має кращі функціональні показники, а тому є конкурентоспроможним товаром на ринку.

Згідно із розрахунками всіх статей витрат на виконання науководослідної, дослідно-конструкторської та конструкторсько-технологічної роботи загальна вартість витрат на розробку і впровадження складає 139673.38 грн.

Розрахована абсолютна ефективність вкладених інвестицій в сумі 329655.32 грн свідчить про отримання прибутку інвестором від впровадження програмного продукту у діяльність підприємства.

Щорічна ефективність вкладених в наукову розробку інвестицій складає 42%, що вище за мінімальну бар'єрну ставку дисконтування, яка складає 30%. Це означає потенційну зацікавленість інвесторів у фінансуванні розробки.

Термін окупності складає 2.38 року, що також свідчить про доцільність фінансування.

Усе це, узяте разом, забезпечує прийняття рішення про доцільність виготовлення нового продукту.

#### **ВИСНОВКИ**

В роботі проведено порівняльний аналіз існуючих програмних продуктів підтримки прийняття рішень на фінансових ринках. Розглянуто технології фундаментального та технічного аналізу, їх основні переваги та недоліки.

Удосконалено інформаційну технологію підтримки прийняття рішень на фінансових ринках на основі історичних даних, яка відрізняється від аналогів аналізом історичних даних про виконання фінансових операцій, що забезпечує підвищення якості прийняття рішень на фінансових ринках.

Розроблено алгоритми та архітектуру програмного забезпечення підтримки прийняття рішень на фінансових ринках на основі історичних даних. Здійснено програмну реалізацію інформаційної технології підтримки прийняття рішень на фінансових ринках на основі історичних даних.

Проведено тестування розробленого програмного забезпечення та виконано аналіз отриманих результатів. Результати тестування показали що удосконалена технологія підтримки прийняття рішень на фінансових ринках на основі історичних даних має на 4.77% більшу точність пошуку фігур на графіках ніж існуючі аналоги, а це в свою чергу, приводить до підвищення якості прийняття рішень на фінансових ринках на основі історичних даних.

Отже, всі поставлені задачі виконані у повному обсязі, мету роботи досягнуто.

### **СПИСОК ВИКОРИСТАНИХ ДЖЕРЕЛ**

- 1. Озеранський В.С., Гончаров В.І. «Машинне навчання: прогнозування ціни акцій на фондовому ринку» в Матеріали конференції «XLIX Науковотехнічна конференція підрозділів Вінницького національного технічного університету (2020)», Вінниця, 2020. [Електронний ресурс]. Режим доступу: [https://conferences.vntu.edu.ua/index.php/allvntu/index/pages/view/](https://conferences.vntu.edu.ua/index.php/allvntu/index/pages/view/%20zbirn2020)  [zbirn2020.](https://conferences.vntu.edu.ua/index.php/allvntu/index/pages/view/%20zbirn2020) Дата звернення: листопад 2020
- 2. Системи підтримки прийняття рішень [Електронний ресурс]. Режим доступу:

https://msn.khnu.km.ua/pluginfile.php/308246/mod\_resource/content/4/%D0% 9C%D0%A1%D0%A8%D0%86%20%D0%A2%D0%B5%D0%BE%D1%80i %D1%8F%2012%20%D0%A1%D0%B8%D1%81%D1%82%D0%B5%D0% BC%D0%B8%20%D0%BF%D1%96%D0%B4%D1%82%D1%80%D0%B8% D0%BC%D0%BA%D0%B8%20%D0%BF%D1%80%D0%B8%D0%B9%D0 %BD%D1%8F%D1%82%D1%82%D1%8F%20%D1%80%D1%96%D1%88 %D0%B5%D0%BD%D1%8C.pdf

- 3. Сегментація фінансового ринку [Електронний ресурс]. Режим доступу
- 4. Финансовый рынок в мобилизации и перераспределении финансовых ресурсов [Електронний ресурс]. Режим доступу: [https://studref.com/490073/ekonomika/finansovyy\\_rynok\\_mobilizatsii\\_pereras](https://studref.com/490073/ekonomika/finansovyy_rynok_mobilizatsii_pereraspredelenii_finansovyh_resursov) [predelenii\\_finansovyh\\_resursov](https://studref.com/490073/ekonomika/finansovyy_rynok_mobilizatsii_pereraspredelenii_finansovyh_resursov)
- 5. Технічний аналіз ринку цінних паперів [Електронний ресурс]. Режим доступу: https://buklib.net/books/26082/
- 6. Фундаментальний і технічний аналіз [Електронний ресурс]. Режим доступу: [https://www.cryptohuckers.club/2019/07/fundamentalniy-i](https://www.cryptohuckers.club/2019/07/fundamentalniy-i-tehnichniy-analiz-kryptovalyut.html)[tehnichniy-analiz-kryptovalyut.html](https://www.cryptohuckers.club/2019/07/fundamentalniy-i-tehnichniy-analiz-kryptovalyut.html)
- 7. Фігури чартів і їх трактування. Частина 1 [Електронний ресурс]. Режим доступу: [https://www.cryptohuckers.club/2018/06/figury-chartiv-i-yih](https://www.cryptohuckers.club/2018/06/figury-chartiv-i-yih-traktuvannya-vol-1.html)[traktuvannya-vol-1.html](https://www.cryptohuckers.club/2018/06/figury-chartiv-i-yih-traktuvannya-vol-1.html)
- 8. Фігури чартів і їх трактування. Частина 2 [Електронний ресурс]. Режим доступу: https://www.cryptohuckers.club/2018/06/figury-chartiv-i-yihtraktuvannya-vol-2.html
- 9. Фігури чартів і їх трактування. Частина 3 [Електронний ресурс]. Режим доступу: https://www.cryptohuckers.club/2018/09/figury-chartiv-i-ihtraktuvannya.html
- 10. Що таке індикатори і для чого вони потрібні [Електронний ресурс]. Режим доступу: https://cbt.center/ua/shho-take-indikatori-i-dlya-chogo-voni-potribni/
- 11. Індикатори технічного аналізу. Частина 1 [Електронний ресурс]. Режим доступу: [https://www.cryptohuckers.club/2018/05/indykatory-tehnichnogo](https://www.cryptohuckers.club/2018/05/indykatory-tehnichnogo-analizu.html)[analizu.html](https://www.cryptohuckers.club/2018/05/indykatory-tehnichnogo-analizu.html)
- 12. Індикатори технічного аналізу. Частина 2 [Електронний ресурс]. Режим доступу: [https://www.cryptohuckers.club/2018/05/indykatory-tehnichnogo](https://www.cryptohuckers.club/2018/05/indykatory-tehnichnogo-analizu-chastyna-druga.html)[analizu-chastyna-druga.html](https://www.cryptohuckers.club/2018/05/indykatory-tehnichnogo-analizu-chastyna-druga.html)
- 13. Фундаментальний аналіз [Електронний ресурс]. Режим доступу: <http://securities.usmdi.org/?p=22&n=8&s=83>
- 14. Савіна М. Оцінка фондових цін та інвестиційних ризиків за допомогою фундаментального та технічного аналізу [Електронний ресурс]. Режим доступу:<http://libfor.com/index.php?newsid=3231>
- 15. Японські свічки [Електронний ресурс]. Режим доступу: [https://www.cryptohuckers.club/2018/12/yaponski-svichky-i-modeli-na-yih](https://www.cryptohuckers.club/2018/12/yaponski-svichky-i-modeli-na-yih-osnovi.html)[osnovi.html](https://www.cryptohuckers.club/2018/12/yaponski-svichky-i-modeli-na-yih-osnovi.html)
- 16. Метод ковзного середнього [Електронний ресурс]. Режим доступу: [https://wiki.tntu.edu.ua/%D0%9C%D0%B5%D1%82%D0%BE%D0%B4\\_%D](https://wiki.tntu.edu.ua/%D0%9C%D0%B5%D1%82%D0%BE%D0%B4_%D0%BA%D0%BE%D0%B2%D0%B7%D0%BD%D0%BE%D0%B3%D0%BE_%D1%81%D0%B5%D1%80%D0%B5%D0%B4%D0%BD%D1%8C%D0%BE%D0%B3%D0%BE) [0%BA%D0%BE%D0%B2%D0%B7%D0%BD%D0%BE%D0%B3%D0%BE](https://wiki.tntu.edu.ua/%D0%9C%D0%B5%D1%82%D0%BE%D0%B4_%D0%BA%D0%BE%D0%B2%D0%B7%D0%BD%D0%BE%D0%B3%D0%BE_%D1%81%D0%B5%D1%80%D0%B5%D0%B4%D0%BD%D1%8C%D0%BE%D0%B3%D0%BE) [\\_%D1%81%D0%B5%D1%80%D0%B5%D0%B4%D0%BD%D1%8C%D0%](https://wiki.tntu.edu.ua/%D0%9C%D0%B5%D1%82%D0%BE%D0%B4_%D0%BA%D0%BE%D0%B2%D0%B7%D0%BD%D0%BE%D0%B3%D0%BE_%D1%81%D0%B5%D1%80%D0%B5%D0%B4%D0%BD%D1%8C%D0%BE%D0%B3%D0%BE) [BE%D0%B3%D0%BE](https://wiki.tntu.edu.ua/%D0%9C%D0%B5%D1%82%D0%BE%D0%B4_%D0%BA%D0%BE%D0%B2%D0%B7%D0%BD%D0%BE%D0%B3%D0%BE_%D1%81%D0%B5%D1%80%D0%B5%D0%B4%D0%BD%D1%8C%D0%BE%D0%B3%D0%BE)
- 17. Кутовий коефіцієнт [Електронний ресурс]. Режим доступу: [https://uk.wikipedia.org/wiki/%D0%9A%D1%83%D1%82%D0%BE%D0%B2](https://uk.wikipedia.org/wiki/%D0%9A%D1%83%D1%82%D0%BE%D0%B2%D0%B8%D0%B9_%D0%BA%D0%BE%D0%B5%D1%84%D1%96%D1%86%D1%96%D1%94%D0%BD%D1%82)
- 18. Steve Nison Japanese Candlestick Charting Techniques / Steve Nison.: Prentice Hall Press, 2001. – 234 c.
- 19. Сохацька, О. М. Фундаментальний та технічний аналіз цін товарних та фінансових ринків: навч. посіб. / О. М. Сохацька, І. В. Роговська-Іщук, С. І. Вінницький. – К.: Кондор, 2012. – 305 с.
- 20. IEXcloud [Електронний ресурс]. Режим доступу: https://iexcloud.io/
- 21. REST [Електронний ресурс]. Режим доступу: <https://uk.wikipedia.org/wiki/REST>
- 22. Fielding, Roy (2000). Architectural Styles and the Design of Network-based Software Architectures (Ph.D.) (англійською). Каліфорнійський університет в Ірвайні.
- 23. Finnhub [Електронний ресурс]. Режим доступу: <https://finnhub.io/>
- 24. Interactive Brokers [Електронний ресурс]. Режим доступу: https://en.wikipedia.org/wiki/Interactive\_Brokers
- 25. Dynamic Data Exchange Protocol [Електронний ресурс]. Режим доступу: <https://docs.microsoft.com/en-us/windows/win32/dataxchg/about-dynamic-data-exchange>
- 26. SDK [Електронний ресурс]. Режим доступу: https://uk.wikipedia.org/wiki/SDK
- 27. Python Reference Manual / Guido van Rossum, 2006
- 28. Python [Електронний ресурс]. Режим доступу: <https://uk.wikipedia.org/wiki/Python>
- 29. Pandas package overview [Електронний ресурс]. Режим доступу: [https://pandas.pydata.org/pandas-docs/stable/getting\\_started/overview.html](https://pandas.pydata.org/pandas-docs/stable/getting_started/overview.html)
- 30. Pandas [Електронний ресурс]. Режим доступу: <https://uk.wikipedia.org/wiki/Pandas>
- 31. NumPy [Електронний ресурс]. Режим доступу: <https://uk.wikipedia.org/wiki/NumPy>
- 32. Інтегроване середовище розробки [Електронний ресурс]. Режим доступу: [https://uk.wikipedia.org/wiki/%D0%86%D0%BD%D1%82%D0%B5%D0%B3](https://uk.wikipedia.org/wiki/%D0%86%D0%BD%D1%82%D0%B5%D0%B3%D1%80%D0%BE%D0%B2%D0%B0%D0%BD%D0%B5_%D1%81%D0%B5%D1%80%D0%B5%D0%B4%D0%BE%D0%B2%D0%B8%D1%89%D0%B5_%D1%80%D0%BE%D0%B7%D1%80%D0%BE%D0%B1%D0%BA%D0%B8) [%D1%80%D0%BE%D0%B2%D0%B0%D0%BD%D0%B5\\_%D1%81%D0%](https://uk.wikipedia.org/wiki/%D0%86%D0%BD%D1%82%D0%B5%D0%B3%D1%80%D0%BE%D0%B2%D0%B0%D0%BD%D0%B5_%D1%81%D0%B5%D1%80%D0%B5%D0%B4%D0%BE%D0%B2%D0%B8%D1%89%D0%B5_%D1%80%D0%BE%D0%B7%D1%80%D0%BE%D0%B1%D0%BA%D0%B8)

[B5%D1%80%D0%B5%D0%B4%D0%BE%D0%B2%D0%B8%D1%89%D0](https://uk.wikipedia.org/wiki/%D0%86%D0%BD%D1%82%D0%B5%D0%B3%D1%80%D0%BE%D0%B2%D0%B0%D0%BD%D0%B5_%D1%81%D0%B5%D1%80%D0%B5%D0%B4%D0%BE%D0%B2%D0%B8%D1%89%D0%B5_%D1%80%D0%BE%D0%B7%D1%80%D0%BE%D0%B1%D0%BA%D0%B8) [%B5\\_%D1%80%D0%BE%D0%B7%D1%80%D0%BE%D0%B1%D0%BA%](https://uk.wikipedia.org/wiki/%D0%86%D0%BD%D1%82%D0%B5%D0%B3%D1%80%D0%BE%D0%B2%D0%B0%D0%BD%D0%B5_%D1%81%D0%B5%D1%80%D0%B5%D0%B4%D0%BE%D0%B2%D0%B8%D1%89%D0%B5_%D1%80%D0%BE%D0%B7%D1%80%D0%BE%D0%B1%D0%BA%D0%B8) [D0%B8](https://uk.wikipedia.org/wiki/%D0%86%D0%BD%D1%82%D0%B5%D0%B3%D1%80%D0%BE%D0%B2%D0%B0%D0%BD%D0%B5_%D1%81%D0%B5%D1%80%D0%B5%D0%B4%D0%BE%D0%B2%D0%B8%D1%89%D0%B5_%D1%80%D0%BE%D0%B7%D1%80%D0%BE%D0%B1%D0%BA%D0%B8)

- 33. Spyder (IDE) [Електронний ресурс]. Режим доступу: [https://ru.wikipedia.org/wiki/Spyder\\_\(IDE\)](https://ru.wikipedia.org/wiki/Spyder_(IDE))
- 34. Visual Studio Code [Електронний ресурс]. Режим доступу: [https://uk.wikipedia.org/wiki/Visual\\_Studio\\_Code](https://uk.wikipedia.org/wiki/Visual_Studio_Code)
- 35. PyCharm [Електронний ресурс]. Режим доступу: <https://uk.wikipedia.org/wiki/PyCharm>
- 36.Посередник [Електронний ресурс]. Режим доступу: <https://refactoring.guru/uk/design-patterns/mediator>